**KIỂM TOÁN NHÀ NƯỚC** \_\_\_\_\_\_\_\_\_\_\_\_\_\_\_\_\_\_\_\_\_\_\_\_\_\_\_\_\_\_\_\_\_\_\_\_\_\_\_\_\_\_\_\_\_\_\_\_\_\_\_\_\_\_\_\_\_

BÁO CÁO TỔNG KẾT ĐỀ TÀI NGHIÊN CỨU

# **PHUONG HUÓNG VÀ GIẢI PHÁP ỨNG DỤNG** PHÂN MÊM TIN HỌC TRONG HOẠT ĐỘNG KIÊM TOÁN CÚA KIÊM TOÁN NHÀ NƯỚC

CHỦ NHIỆM ĐỂ TÀI NGUYỄN ĐÌNH HỰU

HÀ NỘI - 2003

## **MỞ ĐẦU**

#### **1. Tính cấp thiết của Đề tài**

Ngày nay hầu hết các tổ chức, đơn vi trên thế giới đều sử dung máy vi tính và xu thế tin học hoá sẽ phát triển trong nhiều năm tới. Việc sử dụng công nghệ thông tin (CNTT) đã trở thành yếu tố cần thiết cho sự thành công và sống còn của nhiều tổ chức, đơn vị. CNTT đã phá vỡ rào cản về thời gian, khoảng cách và tốc độ, đã làm thay đổi đột ngột cách thức giao tiếp và làm việc. Việc áp dụng CNTT thông qua các hệ thống thông tin(Informaton System) đã làm thay đổi chiến lược kinh doanh, sản xuất, tình trạng tài chính và cách thức làm việc, chức năng và các quá trình xử lý và là điều kiện quan trong để hoạt động của một đơn vị, tổ chức.

Hề thống thông tin bao gồm các thành phần: phần cứng (Hardware), phần mềm(software), và con người điều khiển.

. Các hê thống thông tin đã trở nên phức tap hơn và được tích hợp với nhiều hề thống khác như hề thông tin kế toán, hề thống quản lý tài nguyên, hề thống kế hoach hoá...

Người dùng (users) khi sử dung máy tính, chính là ho sử dung các phần mềm(software) khác nhau trong các ứng dung khác nhau. Có thể nói nếu không có phần mềm thì máy tính không hoat đông được và không thể dùng máy tính vào bất kỳ một ứng dung nào.

Một trong các nội dung của tin học hoá các hoạt động của Kiểm toán Nhà nước là việc trang bị các phần mềm ứng dung(Application softwares) cho nhiều các lĩnh vực khác nhau và đặc biệt quan trong là các hoạt động kiểm toán và quản lý hoat đông kiểm toán, bởi đây là lĩnh vực mới và mang tính đặc thù riêng của Kiểm toán Nhà nước.

Việc nghiên cứu nhằm đinh hướng và đưa ra một số giải pháp cho việc ứng dung các phần mềm trong hoat đông kiểm toán của Kiểm toán Nhà nước, bao gồm hoat đông thực hành kiểm toán và quản lý hoat đông kiểm toán nhằm mục đích ứng dụng một cách hiệu quả các phần mềm vào hoạt động kiểm toán của KTNN là một nhu cầu bức thiết và bước đi tất yếu của công cuộc tin học hoá trong Kiểm toán Nhà nước.

#### **2. Muc tiêu của đề tài**

Nghiên cứu đưa ra các định hướng và một số giải pháp cho việc ứng dụng các phần mềm trong hoạt động kiểm toán của Kiểm toán Nhà nước, bao gồm hoạt động thực hành kiểm toán và quản lý hoạt động kiểm toán nhằm mục đích ứng dụng một cách hiệu quả các phần mềm vào hoạt động kiểm toán của KTNN.

Các muc tiêu cu thể:

- Hệ thống và phân loại các phần mềm cần thiết áp dụng trong hoạt đông kiểm toán của KTNN.

− Đưa ra các yêu cầu cơ bản của từng loại phần mềm khi được xây dựng và áp dung trong hoat đông kiểm toán của KTNN.

- Đưa ra các định hướng về giải pháp công nghệ, trang bị và áp dụng cho từng loai phần mềm trong hoat đông kiểm toán của KTNN.

- Giới thiêu hai phần mềm tư xây dưng phục vụ cho hoạt động kiểm toán và quản lý hoat đông kiểm toán.

## **3.** Đối tượng và phạm vi nghiên cứu

- Các lĩnh vực hoạt động kiểm toán của KTNN bao gồm hoạt động kiểm toán và quản lý kiểm toán.

- Các qui trình, chuẩn mực kiểm toán.

- Công nghề phần mềm, các phương pháp phát triển phần mềm.

- Các phần mềm phục vụ cho các hoạt động kiểm toán và quản lý đang được áp dung phổ biến hiện nay trong nước và trên thế giới.

## **4. Phương pháp nghiên cứu**

- Phương pháp mô hình hoá;
- Phương pháp thống kê toán;
- Tổng hợp phân tích các phương pháp xây dựng phần mềm;

- Tiếp thu, phân tích các kinh nghiệm xây dựng phần mềm kiểm toán trong nước và thế giới để áp dụng vào thực tế KTNN.

#### **5. Nôi dung Đề tài**

Kết quả nghiên cứu của Đề tài được trình bày trong Báo cáo bao gồm 4 chương và một phu luc:

Chương 1- Công nghệ phần mềm và ứng dụng công nghệ phần mềm trong hoạt động kiểm toán của Kiểm toán Nhà nước.

Chương 2- Thực trạng ứng dụng phần mềm trong hoạt động kiểm toán của Kiểm toán Nhà nước.

Chương 3- Định hướng và giải pháp ứng dụng phần mềm trong hoạt động kiểm toán của Kiểm toán Nhà nước

#### **cHUONG 1**

# **CÔNG NGHỆ PHẦN MỀM VÀ ỨNG DỤNG CÔNG NGHỆ PHẦN MỀM TRONG HOẠT ĐỘNG KIỂM TOÁN CỦA KIỂM TOÁN NHÀ NƯỚC**

#### **1.1-CÔNG NGHỆ PHẦN MỀM**

## **1.1.1. PHẦN MỀM MÁY TÍNH**

 **Chương trình máy tính(program):** Một chương trình máy tính là một tập hợp các lệnh hoặc chỉ thị được sắp xếp có thứ tự, được biểu diễn dưới dạng một ngôn ngữ nào đó cho phép máy tính hiểu và thực hiện nhằm đạt được một kết quả nhất định. Ví dụ: chương trình giải phương trình bậc 2, bậc 3 cho phép người dùng nhập dữ liệu là các hệ số phương trình và nhân được kết quả là các giá trị nghiệm của phương trình.

Thông thường cấu trúc của một chương trình máy tính có 3 thành phần chính: thành phần nhập dữ liệu đầu vào(input), thành phần xử lý dữ liệu (proccessing) và thành phần xuất kết quả (output).

 Trong những bài toán đơn giản, người ta không cần tổ chức lưu giữ các thông tin đầu vào, đầu ra trên máy tính và chỉ cần một chương trình là giải quyết xong. Tuy nhiên trong nhiều trường hợp, một bài toán thực tế phức tạp, đòi hỏi phải xây dựng nhiều chương trình máy tính khác nhau và liên kết các chương trình này với nhau, đồng thời các thông tin đầu vào, đầu ra được lưu giữ trên bộ nhớ của máy tính.

 Các chương trình máy tính chỉ đơn thuần là sự liên kết về mặt lô gíc các câu lệnh chứ không phải là sự liên kết vật lý. Chúng được biểu diễn, lưu trữ trên bộ nhớ của máy tính theo những công nghệ khác nhau thông qua các thiết bị vật lý(phần cứng).

 **Phần mềm máy tính (software):** là một chương trình hay một tập hợp các chương trình máy tính được xây dựng nhằm đạt được một kết quả nhất định(nhằm giải quyết những bài toán hoặc yêu cầu thực tế).Tuỳ theo đặc điểm, công dụng của các phần mềm, người ta có thể phân loại các phần mềm thành các loại sau:

- **Phần mềm hệ thống:** phục vụ cho việc quản lý, điều hành hoạt động của một máy tính hoặc hệ thống nhiều máy tính cũng như việc lưu trữ, quản lý các tệp, bộ nhớ; xử lý việc giao tiếp, tương tác giữa người dùng với máy tính; dùng để viết các chương trình máy tính. Ví dụ như các hệ điều hành(Windows 98, Windows XP...), hệ quản trị CSDL(Oracle, Access, DBII...), các ngôn ngữ lập trình (Pascal, C++, Java, Visual Basic...)...
- **Phần mềm thời gian thực:** điều phối hoặc phân tích hoặc kiểm soát các sự kiện thế giới thực ngay khi chúng xuất hiện. một phần mềm thời gian thực bao gồm các yêu tố: một thành phần thu thập dữ liệu để thu và định dạng các thông tin từ ngoài; một thành phần phân tích để biến đổi thông tin theo yêu cầu của ứng dụng; một thành phần kiểm soát hoặc đưoa ra đáp ứng môi trường ngoài; một thành phần điều phối để điều hoà các thành phần khác sao cho có thể duy trì việc đáp ứng thời gian thực(ví dụ: các phần mềm ứng dụng trong thông tin liên lạc, điều khiển các quá trình tự đông...)
- **Phần mềm nghiệp vụ:** ứng dụng cho các lĩnh vực chuyên môn, nghiệp vụ như quản lý kho, quản lý nhân sự, kế toán, kiểm toán, tổ chức bán hàng... Được sử dụng nhiều trong các hệ thống thông tin quản lý.
- **Phần mềm khoa học và công nghệ:** ứng dụng cho các lĩnh vực nghiên cứu khoa học và công nghệ.
- **Phần mềm nhúng:** nằm trong bộ nhớ chỉ đọc(ROM) và được dùng để điều khiển các sản phẩm và hệ thống cho người dùng và thị trường công nghiệp: điều khiển lò vi sóng, kiểm soát hệ thống phanh...
- **Phần mềm máy tính cá nhân:** được xây dựng cài đặt cho các máy tính cá nhân (xử lý văn bản, bảng tính, đồ hoạ, quản trị CSDL...)
- **Phần mềm Trí tuệ nhân tạo:** Dùng các thuật toán phi số để giải quyết các vấn đề phức tạp mà tính toán hay phân tích trực tiếp không quản lý nổi. Ứng dụng nhiều trong lĩnh vực nhân dạng(hình ảnh, tiếng nói), hệ chuyên gia, mạng nơ ron nhân tạo...

## **1.1.2. CÔNG NGHỆ PHẦN MỀM**

 Là việc thiết lập và sử dụng các nguyên lý công nghệ đúng đắn để thu được phần mềm vừa kinh tế vừa tin cậy vừa làm việc hiệu quả trên các máy. Nó bao gồm 3 yếu tố chủ yếu: phương pháp, công cụ, thủ tục.

- **Phương pháp:** đưa ra cách làm về mặt kỹ thuật để xây dựng phần mềm. Nó được bao hàm trong nhiều nhiệm vụ: lập kế hoạch, ước lượng dự án, phân tích yêu cầu hệ thống, thiết kế cấu trúc dữ liệu, kiến trúc chương trình và mã hoá, kiểm thử.
- **Công cụ:** cung cấp sự hỗ trợ tự động hay bán tự động cho từng phương pháp.
- **Các thủ tục:** xác định trình tự công việc, nội dung phương pháp, công cụ sẽ được áp dụng, tạo ra các sản phẩm cần bàn giao(tài liệu, báo cáo, bản mẫu...) cầm cho việc điều phối và kiểm soát chất lượng.

Các bước để xây dựng một phần mềm bao gồm cả 3 yêu tố nói trên và được mô tả thành qui trình phát triển phần mềm (đôi khi còn gọi là chu trình hay tiến trình phát triển phần mềm)

# **1.1.3- CÁC GIAI ĐOẠN CỦA TIẾN TRÌNH PHÁT TRIỂN PHẦN MỀM**

Tiến trình phát triển của một phần mềm có thể được chia thành các giai đoạn như sau:

Nghiên cứu, xác định yêu cầu (Preliminary Investigation hay còn gọi là Feasibility Study)

Phân tích yêu cầu (Analysis)

Thiết kế hệ thống (Design of the System)

Xây dựng phần mềm (Software Construction)

Thử nghiệm hệ thống (System Testing)

Thực hiện, triển khai (System Implementation)

Bảo trì, nâng cấp (System Maintenance)

 Tiến trình phát triển phần mềm này sẽ được thể hiện theo các mô hình khác nhau. Có nhiều mô hình phát triển phần mềm: mô hình thác nước, mô hình làm bản mẫu, mô hình xoắn ốc... tuy nhiên trong các mô hình đó đều chứa đựng các nội dung và trình tự của các giai đoạn nói trên.

#### **a) Nghiên cứu xác định yêu cầu**

Trước hết cần phải xác định sự cần thiết của phần mềm đối với công việc và yêu cầu của khách hàng, sau đó là các yêu cầu đặt ra cho phần mềm sẽ phát triển đáp ứng những yêu cầu của khách hàng.

Mặc dù việc lầm lẫn về phương pháp hay quyết định sai lầm về kỹ thuật cũng có thể dẫn tới thất bại, nhưng thường thì một dự án phần mềm có thể được cứu vãn nếu có đầy đủ tài nguyên cùng sự cố gắng quên mình của các nhân viên tài giỏi. Nhưng sẽ chẳng một ai và một điều gì cứu vãn cho một hệ thống phần mềm hoàn toàn chẳng được cần tới hoặc cố gắng tư đông hóa *một quy trình lầm lạc.*

Trước khi bắt tay vào một dự án, ch úng ta phải có một ý tưởng cho nó. Ý tưởng này đi song song với việc nắm bắt các yêu cầu và xuất hiện trong giai đoạn khởi đầu. Nó hoàn tất một phát biểu: "Hệ thống mà chúng ta mong muốn sẽ làm được những việc như sau ....". Trong suốt giai đoạn này, chúng ta tạo nên một bức tranh về ý tưởng đó, rất nhiều giả thuyết sẽ được công nhận hay loại bỏ. Các hoạt động trong thời gian này thường bao gồm thu thập các ý tưởng, nhận biết rủi ro, nhận biết các giao diện bên ngoài, nhận biết các các chức năng chính mà hệ thống cần cung cấp, và có thể tạo một vài nguyên mẫu dùng để "minh chứng các khái niệm của hệ thống". Ý tưởng có thể đến từ nhiều nguồn khác nhau: khách hàng, chuyên gia lĩnh vực, các nhà phát triển khác, chuyên gia về kỹ nghệ, các bản nghiên cứu tính khả thi cũng như việc xem xét các hệ thống khác đang tồn tại.

Trong giai đoạn nghiên cứu xác định yêu cầu, nhóm phát triển hệ thống cần xem xét các yêu cầu của khách hàng (người cần dùng hệ thống), những nguồn tài nguyên có thể sử dụng, công nghệ cũng như cộng đồng người dùng cùng các ý tưởng của họ đối với hệ thống mới. Có thể thực hiện thảo luận, nghiên cứu, xem xét khía cạnh thương mại, phân tích khả năng lời-lỗ, phân tích các trường hợp sử dụng và tạo các nguyên mẫu để xây dựng nên một khái niệm cho hệ thống đích cùng với các mục đích, quyền ưu tiên và phạm vi của nó.

Một giai đoạn nghiên cứu sơ bộ thích đáng sẽ lập nên tập hợp các yêu cầu (dù ở mức độ khái quát cao) đối với một hệ thống khả thi và được mong muốn, kể cả về phương diện kỹ thuật lẫn xã hội. Một giai đoạn nghiên cứu sơ bộ không được thực hiện thoả đáng sẽ dẫn tới các hệ thống không được mong muốn, đắt tiền, bất khả thi và được định nghĩa lầm lạc – những hệ thống thường chẳng được hoàn tất hay sử dụng.

Kết quả của giai đoạn nghiên cứu sơ bộ là Báo Cáo Kết Quả Nghiên Cứu Tính Khả Thi. Khi hệ thống tương lai được chấp nhận dựa trên bản báo cáo này cũng là lúc giai đoạn Phân tích bắt đầu.

#### **b) Phân tích yêu cầu**

Sau khi đã xem xét về tính khả thi của hệ thống cũng như tạo lập một bức tranh sơ bộ của dự án, chúng ta bước sang giai đoạn thường được coi là quan trọng nhất trong các công việc lập trình: hiểu hệ thống cần xây dựng. Người thực hiện công việc này là nhà phân tích.

Quá trình phân tích nhìn chung là hệ quả của việc trả lời câu hỏi "Hệ thống cần phải làm gì?". Quá trình phân tích bao gồm việc nghiên cứu chi tiết hệ thống doanh nghiệp hiện thời, tìm cho ra nguyên lý hoạt động của nó và những vị trí có thể được nâng cao, cải thiện. Bên cạnh đó là việc nghiên cứu xem xét các chức năng mà hệ thống cần cung cấp và các mối quan hệ của chúng, bên trong cũng như với phía ngoài hệ thống. Trong toàn bộ giai đoạn này, nhà phân tích và người dùng cần cộng tác mật thiết với nhau để xác định các yêu cầu đối với hệ thống, tức là các tính năng mới cần phải được đưa vào hệ thống.

Những mục tiêu cụ thể của giai đoạn phân tích là:

Xác định hệ thống cần phải làm gì.

Nghiên cứu thấu đáo tất cả các chức năng cần cung cấp và những yếu tố liên quan

Xây dựng một mô hình nêu bật bản chất vấn đề từ một hướng nhìn có thực (trong đời sống thực).

Trao định nghĩa vấn đề cho chuyên gia lĩnh vực để nhận sự đánh giá, góp ý.

Kết quả của giai đoạn phân tích là bản Đặc Tả Yêu Cầu (Requirements Specifications).

**c) Thiết kế hệ thống** 

Sau giai đoạn phân tích, khi các yêu cầu cụ thể đối với hệ thống đã được xác định, giai đoạn tiếp theo là thiết kế cho các yêu cầu mới. Công tác thiết kế xoay quanh câu hỏi chính: Hệ thống làm cách nào để thỏa mãn các yêu cầu đã được nêu trong Đặc Tả Yêu Cầu?

Một số các công việc thường được thực hiện trong giai đoạn thiết kế:

Nhận biết form nhập liệu tùy theo các thành phần dữ liệu cần nhập.

Nhận biết reports và những output mà hệ thống mới phải sản sinh

Thiết kế forms (vẽ trên giấy hay máy tính, sử dụng công cụ thiết kế)

Nhận biết các thành phần dữ liệu và bảng để tạo database

Ước tính các thủ tục giải thích quá trình xử lý từ input đến output.

Kết quả giai đoạn thiết kế là Đặc Tả Thiết Kế (Design Specifications). Bản đặc tả thiết kế chi tiết sẽ được chuyển sang cho các lập trình viên để thực hiện giai đoạn xây dựng phần mềm.

## **d) Xây dựng phần mềm**

Đây là giai đoạn viết lệnh (code) thực sự, tạo hệ thống. Từng người viết code thực hiện những yêu cầu đã được nhà thiết kế định sẵn. Cũng chính người viết code chịu trách nhiệm viết tài liệu liên quan đến chương trình, giải thích thủ tục (procedure) mà anh ta tạo nên được viết như thế nào và lý do cho việc này.

Để đảm bảo chương trình được viết nên phải thoả mãn mọi yêu cầu có ghi trước trong bản Đặc Tả Thiết Kế Chi Tiết, người viết code cũng đồng thời phải tiến hành thử nghiệm phần chương trình của mình. Phần thử nghiệm trong giai đoạn này có thể được chia thành hai bước chính:

#### **Thử nghiệm đơn vị:**

Người viết code chạy thử các phần chương trình của mình với dữ liệu giả (test/dummy data). Việc này được thực hiện theo một kế hoạch thử, cũng do chính người viết code soạn ra. Mục đích chính trong giai đoạn thử này là xem chương trình có cho ra những kết quả mong đợi. Giai đoạn thử nghiệm đơn vị nhiều khi được gọi là "Thử hộp trắng" (White Box Testing)

#### **Thử nghiệm đơn vị độc lập:**

Công việc này do một thành viên khác trong nhóm đảm trách. Cần chọn người không có liên quan trực tiếp đến việc viết code của đơn vị chương trình cần thử nghiệm để đảm bảo tính "độc lập". Công việc thử đợt này cũng được thực hiện dựa trên kế hoạch thử do người viết code soạn nên.

#### **e)Thử nghiệm hệ thống**

Sau khi các thủ tục đã được thử nghiệm riêng, cần phải thử nghiệm toàn bộ hệ thống. Mọi thủ tục được tích hợp và chạy thử, kiểm tra xem mọi chi tiết ghi trong Đặc Tả Yêu Cầu và những mong chờ của người dùng có được thoả mãn. Dữ liệu thử cần được chọn lọc đặc biệt, kết quả cần được phân tích để phát hiện mọi lệch lạc so với mong chờ.

#### **f) Thực hiện, triển khai**

Trong giai đoạn này, hệ thống vừa phát triển sẽ được triển khai cho phía người dùng. Trước khi để người dùng thật sự bắt tay vào sử dụng hệ thống, nhóm các nhà phát triển cần tạo các file dữ liệu cần thiết cũng như huấn luyện cho người dùng, để đảm bảo hệ thống được sử dụng hữu hiệu nhất.

## **i) Bảo trì, nâng cấp**

Tùy theo các biến đổi trong môi trường sử dụng, hệ thống có thể trở nên lỗi thời hay cần phải được sửa đổi nâng cấp để sử dụng có hiệu quả. Hoạt động bảo trì hệ thống có thể rất khác biệt tùy theo mức độ sửa đổi và nâng cấp cần thiết.

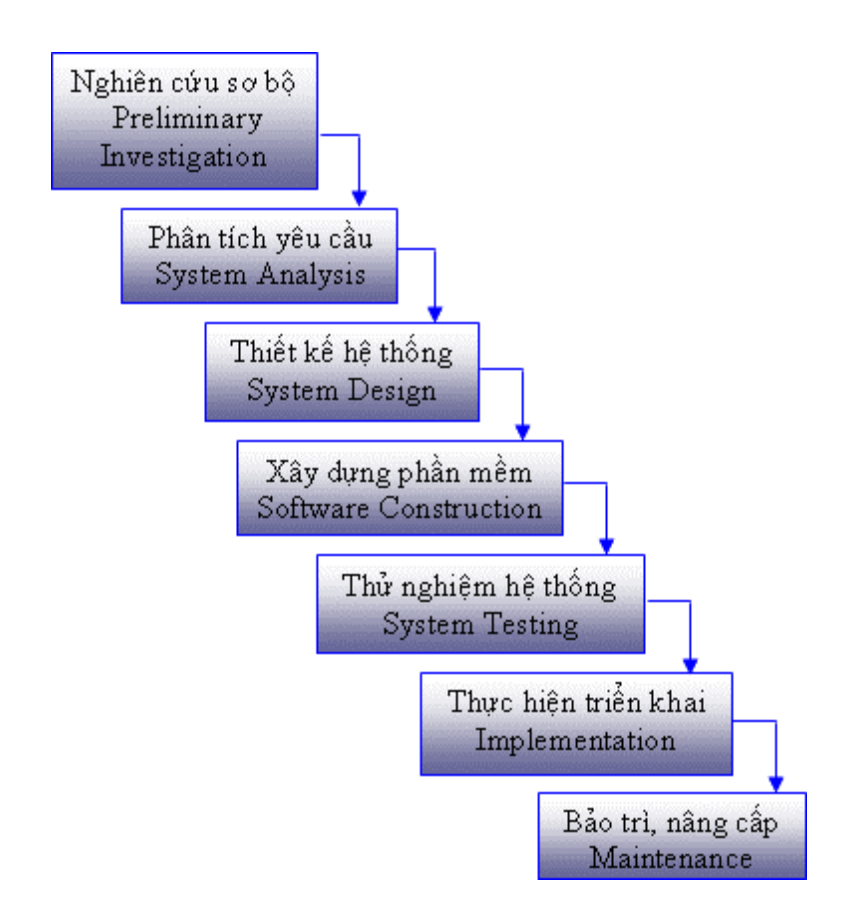

**Hình 1.3:** Sơ đồ tổng quát các giai đoạn của Chu Trình Phát Triển Phần Mềm

# **1.1.4- Yªu cÇu chung cña mét phÇn mÒm**

Một phần mềm được xây dựng xong thường phải đat được các yêu cầu sau:

a- Đáp ứng được yêu cầu đặt ra của người dùng ( tính khả dung)

b- Dễ sử dung(có giao diên người sử dung thích hợp): giao diên người sử dung phải phù hợp với khả năng và kiến thức người dùng.

c- Có tính mở: cho phép mở rông chức năng, dễ dàng bảo trì, nâng cấp và sửa chữa thích nghi được với môi trường hê thống mới, hoặc tích hợp với các hê thống khác.

d- Ổn định và đáng tin cậy: cho kết quả chính xác, chạy ổn định trong thời gian dài.

e- Hiệu quả: không làm lãng phí nguồn lực bộ nhớ, bộ xử lý.

# **1.2 - Ý NGHĨA, TÁC DỤNG CỦA VIỆC ỨNG DỤNG PHẦN MỀM VÀO HOẠT ĐỘNG KIỂM TOÁN CỦA KIỂM TOÁN NHÀ NƯỚC**

Hoạt động kiểm toán liên quan mật thiết tới lĩnh vực hoạt động kế toán tại các tổ chức, đơn vị. Hiểu rõ và nắm vững được hoạt động kế toán tại một đơn vị được kiểm toán là điều kiện đầu tiên để các kiểm toán viên có thể thực hiện được công việc kiểm toán của mình. Cũng vậy khi muốn áp dụng tin học vào lĩnh vực kiểm toán, người ta cũng cần phải hiểu rõ quá trình tin học hoá hoạt động kế toán.

Lĩnh vực đầu tiên được tin học hoá trong các tổ chức đơn vị, tổ chức là lĩnh vực kế toán. Tin học hoá đã làm đơn giản các công việc theo nhiều cách thức:

- Việc sao chép sổ sách, tính toán các bảng cân đối được thực hiện tự động.
- Việc kiểm tra sự phù hợp giữa hoá đơn, đơn đặt hàng được thực hiện dễ dàng
- Việc đối chiếu, so sánh được duy trì thường xuyên
- Sự hướng dẫn đầy đủ sẵn sàng trên màn hình làm cho người sử dụng dễ dàng truy cập tới hệ thống thông tin.
- Hệ thống kiểm soát các hoạt động được dễ dàng cài đặt
- Người kế toán viên hoặc các chuyên viên quản lý không cần nhiều kinh nghiệm về kế toán hoặc nghiệp vụ của họ.

Hệ thống tin học hoá cho phép dễ dàng thực hiện việc phân tích và tổng hợp các giao dịch.

 Việc áp dụng CNTT từng bước làm thay đổi môi trường và sự hợp tác làm việc, nó tạo ra nhiều khả năng, cơ hội cho các tổ chức, đơn vị nhưng cũng đồng thời tiềm ẩn nhiều rủi ro.

 Tài sản CNTT đã trở thành một thứ tài sản có giá trị đáng kể nhất trong một tổ chức. Vai trò quan trọng của CNTT trong công việc đã làm gia tăng sự cần thiết của các biện pháp an toàn và kiểm soát hệ thống thông tin.

 Cách đây một vài năm các kiểm toán viên thường bỏ qua công dụng của CNTT và thực hiện công việc kiểm toán bằng phương pháp thủ công. Điều này làm tăng những rủi ro trong việc kiểm toán trong môi trường xử lý dữ liệu kế toán bằng máy tính.

Đã có cuộc cách mạng đối với lĩnh vực kiểm toán và kế toán khi sử dụng CNTT. Trong những giai đoạn đầu của tin học hoá, nhiều khi các kế toán viên hoặc kiểm toán viên chỉ sử dụng máy tính vào việc đánh máy và in ấn các báo cáo mà bỏ qua những sức mạnh thực sự của máy tính. Ngày nay máy tính đã được sử dụng hiệu quả hơn nhiều. Người kiểm toán viên làm quen với nhiều ứng dụng của CNTT như internet, giao dịch trực tuyến, thương mại điện tử... Người kiểm toán viên, kế toán viên đòi hỏi phải thực hiện những công việc mà không có trong phạm vi công việc được qui định của họ. Tuy nhiên thì CNTT trước mắt và lâu dài sẽ là công cụ hiệu quả và bắt buộc họ phải dùng khi thực hiện nhiệm vụ.

**1.2.1- Ứng dụng phần mềm nâng cao hiệu quả của cuộc kiểm toán.** 

*-Thông qua phần mềm, máy tính giúp kiểm toán viên trong việc thực hiện các phép tính cơ học, phân tích và biểu diễn dữ liệu một cách nhanh chóng và chính xác* 

Kiểm toán là một loại hình hoạt động mà trong đó khối lượng thông tin cần xử lý là rất lớn. Các loại thông tin cần xử lý bao gồm nhiều chủng loại khác nhau; các phương pháp kiểm toán đa dạng và người kiểm toán viên cần phải linh hoạt để vận dụng. Trong quá trình thực hiện công việc của mình, người kiểm toán viên phải thực hiện rất nhiều thao tác giống nhau, được lặp đi lặp lại nhiều lần, chẳng hạn khi phải kiểm tra từng chứng từ, khi phải cộng dồn nhiều con số... những thao tác thủ công sẽ làm cho người kiểm toán viên mệt mỏi và mất rất nhiều thời gian. Nhưng điều quan trọng là người kiểm toán viên cần phải rút ra được những đặc trưng cơ bản của dữ liệu thông tin tài chính và đi đến kết luận về BCTC, về hoạt động sản xuất kinh doanh, về việc quản lý tài chính, về hiệu quả của việc sử dụng nguồn NSNN của một tổ chức, một doanh nghiệp. Nếu khối lượng thông tin được kiểm tra ít, rủi ro phát hiện sẽ lớn và những kết luận kiểm toán không có độ chính xác cao.

Trong trường hợp này Phần mềm máy tính sẽ trợ giúp cho người kiểm toán viên một cách đắc lực. Với một chương trình được cài đặt sẵn, máy tính sẽ thực hiện những thao tác kiểm tra, tính toán, lọc dữ liệu một cách nhanh chóng và cho kết quả một cách chính xác.

*-Phần mềm máy tính cho phép so sánh nhiều tập dữ liệu thông tin cùng một lúc.* Với các tập thông tin được tổ chức ở dạng bảng, việc đặt các cột dữ liệu ở cạnh nhau giúp cho việc phát hiện sự khác nhau (định mức, tỉ lệ thuế qui đinh với định mức, tỉ lệ thuế được áp dụng), hoặc trùng nhau (các hoá đơn, chứng từ nhập nhiều lần), hoặc bỏ sót (danh mục tài sản cố định, số hoá đơn...) sẽ được tiến hành nhanh chóng.

- Những phương pháp biểu diễn số liệu như biểu đồ, đồ thị, hàm số... *một cách nhanh chóng* trên máy tính sẽ giúp người kiểm toán viên nhìn rõ một cách trực quan những xu thế của dữ liệu thông tin, những điểm bất thường của quá trình hoạt động tài chính của doanh nghiệp từ đó định hướng kiểm toán một cách chính xác và rút bớt được thời gian kiểm toán.

*- Phần mềm máy tính rất thuận lợi cho việc mô hình hoá các phương pháp kiểm toán* và xây dựng các chương trình thực hiện các phương pháp này trên máy tính.

*- Mạng máy tính hiện nay vẫn là công cụ không có gì có thể so sánh được về tốc độ, phạm vi, khối lượng thông tin* khi cần phải tra cứu, tìm kiếm, lưu trữ thông tin. Các phần mềm tìm, duyệt thông tin cho phép người KTV truy cập vào nhiều kho thông tin lớn và lọc ra các thông tin cần thiết một cách nhanh chóng.

Với những tính năng trên, việc áp dụng các phần mềm tin học vào hoạt động kiểm toán sẽ làm cho hiệu quả của cuộc kiểm toán được nâng lên nhiều lần ở những mặt giảm chi phí về thời gian, công sức và độ tin cậy và chính xác cao.

# **1.2.2.- Ứng dụng phần mềm nâng cao chất lượng công tác quản lý chuyên môn kiểm toán**

Quản lý chuyên môn kiểm toán ở đây bao gồm các loại hình công việc:

- Lập kế hoạch

 - Điều hành, chỉ đạo đoàn kiểm toán, kiểm tra theo dõi tình hình, tiến độ các cuộc kiểm toán

- Lưu trữ hồ sơ kiểm toán

- Tổng hợp kết quả và lập báo cáo trình lãnh đạo

Phần mềm tin học sẽ trợ giúp một cách hiệu quả các bước công việc trên.

 Trước hết, trên cơ sở các CSDL thông tin về các đối tượng kiểm toán, thông tin về kinh tế xã hội… đã được lưu trữ trên máy tính(các doanh nghiệp, các đơn vị thành viên, loại hình hoạt động, kết quả kiểm toán năm trước…) , người lập kế hoạch dễ dàng tổng hợp được tình hình đã thực hiện, các đơn vị đã được kiểm toán, các đối tượng trọng điểm cần kiểm toán… trên cơ sở đó

lập kế hoạch kiểm toán tránh được tình trạng bỏ sót hoặc không đúng trọng điểm, lập kế hoạch kiểm toán cho các năm sau. Bớt được công sức cho việc khảo sát ban đầu.

Trong quá trình thực hiện cuộc kiểm toán, người có trách nhiệm quản lý cuộc kiểm toán dễ dàng kiểm tra, theo dõi được tiến độ thực hiện, tình hình diễn biến… của cuộc kiểm toán nhờ sự trao đổi thông tin trên mạng theo chế độ báo cáo định kỳ hoặc đột xuất ( bảng biểu báo cáo, nhật ký kiểm toán viên…sẽ được truyền gửi trên mạng) mà từ đó chỉ đạo và điều hành các công việc của đoàn kiểm toán một cách nhanh chóng và chính xác.

 Do việc thực hiện kiểm toán được thực hiện trên máy tính thông qua các phần mềm, các bằng chứng kiểm toán, kết luận kiểm toán, báo cáo kiểm toán…đã được lưu trên máy tính với sự trợ giúp của chương trình quản lý. Nhờ vậy việc lưu trữ các tài liệu thuộc hồ sơ kiểm toán sẽ thuận tiện và nhanh chóng.

Sau khi kết thúc các cuộc kiểm toán, nhờ một chương trình tổng hợp mà kết quả tổng hợp về các cuộc kiểm toán sẽ nhanh chóng được tạo thành với độ chính xác cao.

#### **1.2.3- Đáp ứng nhu cầu phát triển của xã hội, hội nhập Quốc tế**

 Với sự phát triển của xã hội, các loại hình tổ chức và xử lý thông tin mới sẽ được hình thành và phát triển( chính phủ điện tử, chứng từ điện tử, giao dịch và thương mại điện tử …), số lượng các doanh nghiệp, và các loại hình hoạt động tài chính tăng kéo theo sự gia tăng về khối lượng thông tin phải xử lý cũng gia tăng dẫn tới hoạt động kiểm toán cũng phải thích ứng với các loại hình mới (kiểm toán trong môi trường tin học, kiểm toán các chứng từ điện tử…). Chính có thể ứng dụng CNTT vào hoạt động kiểm toán mới giúp cho Kiểm toán Nhà nước đáp ứng được nhu cầu phát triển này và hoành thành chức năng, nhiệm vụ của mình.

 Mặt khác, với sự phát triển của xã hội, các tổ chức kiểm toán thế giới (Intosai, Asosai…) cũng thay đổi về phương thức hoạt động, các phương pháp kiểm toán mới, các chuẩn mực kiểm toán mới sẽ ra đời với sự đòi hỏi về công cụ, phương tiện CNTT được áp dụng cùng với trình độ đòi hỏi về tin học được nâng lên. Kiểm toán Nhà nước phải phát triển việc ứng dụng phần mềm vào hoạt động kiểm toán khi đó mới có khả năng hội nhập được với quốc tế, được sự trợ giúp về phương pháp và khả năng trao đổi, học hỏi kinh nghiệm của các nước khác. Hiện nay có nhiều phần mềm kiểm toán được nhiều tổ chức kiểm toán thế giới áp dụng đem lại hiệu quả to lớn và được tổ chức kiểm toán quốc tế Intosai khuyến cáo các kiểm toán tối cao các nước (SAI) sử dụng như: IDEA, ACL, TEAMMATE...

## 1.3- CÁC PHẦN MỀM PHUC VU HOAT ĐÔNG KIỂM TOÁN

# 1.3.1- CÁC YÊU CẦU VỀ CHỨC NĂNG ĐỐI VỚI PHẦN MỀM PHUC **vu hoat đông kiểm toán**

Do hoat đông kiểm toán là loai hình hoat đông mới, có những đặc thù riêng, vì vây những phần mềm phục vụ cho hoạt đông kiểm toán cũng có những yêu cầu riêng. Phần dưới đây trình bày những yêu cầu cơ bản cho những phần mềm thuộc loại này.

# **1.3.1.1. Chức năng cơ bản của phần mềm phục vụ cho quản lý hoat dông kiểm toán**

Phần mềm phục vụ cho quản lý hoạt đông kiểm toán thường có các chức năng chính sau:

+ Trơ giúp việc lập kế hoạch và chương trình kiểm toán trong đó có nội dung đánh giá rủi ro, trong yếu kiểm toán.

+ Theo dõi quá trình triển khai kế hoạch kiểm toán thông qua các hình thức rà soát các bước kiểm toán đã thực hiên, báo cáo tiến trình thực hiên thông qua mang máy tính.

+ Phối hợp thực hiện các chương trình kiểm toán giữa các thành viên trong đoàn kiểm toán.

+ Tổ chức lập báo cáo kiểm toán và lưu trữ hồ sơ kiểm toán điên tử

+ Một thư viên mẫu gồm các qui trình chuẩn, các biểu mẫu báo cáo chuẩn, phương pháp kiểm toán và các văn bản pháp qui liên quan đến kiểm toán BCTC.

Điển hình của loai phần mềm này có thể kể đến TEAMMATE của PriceWaterhouse-Coopers; AS2 (Audit Systems 2) của Deloitte Touche Tohmatsu ( chi tiết tính năng của các phần mềm này được trình bày trong phần phu luc).

## **1.3.1.2.** Chức năng cơ bản của phần mềm phục vụ cho thực hành **kiểm** toán

- Phần mềm phục vụ cho thực hành kiểm toán có các chức năng chính sau:

+ Đọc được các CSDL chứa các thông tin tài chính của doanh nghiệp( chứng từ, hoá đơn, hệ thống định mức, đơn giá, vật tư ...). Các CSDL này có thể có đinh dang( format) khác nhau tuỳ theo phần mềm tao nên chúng. Phần mềm kế toán, quản lý vật tư... viết bằng foxpro ( đinh dang dbf), viết bằng Access ( dinh dang mdb), tổ chức trên excel ( dinh dang xls)...

+ Thực hiện các thao tác nghiệp vụ kiểm toán như so sánh đối chiếu, trích rút, lọc dữ liêu, lấy mẫu kiểm toán, tổng hợp dữ liêu, thực hiên các phép toán số học, phép toán thống kê trên tập các CSDL.

+Có khả năng mô tả trực quan dữ liệu như vẽ đồ thị biểu diễn mối quan hê giữa các đai lương phản ánh diễn biến của các đai lương tài chính đặc trưng cho các hoạt động sản xuất kinh doanh của đơn vị (doanh thu, năng suất, chi  $ph<sub>i...</sub>$ ).

+- Có khả năng lập trình được tức là có chứa ngôn ngữ lập trình (ví du như VBA- Visual Basic Aplication language) cho phép người dùng tư xây dưng, phát triển thêm những chức năng mới phục vụ cho các yêu cầu riêng của nghiệp vụ kiểm toán.

+ Cho phép kết nối với các kho dữ liêu điên tử trên mang hoặc kết nối với internet để tra cứu thông tin cần thiết.

+ Hỗ trợ cho kiểm toán viên trong việc tập hợp các bằng chứng kiểm toán, lập báo cáo kiểm toán.

Điển hình cho loai phần mềm này có thể kể đến IDEA của CaseWare, ACL for windows của ACL Ltd.

## **1.3.2. GIỚI THIỆU MỘT SỐ PHẦN MỀM KIỂM TOÁN**

#### **1.3.2.1.PHẦN MỀM ACL FOR WINDOWS**

#### **1- Giới thiệu chung**

ACL là sản phẩm phần mềm của Công ty Dịch vụ ACL Services Ltd. là một công ty đa quốc gia chuyên cung cấp các giải pháp đảm bảo kinh doanh cho các nhà quản trị tài chính và các kiểm toán viên.

ACL cung cấp giải pháp cho việc tạo quyết định tài chính, đảm bảo sự tin cậy, giảm bớt sự rủi ro, làm tối thiểu sự thua lỗ, tăng lợi nhuận bằng việc cho ra các kết quả đánh giá về đầu tư thậm chí trong từng tuần.

Hơn 15 năm qua ACL được đánh giá như phần mềm hàng đầu ở thị trường về trích rút dữ liệu, phân tích, phát hiện và phòng ngừa sự gian lận, và phục vụ cho việc kiểm soát thường xuyên.

ACL có khách hàng với hơn 150 nước bao gồm các công ty kế toán lớn, các tổ chức chính phủ và các doanh nghiệp.

#### **2-Các chức năng chính**

*- Biểu diễn dữ liệu đầu vào (input data) :* Các dữ liệu đầu vào của ACL là các tệp ghi chép các nghiệp vụ kinh tế phát sinh, các bảng kê, các sổ chi tiết, kiểm kê, các báo cáo tài chính … được tổ chức ở dạng bảng hàng, cột ( CSDL dạng quan hệ) mỗi cột tương ứng với một tiêu thức( một trường- field), mỗi hàng tương ứng với một bộ các giá trị của các tiêu thức ( một bản ghirecord).

 Các dữ liệu đầu vào được tổ chức thành các nhóm dự án ( project), nhập vào môi trường ACL qua chức năng mở hoặc tạo mới các Project và Input file Definitions (thực đơn File).

Sau khi dữ liệu được nhập vào môi trường ACL, các chức năng khai thác, phân tích dữ liệu của ACL được trình bày ở dưới đây.

#### *- Các chức năng thao tác xử lý dữ liệu:*

*a- Tổng hợp dữ liệu (Sumarization):* cho phép tính tổng giá trị theo một trường nào đó (ví dụ có thể tính tổng giá trị tiền theo các tài khoản có hoặc tài khoản nợ phát sinh trong bảng kê các chứng từ phát sinh trong kỳ hoặc tính tổng giá trị tiền theo các loại hàng hoá trong bảng kê hoá đơn bán hàng)

 *b- Trích rút dữ liệu ( Extraction):* Cho phép lấy ra các bản ghi theo các tiêu thức do người dùng lựa chọn . Ví dụ ta có thể lấy ra tất cả các chứng từ liên quan tới tài khoản 627 và có giá trị tiền lớn hơn 1 triệu đồng.

*c- Thống kê ( Statistic):* cho phép thống kê theo tiêu thức bất kỳ cần lựa chọn. Những kết quả sẽ được đưa ra là: tổng giá trị, giá trị lớn nhất, nhỏ nhất, trung bình …

*d- Lấy mẫu (sampling):* cho phép người kiểm toán viên thực hiện việc lấy mẫu kiểm toán theo các phương pháp khác nhau đảm bảo độ tin cậy và nhanh chóng.

*e- Xây dựng biểu đồ ( Histogram):* biểu diễn mối quan hệ giữa những bản ghi với các tiêu thức cần lựa chọn, cho một hình ảnh trực quan về mối quan hệ này.

*f- Các chức năng khác:* như phát hiện sự trùng lặp (duplicate), khoảng trống (Gap), phân tích số Benford… cho phép phát hiện những dấu hiệu bất thường, phân tích các tệp dữ liệu đầu vào theo các mục tiêu mà người kiểm toán viên đặt ra.

*- Tổ chức các lệnh gộp (Batch)* 

ACL cho phép tổ chức tập hợp các thao tác xử lý dữ liệu thành một gói lệnh ( batch) và khi cần có thể gọi các lệnh gộp này ( chức năng này tương tự như tổ chức các Macro trong IDEA). Chức năng này cho phép người kiểm toán viên tự mình xây dựng những qui trình xử lý thường xuyên phải dùng trong quá trình thực hiện nghiệp vụ của mình như kiểm tra hoá đơn bán hàng, kiểm tra công nợ… Các qui trình này sẽ được lưu trữ trong máy và lần xử lý tiếp theo sẽ không cần phải xây dựng lại nữa.

## **- Tổ chức lưu trữ tài liệu kiểm toán:**

 Các dữ liệu đầu vào(các file), kết quả phân tích dữ liệu, báo cáo sẽ được lưu trữ trong các project(đề án- ứng với một cuộc kiểm toán). Việc lưu trữ này giúp cho việc kiểm tra lại kết quả của từng cuộc kiểm toán sẽ thuận tiện và đầy đủ các tư liệu về một cuộc kiểm toán. Tuy nhiên các file liên quan đến đề án - một cuộc kiểm toán cần được lưu trữ tại các thư mục khác nhau theo cách tổ chức thư mục của Windows explorer.

#### **3- Phạm vi ứng dụng trong hoạt động kiểm toán**

ACL là phần mềm ứng dụng tốt cho việc thực hành các thao tác kiểm toán của các kiểm toán viên.

 Có thể áp dụng cho các loại hình kiểm toán báo cáo tài chính và kiểm toán hoạt động cho các đối tượng kiểm toán là các doanh nghiệp, kiểm toán ngân sách nhà nước cũng như các dự án đầu tư.

 Có thể cài đặt trên máy đơn hoặc trên máy chủ mạng theo mô hình client/ Server .

#### **4- Yêu cầu hệ thống**

 **- ACL** có thể cài chạy trên máy đơn hoặc máy chủ mạng.

- Máy tính cần có cấu hình Pentium- 400 MHz, 32 Mb Ram trở lên

- Windows 95, 98, NT4.0, 2000, ME hoặc XP
- MS Office 97, MS Office 95, MS Office 2000, and MS XP.

#### **5- Yêu cầu về trình độ học viên**

học viên cần có các kiến thức về tin học văn phòng, sử dụng mạng và về CSDL

 Việc nhập dữ liệu của ACL có phần hạn chế và thao tác phức tạp hơn IDEA (chẳng hạn nhập file dữ liệu excel, access )

 Có thể đào tạo KTV sử dụng được trong khoảng 5 - 10 ngày có thể thực hiện được các chức năng cơ bản.

#### **1.3.2.2. PHẦN MỀM IDEA**

#### **1- giới thiệu chung**

Năm 1985, dựa theo phác thảo về phần mềm dùng trong kiểm toán của Kiểm toán Nhà nước Canada, Học viện kế toán Canada (Canada Istitute of Chartered Accountants- CICA) đã phát triển phần mềm dùng trong kiểm toán lấy thương hiệu là IDEA. Phần mềm đã nhanh chóng được chấp nhận ở khắp nơi trên thế giới với trên 10 ngàn khách hàng gồm những công ty hàng đầu về kế toán, kiểm toán, các doanh nghiệp và tổ chức chính phủ.

 Năm 2001, CICA bán lại bản quyền IDEA cho Công ty CaseWare International Inc., một công ty dẫn đầu về các sản phẩm phần mềm dùng cho kiểm toán và kiểm tra tài chính. CaseWare đã phát triển thêm một số chức năng của IDEA và cải tiến về giao diện làm cho nó thuận tiện hơn cho người dùng.

IDEA( Interactive Data extraction and Analysisl) là một phần mềm tích hợp các công cụ trên máy tính dùng cho các kiểm toán viên, nhân viên quản trị tài chính, nhân viên điều tra và các chuyên viên tin học. Nó phân tích dữ liệu tài chính dưới nhiều góc độ khác nhau, cho phép trích rút, lấy mẫu và thực hiện nhiều thao tác kiểm toán trên các tệp dữ liệu để xác định những sai sót, những điểm bất thường, những xu hướng của thông tin tài chính.

#### **2- Các chức năng chính**

*- Biểu diễn dữ liệu đầu vào( input data) :* Các dữ liệu đầu vào của IDEA, cũng giống như dữ liệu đầu vào của ACL, là các tệp ghi chép các nghiệp vụ kinh tế phát sinh, các bảng kê, các sổ chi tiết, kiểm kê, các báo cáo tài chính … được tổ chức ở dạng bảng hàng, cột ( CSDL dạng quan hệ) mỗi cột tương ứng với một tiêu thức( một trường- field), mỗi hàng tương ứng với một bộ các giá trị của các tiêu thức ( một bản ghi- record).

Các file dữ liệu đầu vào được nhập vào môi trường IDEA qua chức năng Import hoặc Open. Các loại dữ liệu có khả năng nhập vào IDEA là : các file Excel, foxpro hoặc DBASE (.dbf), Access (mdb). Ngoài ra các file dạng Text (txt), dạng in ấn (prn).

Sau khi dữ liệu được nhập vào môi trường IDEA, các chức năng khai thác, phân tích dữ liệu của IDEA được trình bày ở dưới đây.

#### *- Các chức năng thao tác xử lý dữ liệu:*

*a- Tổng hợp dữ liệu (Sumarization):* cho phép tính tổng giá trị theo một trường nào đó (ví dụ có thể tính tổng giá trị tiền theo các tài khoản có hoặc tài khoản nợ phát sinh trong bảng kê các chứng từ phát sinh trong kỳ hoặc tính tổng giá trị tiền theo các loại hàng hoá trong bảng kê hoá đơn bán hàng)

 *b- Trích rút dữ liệu ( Extraction):* Cho phép lấy ra các bản ghi theo các tiêu thức do người dùng lựa chọn . Ví dụ ta có thể lấy ra tất cả các chứng từ liên quan tới tài khoản 627 và có giá trị tiền lớn hơn 1 triệu đồng.

*c- Thống kê ( Statistic):* cho phép thống kê theo các tiêu thức. Những kết quả sẽ được đưa ra là: tổng giá trị, giá trị lớn nhất, nhỏ nhất, trung bình …có thể xem các kết quả này ở mục **Field Stast tab** ở cuối cửa sổ đang hoạt động.

*d- Lấy mẫu (sampling):* cho phép người kiểm toán viên thực hiện việc lấy mẫu kiểm toán theo các phương pháp khác nhau đảm bảo độ tin cậy và nhanh chóng.

*e- Xây dựng biểu đồ ( Chart ):* biểu diễn mối quan hệ giữa những 2 đại lượng cần lựa chọn( ví dụ giữa tháng và doanh thu), cho một hình ảnh trực quan về mối quan hệ này.

*f- Các chức năng khác:* như phát hiện sự trùng lặp (duplicate), khoảng trống (Gap), cho phép phát hiện những dấu hiệu bất thường, phân tích các tệp dữ liệu đầu vào theo các mục tiêu mà người kiểm toán viên đặt ra.

#### *- Tổ chức các Macro*

IDEA cho phép tổ chức tập hợp các thao tác xử lý dữ liệu thành một chương trình con kiểu Macro và khi cần có thể gọi các lệnh gộp này ( chức năng này tương tự như tổ chức các lệnh Batch trong ACL). Chức năng này cho phép người kiểm toán viên tự mình xây dựng những qui trình xử lý thường xuyên phải dùng trong quá trình thực hiện nghiệp vụ của mình như kiểm tra hoá đơn bán hàng, kiểm tra công nợ… Các qui trình này sẽ được lưu trữ trong máy và lần xử lý tiếp theo sẽ không cần phải xây dựng lại nữa.

Các lệnh dùng trong Macro tương thích với ngôn ngữ lập trình VBA (Visual Basic Aplication dùng trong excel hoặc trong một số ứng dụng khác).

## **- Tổ chức lưu trữ tài liệu kiểm toán:**

 Các dữ liệu đầu vào(các file), kết quả phân tích dữ liệu, báo cáo sẽ được lưu trữ thành các file và được lưu trữ tại các thư mục khác nhau (theo từng cuộc kiểm toán hoặc khách hàng) theo cách tổ chức thư mục của Windows explorer.

#### **3- Phạm vi ứng dụng trong hoạt động kiểm toán**

IDEA là phần mềm ứng dụng tốt cho việc thực hành các thao tác kiểm toán của các kiểm toán viên.

 Có thể áp dụng cho các loại hình kiểm toán báo cáo tài chính và kiểm toán hoạt động cho các đối tượng kiểm toán là các doanh nghiệp, kiểm toán ngân sách nhà nước cũng như các dự án đầu tư.

## **4- Yêu cầu hệ thống**

 **- IDEA** có thể cài chạy trên máy đơn hoặc máy chủ mạng.

- Máy tính cần có cấu hình Pentium- 400 MHz, 32 Mb Ram trở lên

- Windows 95, 98, NT4.0, 2000, ME hoặc XP
- MS Office 97, MS Office 95, MS Office 2000, and MS XP.

## **5- Yêu cầu về trình độ học viên**

Học viên cần có các kiến thức về tin học văn phòng, sử dụng mạng và về CSDL

 Có thể đào tạo KTV sử dụng được trong khoảng 5 - 10 ngày, KTV có thể thực hiện được các chức năng cơ bản.

#### **1.3.2.3.PHẦN MỀM TEAMMATE**

#### **1.Giới thiệu chung**

Teammate được một nhóm lập trình viên của Trung tâm nghiên cứu và công nghệ của tập đoàn Pricewaterhouse Coopers phát triển từ năm 1991.

Teammate tự động hoá toàn bộ công việc tạo lập hồ sơ một cuộc kiểm toán từ khâu chuẩn bị, soát xét, tạo báo cáo, và lưu lại nhật ký các bước thực hiện kiểm toán, tổ chức các hồ sơ kiểm toán ở dạng hồ sơ kiểm toán điện tử (EWP- Electric Working Paper).

Teammate được gần 400 tổ chức, công ty lớn trên thế giới và hàng chục các tổ chức kiểm toán chính phủ sử dụng.

Teammate gồm các khối chức năng sau:

TeamRisk : trợ giúp cho việc đánh giá rủi ro trong quá trình lập kế hoạch chi tiết kiểm toán.

Teammate: Thư viện mẫu bao gồm các mẫu biểu làm việc, báo cáo trợ giúp cho quá trình ghi chép nhật ký kiểm toán, lập biên bản kiểm toán và các báo cáo kiểm toán đây cũng là khối thực hiện các công việc tạo lập hồ sơ kiểm toán, tự động đồng bộ hoá các tư liệu, lưu trữ, bảo mật hồ sơ kiểm toán.

TeamStore: Bao gồm các qui trình kiểm toán chuẩn, các thông lệ kiểm toán cũng như các loại dấu hiệu bất thường(kiểu rủi ro kiểm toán) trợ giúp cho kiểm toán viên những qui trình, phương pháp kiểm toán chuẩn trong quá trình thực hành kiểm toán.

TeamCentral: lưu giữ tình hình thực hiện kế hoạch kiểm toán chi tiết, các ghi chép thống kê quan trọng( nhật ký kiểm toán), những dấu hiệu bất thường trong quá trình thực hiện kiểm toán.

#### **2- Các chức năng chính**

### **-Tổ chức hệ thống CSDL tài liệu kiểm toán**

Trong quá trình thực hiện kiểm toán, tất cả các thông tin như các bước kiểm toán, các phát hiện kiểm toán, ghi chép rà soát, dấu hiệu bất thường và nhật ký kiểm toán của các kiểm toán viên được tổ chức trong các bảng cơ sở dữ liệu. Kiểu tổ chức này giúp cho đoàn kiểm toán chọn lọc, sắp xếp các thông tin theo các danh mục. KTV có thể nhanh chóng soát xét lại các thông tin mà mình quan tâm.

 Phương pháp tổ chức tài liệu của Teammate theo kiểu thời gian thực (Real time based use) cho phép nhiều KTV cùng truy nhập tới cùng một CSDL thông tin và cùng làm việc trên cùng một nội dung, chương trình kiểm toán. Một KTV có thể ghi chép lại một dấu hiệu bất thường( Exception) và người khác có thể đang ra soát lại một đầu mục công việc khác đã thực hiện.

#### **-Lọc và sắp xếp tài liệu:**

Khi các thông tin danh mục được chứa trong các bảng CSDL bạn có thể lọc và sắp xếp ngay các thông tin danh mục này. ví dụ một cuộc kiểm toán có chứa 8 chương trình kiểm toán, mỗi chương trình có 10 bước công việc. Trong một hệ thống lưu trữ kiểu văn bản Word ( khác với Teammate) bạn phải có 8 chương trình Word tách biệt. Một người dùng không thể nào phân biệt được nội dung công việc nào là đáng chú ý, cái gì là dấu hiệu bất thường… Nội dung của 8 chương trình kiểm toán là không thể hiển thị nếu như không mở tất cả 8 văn bản và phải sử dụng thanh trượt để xem từng tài liệu.

Trong Teammate, 8 chương trình kiểm toán nói trên sẽ được tổ chức trong CSDL kiểu thời gian thực. Có một bảng thông tin tổng quan bao gồm danh mục của 64 bước công việc và được sắp xếp, chọn lọc ra bằng cách kích chuột vào những nút tiêu chuẩn trên đó, ví dụ:

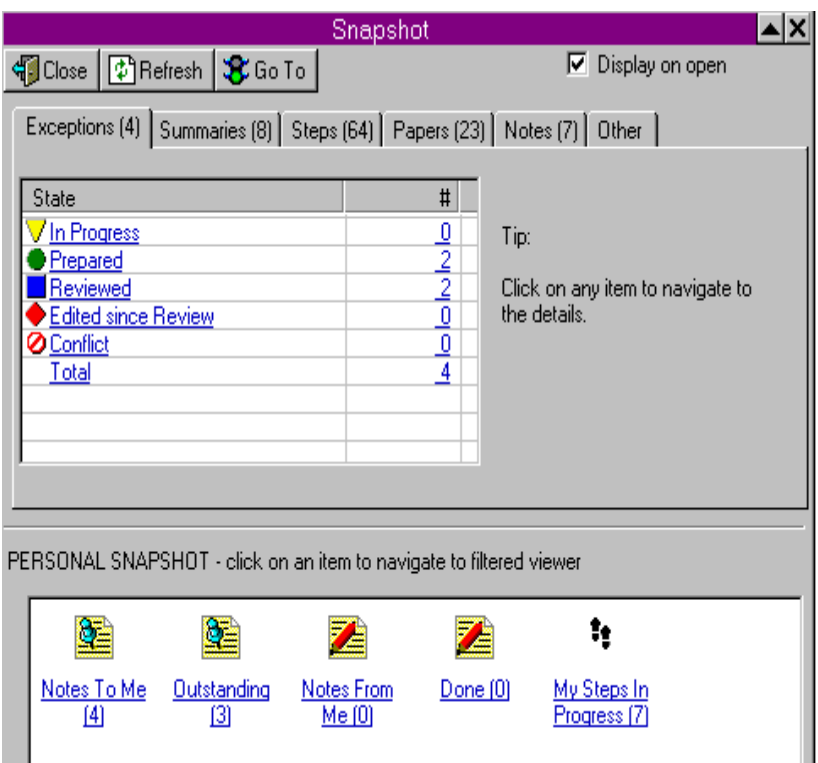

- đăng ký
- Sẵn sàng để soát xét
- Có rủi ro cao
- Đã được ghi chép sau khi rà soát

- ….

 Bảng thông tin tổng hợp có thể được mở ra sử dụng bởi nhiều kiểm toán viên trên các máy tính khác nhau với kiến trúc CSDL cho phép những người dùng kích chuột tới một biểu tượng trong một bảng danh mục tổng quan và kích đúp chuột để xem các thông tin chi tiết cần quan tâm

#### **-Tích hợp nhiều các công cụ soạn thảo**

Một trong những tính năng nổi bật của Teammate là nó có khả năng thực hiện những ghi chú kiểm toán kiểu liên kết, có thể tham chiếu (cross reference), tạo ra các chú thích soát xét, đánh dấu đoạn văn bản(tickmark) … giống như trong Word và Excel.

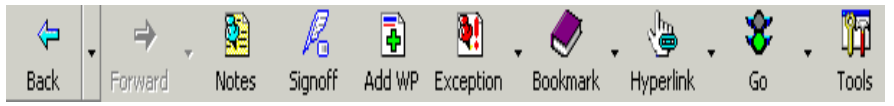

Các phần mềm xử lý đồ hoạ cũng được tích hợp trong Teammate cho phép liên kết hoặc quét các hình ảnh vào trong hồ sơ tư liệu . Việc quét ảnh(scan) không cần phải thoát ra ngoài mà có thể trực tiếp thực hiện ngay bằng một nút biểu tượng và ảnh quét vào sẽ được lưu ngay vào trong hồ sơ.

#### **-Bảo mật và sao lưu dự phòng**

Tất cả các tư liệu sẽ được nén lại và mã hoá khi đóng lại không sử dụng trong môi trường Teammate ( các tài liệu được nén chỉ còn 1/17 hoặc 1/3 kích thước cũ và không thể mở được trong cửa sổ File Manager hoặc Windows Explorer).

Tất cả các thông tin kiểm toán đều được mã hoá bảo mật(encrypt) trong quá trình chuyển Email hoặc sử dụng hiện tại. toàn bộ file kiểm toán được sao lưu dự phòng ( cũng được mã hoá bảo mật và nén lại) với một thao tác đơn giản bằng cách kích chuột vào một biểu tượng.

#### **-Tạo môi trường làm việc chung trên mạng**

Teammate có một cơ chế tạo bản sao tiên tiến(trong công nghệ mạng) cho phép các KTV có thể truy cập môi trường mạng thời gian thực tại chỗ hoặc kiểm soát hoạt động kiểm toán từ xa. Kiến trúc CSDL cho phép những KTV từ xa có thể truy cập vào toàn bộ cuộc kiểm toán mà không cần ngừng sự làm việc của người khác. ví dụ trong một cuộc kiểm toán, một KTV từ xa có thể rà soát một chương trình kiểm toán có 100 bước công việc mà đã hoàn thành 75 bước. Anh ta có thể lấy ra nội dung thực hiện của 75 bước này để rà soát, trong khi đó 25 bước công việc kia vẫn được các KTV khác tiếp tục thực hiện.

## -**Lưu giữ các dấu tích diễn biến kiểm toán**

Teamate Central là một CSDL kiểu Web lưu giữ toàn bộ dấu tích diễn biến của cuộc kiểm toán. Tại bất kỳ thời điểm, bạn có thể nhấn chuột để tạo bản nháp báo cáo kiểm toán hoặc nhấn vào một nút khác để bổ sung một phát hiện kiểm toán vào CSDL này.

Đồng thời với cơ chế đánh dấu đặc biệt cho phép bạn nhìn thấy ngay được một bước công việc đã được kiểm toán, hoặc đã được kiểm toán đồng thời đã được rà soát lại.

## **-Tham chiếu tự động kiểu siêu văn bản(highperlink document)**

Trong Teammate ta có thể chuyển từ tư liệu này sang tư liệu khác, hoặc từ kết luận kiểm toán này sang kết luận kiểm toán khác hoặc sang báo cáo kiểm toán một cách tự động và nhanh chóng bằng các dấu liên kết hoặc các nút biểu tượng.

## **3- Yêu cầu về hệ thống :**

-Máy tính có cấu hình:

- Pentium PC-32 Mb Ram
- Windows 95, 98, NT4.0, 2000, ME hoặc XP
- MS Office 97, MS Office 95, MS Office 2000, and MS XP.
- $\bullet$   $\acute{\text{o}}$  cứng có dung lượng trống 25 Mb

có thể tích hợp với:

• Máy Scanner xách tay ( Chuẩn TWAIN)

• Camera kỹ thuật số

- Có thể cài đặt trên máy đơn hoặc máy chủ mạng

## **4- Phạm vi ứng dụng**

Teammate là phần mềm được thiết kế cho một phạm vi sử dụng rộng cho tất cả các loại hình kiểm toán bao gồm: tuân thủ, kiểm soát, hiệu quả, báo cáo tài chính, công nghệ thông tin, chính phủ, đầu tư, bảo hiểm.

- Có thể áp dụng cho việc kiểm toán BCTC tại một doanh nghiệp, hoặc kiểm toán báo cáo NSNN, kiểm toán các dự án đầu tư.

- Sử dụng trong việc tổ chức quản lý hoạt động kiểm toán và đặc biệt trong việc lưu trữ quản lý hồ sơ kiểm toán.

#### **5- Yêu cầu về trình độ với KTV**

- KTV cần có các kiến thức về :

- Tin học văn phòng - mức độ thông thạo

- Sử dụng mạng máy tính - mức độ thông thạo

Có thể đào tạo KTV sử dụng được trong khoảng 5 - 10 ngày

#### **1.3.2.4.PHẦN MỀM KIỂM TOÁN AUDIT SYSTEM 2 (AS2)**

#### **1- Giới thiệu chung**

Phần mềm kiểm toán AS2 mà VACO đang áp dụng, được hãng Deloitte Touche Tohmatsu (DTT) là 1 trong các hãng kiểm toán đa quốc gia lớn nhất thế giới, chuyển giao từ năm 1995. AS2 là phần mềm hoàn thiện, quản lý toàn bộ các vấn đề liên quan đến cuộc kiểm toán và các giai đoạn của cuộc kiểm toán.

AS2 được DTT kết hợp với hãng Microsoft và Folio Corporation của Mỹ phát triển.

#### **2- Các chức năng chính**

**- Lập kế hoạch kiểm toán:** Phân tích thông tin doanh nghiệp, đánh giá rủi ro; tìm hiểu hệ thống kế toán, tài chính, các chu trình kinh doanh, hệ thống kiểm soát nội bộ; xác định mức độ trọng yếu; lập kế hoạch kiểm toán sơ bộ:

**- Phát triển kế hoạch kiểm toán:** Kiểm tra hệ thống kiểm soát nội bộ; hoàn thiện các chương trình kiểm toán chi tiết các khoản mục trên báo cáo tài chính, dựa trên những đánh giá, phân tích từ giai đoạn lập kế hoạch sơ bộ;

**- Quản lý cuộc kiểm toán:** Quản lý thông tin khách hàng, thông tin nhân viên, giờ làm việc, lưu trữ các vấn đề cần trao đổi với khách hàng

**- Thực hành kiểm toán:** Thực hiện các đánh giá, phân tích chi tiết, kiểm tra chọn mẫu, liên kết số liệu giữa các phần hành

**- Kết thúc kiểm toán:** Lập BCTC, liên kết số liệu và kiểm tra cân đối giữa các phần hành v.v.

Về cơ bản, phần mềm AS2 thực hành trên cơ sở các Audit Pack, là tập hợp các mẫu tài liệu chuẩn dùng để phân tích, đánh giá, kiểm tra, chương trình kiểm toán tổng hợp và chi tiết v.v. được thiết kế riêng theo từng ngành. Khi tiến hành kiểm toán cho một doanh nghiệp, tùy thuộc vào bản chất kinh doanh và hoạt động của doanh nghi ệp, KTV phải lựa chọn Audit Pack cho phù hợp. Hiện tại, DTT có 24 audit pack áp dụng cho 24 ngành khác nhau như sản xuất, dịch vụ, tổ chức tín dụng, khách sạn, thương mại, dịch vụ công cộng, công ty chứng khoán, tổ chức phi chính phủ v.v. Tuy nhiên, về mặt tổng thể, có thể nói AS2 áp dụng được cho cả kiểm toán hoạt động và kiểm toán tuân thủ, tùy thuộc vào việc thiết kế các Audit Pack.

Phần mềm AS/2 được xây dựng trên cơ sở ứng dụng được tích hợp với toàn bộ các ứng dụng văn phòng (MS Office) và Folio Views. Đối với các giấy tờ làm việc tạo ra từ MS Word hay Excel, chương trình hỗ trợ rất nhiều chức năng khác nhau để tạo hiệu quả phân tích và lưu trữ cao.

Toàn bộ các giấy tờ làm việc (document) trong AS2 được mã hóa và không thể mở được bằng chương trình khác bên ngoài. Sau khi hoàn thành công việc, KTV có thể in các giấy tờ làm việc (GTLV) ra hoặc để nguyên trên máy để các manager soát xét. Tình trạng GTLV lập bằng thủ công gần như không còn tồn tại.

Một phần nổi trội và tân tiến của phần mềm AS2 là khả năng đánh giá "thông minh". Đối với phần lập kế hoạch, thông qua việc trả lời các câu hỏi do KTV xét đoán, phần mềm có thể tự đưa ra các nhận xét, đánh giá và các thủ tục kiểm toán cần thiết cho khoản mục báo cáo tương ứng.

## **3- Yêu cầu hệ thống**

Phần mềm AS2 có thể vận hành trên máy đơn hoặc trên mạng để chia xẻ thông tin. Tùy các phiên bản khác nhau (xem mục 3), AS2 có thể vận hành trên các máy có cấu hình tối thiểu như sau:

- CPU: 600MHz (PI) đến 1.2 GHz (PIV)
- RAM: từ 32MB đến 128MB
- HDD: Từ 5GB đến 20GB
- Windows 95, 98, NT4.0, 2000, ME hoặc XP
- MS Office 97, MS Office 95, MS Office 2000, and MS XP.

## **4- Phạm vi ứng dụng**

AS2 có phạm vi sử dụng rộng cho tất cả các loại hình kiểm toán bao gồm: tuân thủ, kiểm soát, hiệu quả, báo cáo tài chính, công nghệ thông tin, chính phủ, đầu tư, bảo hiểm.

- Có thể áp dụng cho việc kiểm toán BCTC tại một doanh nghiệp, hoặc kiểm toán báo cáo NSNN, kiểm toán các dự án đầu tư.

-AS2 Sử dụng trong việc tổ chức quản lý hoạt động kiểm toán

## **5- Yêu cầu về trình độ của KTV**

Để sử dụng được phần mềm kiểm toán nói trên một cách thành thục và ứng dụng tốt vào công việc kiểm toán, mỗi KTV phải dành thời gian học và thử nghiệm mất 6 ngày. Bên cạnh đó, KTV phải thường xuyên cập nhật các kỹ năng tin học khác đối với các phần mềm thông dụng.

#### **CHƯƠNG 2**

# **THỰC TRẠNG ỨNG DỤNG PHẦN MỀM TRONG HOẠT ĐỘNG KIỂM TOÁN CỦA KIỂM TOÁN NHÀ NƯỚC**

# **2.1. TÌNH HÌNH ỨNG DỤNG PHẦN MỀM KIỂM TOÁN TRÊN THẾ GIỚI VÀ TRONG NƯỚC**

#### **2.1.1. Tình hình ứng dụng phần mềm kiểm toán trên thế giới**

 Việc ứng dụng các phần mềm vào lĩnh vực kiểm toán mới phát triển từ năm 1990 trở lại đây và tập trung phục vụ cho các công ty kiểm toán độc lập. Sự phát triển các công ty tư vấn tài chính, kế toán, kiểm toán cũng gắn liền với sự phát triển của các phần mềm kế toán, kiểm toán. Do nhu cầu xử lý thông tin tài chính, kế toán bằng máy tính và trên mạng ngày càng gia tăng tại các đơn vị khách hàng buộc các công ty tư vấn kế toán-kiểm toán, các công ty kiểm toán độc lập phải trang bị các phần mềm kế toán và kiểm toán và các phần mềm này không ngừng được cải tiến.

 Do đặc thù của các loại hình kế toán, loại hình doanh nghiệp khác nhau và các phần mềm dùng để xử lý thông tin tài chính được xây dựng trên các môi trường khác nhau dẫn đến sự đa dạng về định dạng của các tập thông tin dữ liệu đầu vào cho hoạt động kiểm toán. Để thích nghi với sự đa dạng này có hai loại hình phần mềm kiểm toán được phát triển:

 Phần mềm kiểm toán tổng quát (General Audit Softwares): cho phép xử lý các tệp dữ liệu ở dạng bảng quan hệ và được áp dụng cho mọi loại hình kế toán, mọi loại hình doanh nghiệp. Tuy nhiên mặt hạn chế của chúng là đòi hỏi các kiểm toán viên phải linh hoạt sử dụng phần mềm vào quá trình rhực hành kiểm toán - điển hình cho loại phần mềm này là IDEA, ACL.

 Phần mềm kiểm toán chuyên dụng : được xây dựng riêng cho từng loại hình doanh nghiệp. Loại phần mềm này có mặt hạn chế là chỉ thích hợp cho một loại hình doanh nghiệp.

 Gần đây với sự phát triển của CNTT xu thế xây dựng phần mềm kiểm toán đã được cải tiến. Phần mềm kiểm toán là một bộ công cụ bao gồm những công cụ chung như biểu diễn dữ liệu, tính toán , lấy mẫu ngoài ra chúng được tích hợp bởi nhiều modun chương trình được đóng gói. Mỗi "gói" dành riêng cho một loại hình doanh nghiệp, và loại hình kế toán. Khi tiến hành kiểm toán người kiểm toán viên sẽ tuỳ theo thực tế mà sử dụng các "gói" tương ứng. Điển hình của loại này là ASII của hãng Deloitte Touche Tohmatsu..

Các công ty và tổ chức kiểm toán và kế toán trên thế giới thường sử dụng nhiều các phần mềm kiểm toán tổng quát. Các phần mềm được sử dụng rộng rãi đó là ACL, IDEA, TEAMMATE. Ngoài ra, hiện nay có rất nhiều công ty phần mềm đã xây dựng và phát triển nhiều phần mềm kiểm toán với nhiều chức năng mở rộng trong đó tích hợp nhiều công cụ phân tích, biểu diễn dữ liệu và các kỹ thuật data mining, OLAP...

Trong định hướng về việc kiểm toán trong môi trường tin học, INTOSAI(tổ chức kiểm toán tối cao quốc tế) khuyến cáo các SAI(kiểm toán tối cao của một nước) nên sử dụng các phần mềm IDEA, ACL. Hai phần mềm này đã được đưa vào nội dung đào tạo và bồi dưỡng về kiểm toán trong môi trường tin học của nhiều nước và của INTOSAI.

SAI Hàn Quốc là cơ quan kiểm toán tối cao của Hàn Quốc ngoài việc sử dụng các phần mềm như ACL, IDEA còn phát triển các phần mềm kiểm toán riêng của mình và tích hợp các chức năng của phần mềm kiểm toán vào trong các hệ thống thông tin của mình.

#### **2.1.2. Tình hình ứng dụng phần mềm kiểm toán ở Việt nam**

 Việc sử dụng các phần mềm kiểm toán tạo các tổ chức và công ty kiểm toán ở tại Việt nam nhìn chung còn hạn chế. Một nguyên nhân cơ bản là do
việc ứng dụng CNTT vào lĩnh vực kế toán của các doanh nghiệp, tổ chức(đối tác khách hành của các công ty kiểm toán) còn hạn chế. Các phần mềm kế toán nhiều loại chưa thống nhất về cách tổ chức CSDL cũng như định dạng dữ liệu.

Một số công ty kiểm toán nước ngoài tại Việt nam như Pricewaterhouse Coopers sử dụng TEAMMATE, IDEA, ACL.

Công ty Kiểm toán Việt Nam VACO sử dụng phần mềm ASII của Deloitte Touche Tohmatsu từ năm 1995. Tuy nhiên đội ngũ tin học của VACO đã phát triển thêm nhiều "gói" (pack) mới phù hợp với các loại hình doanh nghiệp trong nước.

 Còn nhiều công ty kiểm toán độc lậo khác ở Việt nam ít sử dụng các phần mềm kiểm toán mà chủ yếu họ sử dụng EXCEL trong nghiệp vụ kiểm toán của mình..

## **2.2. THỰC TRẠNG ỨNG DỤNG PHẦN MỀM KIỂM TOÁN TRONG KIỂM TOÁN NHÀ NƯỚC**

### **2.2.1.Tổng quan về việc ứng dụng phần mềm tin học trong Kiểm toán Nhà nước**

Hiện nay trong KTNN việc ứng dụng các phần mềm tin học còn có nhiều hạn chế. Đa số chủ yếu sử dụng các phần mềm soạn thảo, bảng tính(Word, Excel...) được trang bị trên máy tính cá nhân.

 Việc ứng dụng các phần mềm xử lý nghiệp vụ chuyên môn chưa phát triển. Ở một số đơn vị có phát triển một vài các phần mềm đơn giản phục vụ cho công tác tổng hợp và thống kê kết quả kiểm toán.

 Một vài đơn vị có sử dụng các phần mềm kế toán, quản lý công văn, quản lý nhân sự.

 Các phần mềm ứng dụng chạy trên mạng, quản lý các CSDL dùng chung chưa có và đặc biệt chưa sử dụng các phần mềm trong nghiệp vụ kiểm toán.

 Một trong các nguyên nhân việc ứng dụng phần mềm trong KTNN còn hạn chế phải kể đến là: hạ tầng kỹ thuật CNTT của KTNN mới đang được xây dựng, máy móc thiết bị tin học thiếu; trình độ tin học của đội ngũ cán bộ công chức KTNN còn yếu; thiếu nhân lực chuyên trách về CNTT; ngoài ra còn phải kể đến thói quen làm việc thủ công không muốn có sự thay đổi, không muốn áp dụng tiến bộ kỹ thuật vào công việc còn rơi rớt ở một số người.

### **2.2.2. Thực trạng ứng dụng phần mềm tin học trong hoạt động kiểm toán**

 Giai đoạn từ 1994 - 2000: Đây là giai đoạn đầu xây dựng và phát triển của KTNN. Kiểm toán Nhà nước vừa phải xây dựng củng cố tổ chức, vừa phải thực hiện nhiệm vụ của mình. Trong giai đoạn này hầu như chưa có một ứng dụng nào về tin học trong hoạt động kiểm toán. Một trong các lý do là chúng ta chưa có lực lượng tin học chuyên trách, thiếu cả về cơ sở lý luận và phương tiện tin học. Cả KTNN có khoảng hơn 50 máy tính với cấu hình yếu.

Trong giai đoạn này đã có một số đề tài nghiên cứu khoa học được nghiên cứu làm nền tảng cơ sở lý luận cho việc ứng dụng tin học. Đó là đề tài nghiên cứu "Cơ sở khoa học của việc ứng dụng tin học trong hoạt động của kiểm toán Nhà nước", Tiếp theo là Dự án " Tin học hoá các hoạt động của KTNN" các công trình này có ý nghĩa làm cơ sở lý luận cho việc ứng dụng tin học trong KTNN đồng thời phác thảo lộ trình và nội dung tin học hoá các hoạt động của KTNN một cách tổng quan.

 Năm 2000 với sự trợ giúp của một dự án ADB các kiểm toán viên của KTNN đã làm quen với phần mềm kiểm toán IDEA version 3.0 do chuyên gia của Dự án hướng dẫn. Phần mềm IDEA version 3.0 và sau đó là IDEA version 2001 đã được một số giáo viên của Trung tâm Khoa học và Bồi dưỡng cán bộ KTNN biên soạn thành bài giảng đưa vào chương trình bồi dưỡng cho các kiểm toán viên. Các kiểm toán viên đã thực sự phấn khởi khi được làm quen với phần mềm này.

 Giai đoạn 2001- 2003 là một mốc đánh dấu sự đổi mới trong sự phát triển CNTT trong KTNN. Được sự quan tâm của Lãnh đạo KTNN, Năm 2001, Phòng Tin học trực thuộc KTNN được thành lập; năm 2002 Trung Tâm Tin học KTNN được thành lập. Đây là lực lượng nòng cốt để xây dựng Đề án "Tin học hoá quản lý hành chính nhà nước của KTNN giai đoạn 2001- 2005". Nhiều nguồn vốn đầu tư đã được khai thác giành cho Đề án quan trọng này. Mục tiêu chính của Đề án là xây dựng hạ tầng kỹ thuật CNTT(bao gồm trung tâm tích hợp dữ liệu, mạng LAN tại khu vực trung ương và các khu vực, mua sắm trang thiết bị tin học...); đào tạo tin học, xây dựng các hệ thống quản lý CSDL, xây dựng website KTNN...

 Trong đề án này, những dự án xây dựng hệ thống quản lý đối tượng kiểm toán, quản lý hồ sơ kiểm toán, quản lý văn bản pháp qui là các dự án trực tiếp phục vụ cho hoạt động quản lý kiểm toán. Những dự án này sẽ được triển khai trong năm 2004.

 Trong giai đoạn này, số lượng máy tính trang bị cho kiểm toán viên tăng lên đáng kể, đặc biệt là các máy tính xách tay.

Nhiều kiểm toán viên được cử đi học tại những khoá đào tạo dành riêng cho kiểm toán trong môi trường tin học, kiểm toán đầu tư CNTT tại Ấn độ. Tại đây họ được làm quen với nhiều phần mềm kiểm toán như IDEA, ACL và những nguyên tắc cơ bản áp dụng tin học trong lĩnh vực kiểm toán.

 Tại khu vực trung ương, những điều kiện cơ sở vật chất, hạ tầng kỹ thuật CNTT đã cơ bản đảm bảo cho việc áp dụng những phần mềm tin học trong hoạt động kiểm toán.

Tuy nhiên tiến độ áp dụng các phần mềm tin học trong lĩnh vực kiểm toán còn chậm. Mới chỉ có một số đơn vị áp dụng những phần mềm tự viết, đơn giản phục vụ cho việc thống kê và tổng hợp số liệu kiểm toán(Vụ Doanh nghiệp Nhà nước, Vụ Kiểm toán các chương trình đặc biệt).

 Tại các KTNN khu vực mức độ áp dụng còn ít hơn, chủ yếu các KTV sử dụng bảng tính Excel, trình soạn thảo Word phục vụ cho việc tính toán, tổng hợp và lập báo cáo kiểm toán.

Về trình đô tin học (điều kiện quan trong trong việc ứng dụng có hiệu quả các phần mềm tin học) tuy đã được nâng lên, nhưng vẫn chưa đáp ứng được yêu cầu đặt ra. Do những điều kiện khách quan và chủ quan, số lượng các lớp học tin học được mở còn ít, chất lượng cũng vẫn còn hạn chế. Trình độ tin học của kiểm toán viên cũng không đồng đều. Một số đơn vị có những sự đầu tư thích đáng và do sự tự học tập vươn lên thì trình độ tin học khá hơn và đồng đều hơn (Kiểm toán Nhà nước khu vực 4).

### **Thực trạng về quản lý hoạt động kiểm toán:**

 Về lĩnh vực quản lý hoạt động kiểm toán trong KTNN: từ việc lập kế hoạch, theo dõi tiến độ thực hiện đến việc thống kê, tổng hợp kết quả còn thực hiện chủ yếu bằng thủ công ở các cấp quản lý khác nhau: quản lý chung toàn ngành hoặc quản lý tại các đơn vị có các đoàn kiểm toán. điều đó dẫn đến chất lượng quản lý chưa cao, mất nhiều công sức và thời gian.

Các thông tin về các đối tượng kiểm toán, kết quả kiểm toán được lưu trữ sơ sài, thiếu tập trung thống nhất. Phương thức lưu trữ, tra cứu thủ công, chủ yếu bằng giấy tờ dẫn đến việc tra cứu khó khăn, không thuận tiện, không đầy đủ, nhiều khi chồng chéo.

### **Thực trạng về thực hành kiểm toán:**

 Về lĩnh vực thực hiện kiểm toán, kiểm toán viên gặp nhiều khó khăn vì trong thực tế từ 70% - 80% các đơn vị được kiểm toán đã đưa tin học áp dụng vào các khâu kế toán với các loại phần mềm khác nhau và hình thức kế toán khách nhau. Tại một số đơn vị như Ngân hàng Nhà nước, các giao dịch ngân hàng, các thủ tục kiểm soát nội bộ, các công tác kế toán, quản lý được tin học hoá một cách sâu sắc. Kiểm toán với số liệu thông tin trên máy là nhu cầu cần thiết đối với các kiểm toán viên để làm tăng chất lượng cũng như giảm bớt được thời gian và nhân lực, nhưng hiện tại các kiểm toán viên chưa có các phần mềm kiểm toán để sử dụng.

 Các loại hình kiểm toán đối với doanh nghiệp nhà nước (DNNN), đối với kiểm toán NSNN, đối với kiểm toán các dự án đầu tư là các loại hình khác nhau về qui trình, thủ tục. Riêng trong từng loại hình này qui trình, yêu cầu, thủ tục kiểm toán cũng được phân chia nhiều loại khác nhau. Ví dụ đối với kiểm toán DNNN, các doanh nghiệp có nhiều loại, hình thức hoạt động khác nhau: doanh nghiệp sản xuất sản phẩm, doanh nghiệp dịch vụ, doanh nghiệp công ích... Đối với kiểm toán NSNN cũng được phân chia thành kiểm toán ngân sách tỉnh, ngân sách bộ, ngân sách huyện... Từ đây chúng ta thấy rằng cần phải có những phần mềm khác nhau tương ứng với các loại hình kiểm toán.

#### **Về nhận thức:**

 Thấy rõ được vai trò của CNTT và các phần mềm tin học trong hoạt động kiểm toán, Lãnh đạo KTNN đã có những chỉ đạo sát sao, toàn diện và quan tâm đặc biệt cho công tác này. Nhiều hạng mục đầu tư đã được ưu tiên thực hiện; nhiều kiểm toán viên đã được cử đị học tập nâng cao trình độ; nhiều lớp học về tin học đã được tổ chức; nhiều dự án đã được phê duyệt chuẩn bị triển khai thực hiện

Đối với cán bộ công nhân viên, đa số thống nhất về việc cần thiết áp dụng các phần mềm tin họcvào hoạt động kiểm toán, song vẫn có người còn nghi ngờ về khả năng ứng dụng hiệu quả phần mềm tin học; một số hạn chế về trình độ tin học, ít muốn thay đổi thói quen, nề nếp cũ do vậy không ủng hộ việc xây dựng và ứng dụng các phần mềm tin học vào hoạt động kiểm toán. Tuy nhiên họ chỉ là lực lượng thiểu số và cần phải được quán triệt sâu sắc về sự cần thiết và vai trò của tin học đối với hoạt động kiểm toán.

 Trên cơ sở trình bày nêu trên chúng tôi đi đến một số kết luận về thực trạng ứng dụng phần mềm tin học trong hoạt động kiểm toán của KTNN như sau:

 - Hầu như chưa có một phần mềm chuyên nghiệp nào được xây dựng và áp dụng trong KTNN.

 - KTNN đã tạm có đủ điều kiện về cơ sở vật chất và hạ tầng kỹ thuật CNTT để triển khai các ứng dụng phần mềm vào hoạt động kiểm toán.

 - Từ thực tiễn hoạt động kiểm toán, nhu cầu ứng dụng phần mềm tin học là bức thiết cả về hoạt động quản lý và thực hành kiểm toán.

 - Cần thiết phải có các loại phần mềm tin học khác nhau cho từng loại hình kiểm toán và từng loại đối tượng kiểm toán.

 - Phải có kế hoạch hợp lý từng bước áp dụng phần mềm tin học vào hoạt động kiểm toán.

#### **CHUONG3**

# ĐINH HƯỚNG VÀ GIẢI PHÁP ỨNG DUNG PHẦN MỀM TRONG HOAT ĐÔNG KIỂM TOÁN CỦA KIỂM TOÁN NHÀ NƯỚC

# 3.1. CÁC YÊU CẦU CHUNG ĐẶT RA KHI TIẾN HÀNH TRIỂN KHAI XÂY DUNG PHẦN MỀM

Đối với mỗi một phần mềm được xây dưng sẽ có những yêu cầu và tiêu chuẩn đánh giá riêng, tuy nhiên để đảm bảo việc sử dung khai thác phần mềm có hiệu quả, khi phần mềm được triển khai xây dựng và cài đặt đưa vào hệ thống thông tin chung của Kiểm toán Nhà nước cần chú ý những yêu cầu chung sau:

### a) Chuẩn hoá thông tin và quy trình thu nhập, cập nhật và khai thác thông tin phục vụ công tác điều hành của KTNN

Thực hiện việc rà soát lại các qui chế, chế độ qui định đối với việc thực hiện tổ chức thông tin và lưu trữ xử lý thông tin, bao gồm:

- Chuẩn hoá các biểu mẫu, công văn, báo cáo, quyết định...

-Chuẩn hoá về phông chữ chuẩn, kích thước, qui cách, kiểu chữ;

- Qui đình chế đô báo cáo, xử lý, lưu trữ thông tin dang giấy và đối tượng thực hiện;

- Qui đình chế đô báo cáo, xử lý, lưu trữ thông tin dang điên tử và đối tương thực hiện;

- Qui đình chế đô bảo mật, an toàn, tra cứu thông tin và đối tương thực hiên;

Việc chuẩn hoá các quy trình thu nhập, cập nhật và khai thác thông tin trong hê CSDL này là rất quan trong. Chúng ta cần phải nhanh chóng đưa ra và quy đinh về tính pháp lý các quy trình này cho các đơn vi lưu trữ và xử lý thông tin của hệ CSDL này. Trong quá trình tiến hành thử nghiệm xây dựng hê CSDL này và các năm sau đó, chúng ta dần dần đề xuất các quy trình trên

và bổ xung sửa đổi chúng trong quá trình vân hành cho phù hợp với yêu cầu thực tiễn.

#### b) An toàn hê thống

Muc tiêu chính của công tác an toàn thông tin là đảm bảo tính chính xác, đô tin cây cao, và phục hồi được trong các trường hợp phát sinh sư cố kỹ thuật trong quá trình tiếp nhân, xử lý và truyền thông tin.

-Hê thống phải được bảo về chống lai việc cố tình hay vô tình sử dung sai này có thể gây ra sư hư hỏng hệ thống.

- Đề phòng virus máy tính: dùng các chương trình diệt virus, ngăn chăn virus xâm nhâp

- Qui đinh các thủ tục điều hành, kiểm soát đinh kỳ sư toàn ven thông tin, phát hiên các dấu hiêu sai lêch, báo lỗi, báo hỏng sớm và có giải pháp xử lý chống các tác đông nhiễu, phá hoai dữ liêu, thông tin giả;

#### c) Sao lưu và khôi phục CSDL

Nội dung của CSDL cần được sao lưu theo đinh kì. Các thủ tục sao lưu và khôi phục cần được tư đông hoá tối đa để có thể tránh sư can thiệp của cán bộ kĩ thuật ở mức cao nhất. Trong trường hợp bắt buộc phải can thiếp trực tiếp thì chỉ cán bộ quản trị CSDL mới được phép thực hiện điều này.

#### d) Bảo mật thông tin

Một điều hiển nhiên là hê cơ sở dữ liêu phục vụ công tác quản lý và điều hành của KTNN là tài sản lớn của quốc gia và trong hê thống này chứa nhiều thông tin quan trong cần phải phân cấp bảo mật. Do đó việc phòng ngừa và ngăn chăn sư thâm nhâp cuả những người la vào hệ CSDL này là hết sức quan trong và cần thiết. Cần tiến hành các vấn đề sau đây:

-Ban hành quy chế bảo mật trong toàn bộ hệ thống

-Qui định chức năng, quyền hạn của người sử dụng đối với dữ liệu trong hê thống

-Trách nhiêm của quản tri hê thống trong việc phân quyền truy nhập vào hê thống:

-Cần phân cấp quản lý và khai thác sử dung: phân quyền truy nhập và kiểm soát việc truy nhập vào hệ thống. Mỗi loại đối tượng sử dụng CSDL này chỉ được phép khai thác sử dung trong pham vi cho phép.

-Cần tân dung khả năng kiểm soát bằng mật khẩu ở mọi mức đô của hệ thống : chương trình ứng dung, CSDL, hê điều hành, mang.

-Dùng chức năng của công cu quản lý mang để phát hiên sư xâm nhâp của người la trên mang.

Ngoài các điều nêu trên, một việc quan trong là chúng ta cần thực hiện nghiêm chỉnh qui định chi tiết trách nhiệm việc bảo mật thông tin trong hệ thống theo qui định chung của Nhà nước, cũng như qui định cụ thể bảo vệ bí mật từng cơ quan Bô, ngành, địa phương toàn quốc.

### 3.2. PHÂN LOẠI PHẦN MỀM PHỤC VỤ HOẠT ĐỘNG KIỂM TOÁN

Có thể phân loai hoat đông kiểm toán làm 2 loai chính sau:

- Quản lý hoat đông kiểm toán, bao gồm:

+ Hoạt động quản lý mang tính hành chính nhà nước: Lập kế hoạch, theo dõi thực hiện kế hoạch, tổng hợp. Hoạt động này diễn ra tại các bộ phân tổng hợp toàn ngành và tổng hợp của các khu vực.

+ Hoạt động quản lý mang tính nghiệp vụ chuyên môn: kiểm soát hoạt động kiểm toán, thống kế, tổng hợp kết quả kiểm toán.

- Thực hành kiểm toán: hoạt động của các kiểm toán viên thực hiện các thao tác nghiệp vu theo qui trình, chuẩn mực kiểm toán, tao lập lưu trữ các kết quả kiểm toán ngay tại đơn vị được kiểm toán.

Trên cơ sở này các phần mền tin học được phân chia thành các loại khác nhau trợ giúp cho các hoạt động kiểm toán, bao gồm:

- Hệ thống phần mềm trợ giúp quản lý hoạt động kiểm toán mạng tính hành chính

- Hệ thống phần mềm trợ giúp quản lý hoạt động kiểm toán mạng tính nghiêp vu chuyên môn

- Hệ thống phần mềm trợ giúp thực hành kiểm toán

- Hệ thống phần mềm quản lý các CSDL, cung cấp thông tin phục vụ hoạt động kiểm toán

Trong mỗi loại này, có những loại cần chia nhỏ để phục vụ cho một loại đối tượng thích hợp.

Bảng dưới trình bày sự phân loại các phần mềm phục vụ cho hoạt động kiểm toán trong KTNN

Bảng liệt kê các phần mềm tin học phục vụ hoạt động kiểm toán trong

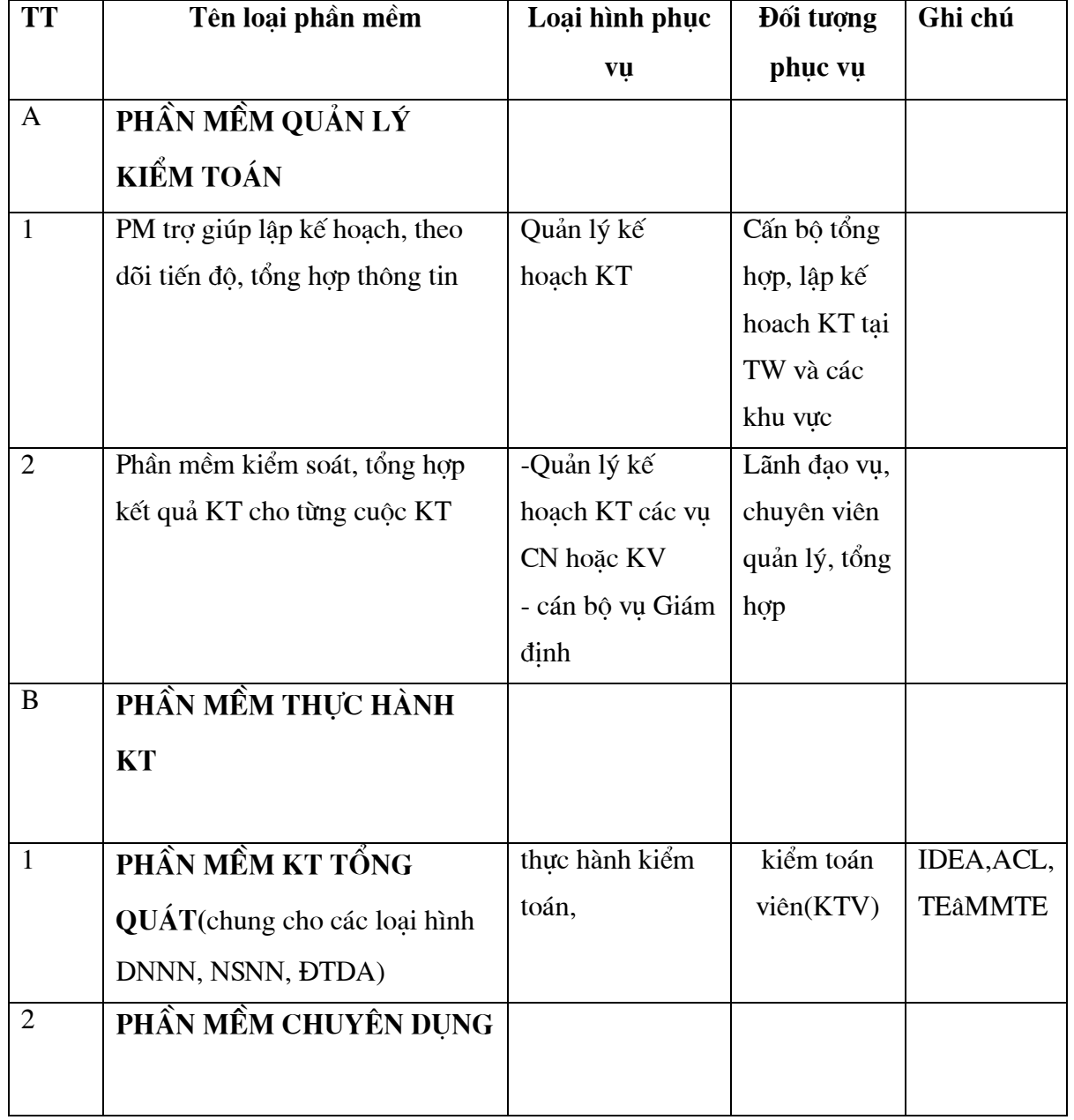

**KTNN** 

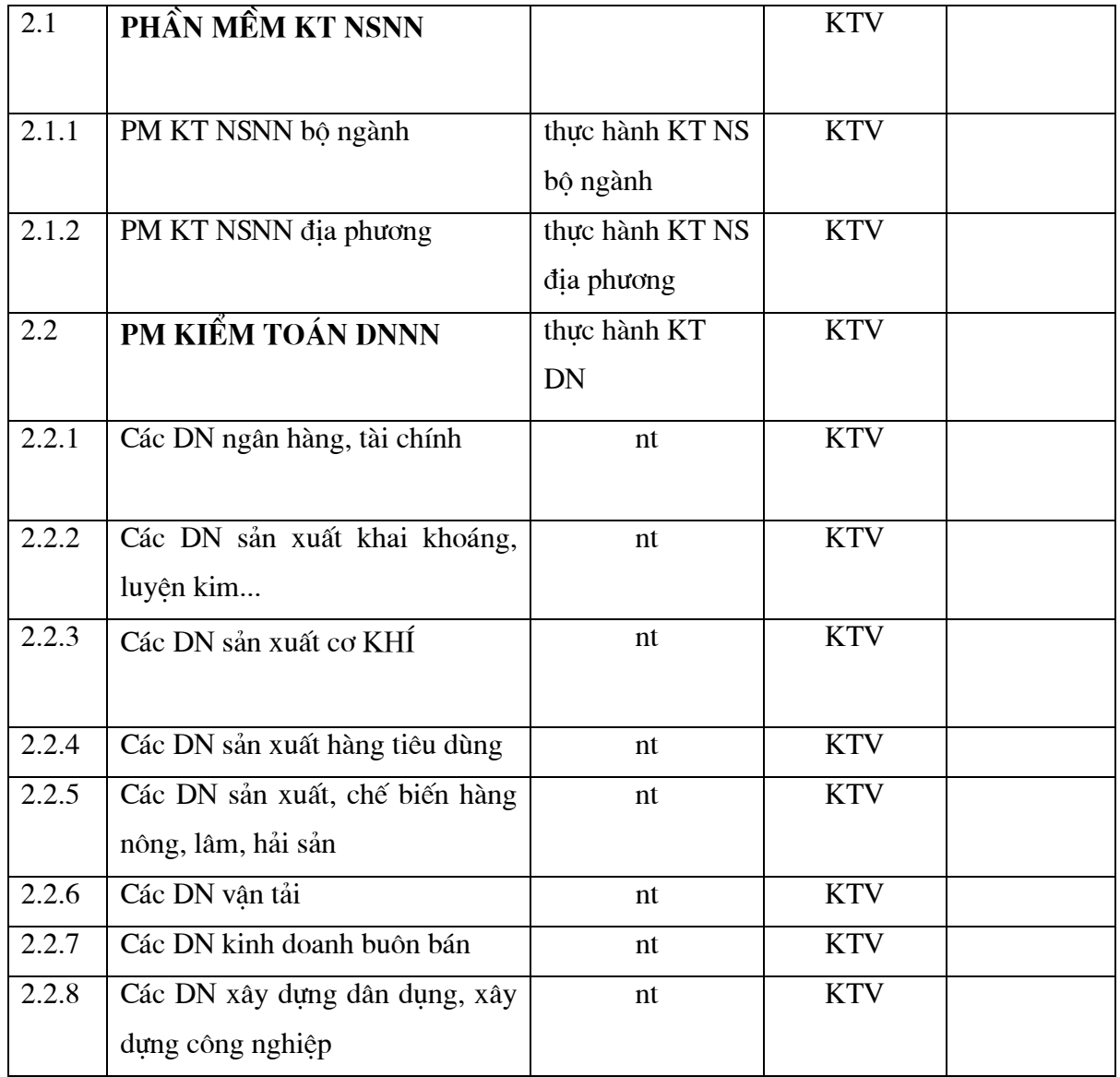

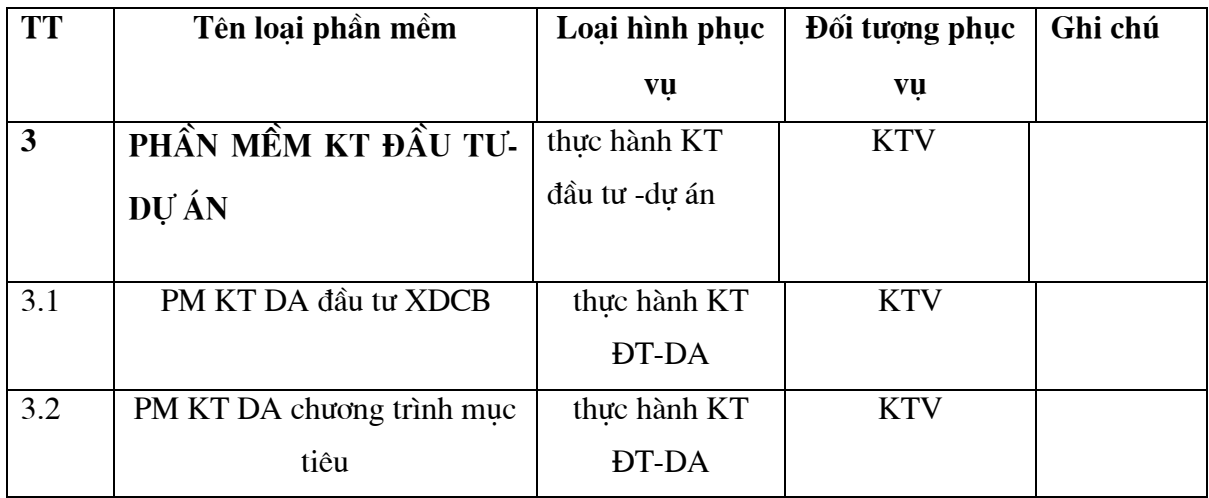

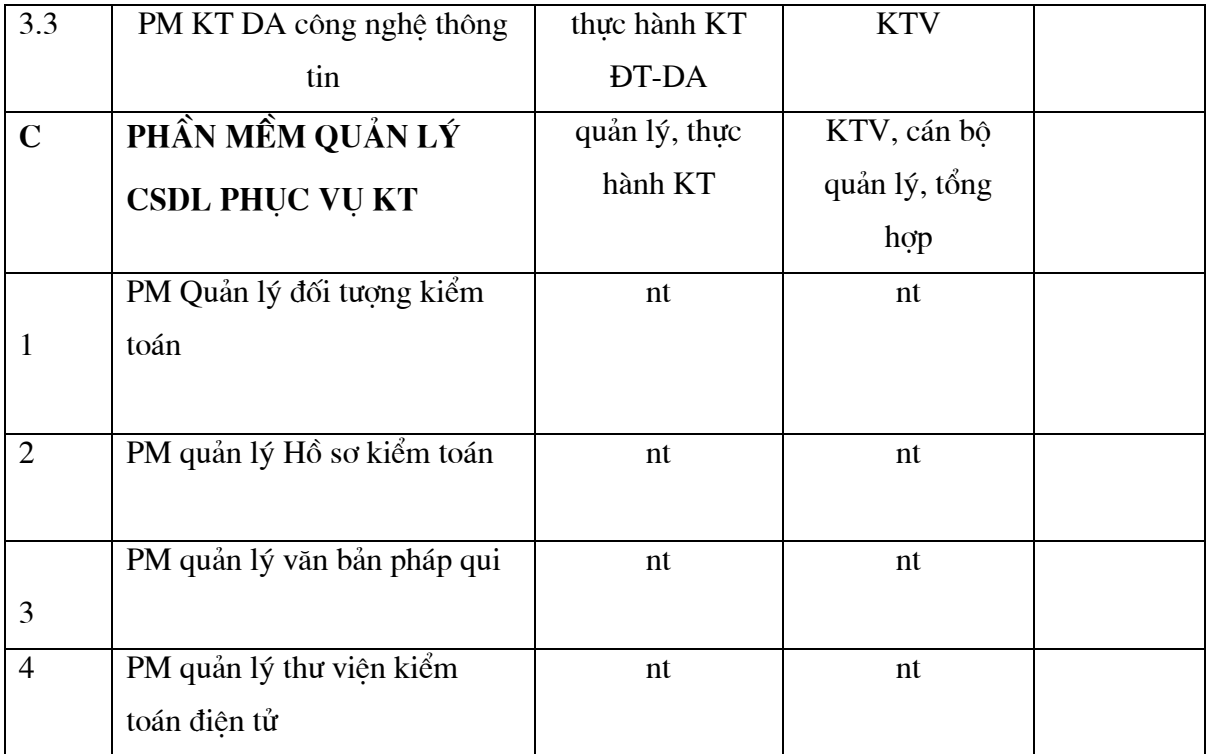

#### Giải thích:

### A. Hề thống các phần mềm phục vụ quản lý hoạt đông kiểm toán

Các phần mềm thuộc loại này phục vụ cho hoạt động quản lý tại trung ương (toàn ngành) và các KTNN khu vực.

#### B. Phần mềm phục vụ hoạt động thực hành kiểm toán

Các phần mềm thuộc loại này phục vụ trực tiếp cho các kiểm toán viên tai đơn vi được kiểm toán, chúng được phân chia thành các loai nhỏ phục vụ cho từng loai hình kiểm toán hoặc theo đặc thù của loại đối tượng kiểm toán.

Việc phân chia này giúp cho thuận lợi ứng dung vào từng loại hình kiểm toán. Tuy nhiên các công ty sản xuất phần mềm thì sẽ mất nhiều chi phí cho việc sản xuất các sản phẩm này một cách riêngt biệt. Mặt khác khách hàng Các công ty, đơn vi kiểm toán...) cũng không phải lúc nào cũng có nhu cầu cần thiết tất cả các loai phần mềm được bán ra. vì thế một số công ty sản xuất phần mềm cố gắng dung hoà các nhu cầu của thị trường trong những phần mềm mang tính tổng hợp, có pham vi áp dung lớn hơn, tuy nhiên người sử dung cần phải linh hoạt khi sử dung. Người ta gọi những phần mềm loại này là phần mềm kiểm toán tổng quát(General Audit Softwares-GAS).

Hệ thống phần mềm phục vụ tác nghiệp kiểm toán có thể được phân chia ra thành các loai sau:

- Phần mềm kiểm toán NSNN (NSNN tỉnh, NSNN Bộ, ngành): phục vụ cho việc thực hành kiểm toán NSNN của địa phương, bộ, ngành...Có thể phân chia thành các loại phần mềm:

+ Phần mềm kiểm toán NSNN tại địa phương(tỉnh, huyện, sở ban  $n$ gành)

+ Phần mềm kiểm toán NSNN tai Bô, ngành( bô, tổ chức Đảng, Đoàn thanh niên, công đoàn, hôi...)

- Phần mềm kiếm toán DNNN: phục vụ cho việc thực hành kiểm toán tại một doanh nghiệp Nhà nước. Có thể chia ra các loại phần mềm phục vụ các loại hình doanh nghiệp.

Lý do phải phân chia thành các loại phần mềm dùng riêng cho từng loại doanh nghiệp vì đối với mỗi loại hình doanh nghiệp có sử dung các qui trình sản xuất, hạch toán và hệ thống định mức KT-KT khác nhau.

#### - Phần mềm kiểm toán Đầu tư - Dư án

do tính chất của các dư án đầu tư khác nhau do vây cần phân chia các phân mềm theo từng loại hình cho phù hợp: dự án đầu tư xây dựng cơ bản, dự án chương trình mục tiêu, dự án đầu tư công nghệ thông tin...

#### C- Phần mềm quản lý CSDL phục vụ kiểm toán

Đây là các phần mềm có tính chất cung cấp các thông tin cần thiết cho kiểm toán viên và các nhà quản lý(thông tin về đối tương được kiểm toán, thông tin về hồ sơ kiểm toán, thông tin về văn bản pháp  $qui(lu\hat{a}t, quy\hat{e}t\hat{d}inh, th\hat{o}ng\hat{u}t, \hat{d}inh\hat{m}\hat{u}c\hat{K}T-KT...)$ 

- Phần mềm quản lý thư viên kiểm toán điện tử: bao gồm các tài liệu, giáo trình, sách giáo khoa ... cung cấp các loại thông tin về phương pháp kiểm toán, chuẩn mực kiểm toán,...

# 3.3. ĐỊNH HƯỚNG XÂY DỰNG PHẦN MỀM KIỂM TOÁN TRONG **KTNN**

Căn cứ vào việc nghiên cứu, phân tích những loại phần mềm được áp dung cho hoat đông kiểm toán hiên nay trên thế giới và trong nước được trình bày ở trên, Đề tài rút ra một số đánh giá sau:

- Các phần mềm kiểm toán đang được sử dụng phổ biến trên thế giới được xây dựng công phu, chuyên nghiệp, có lượng khách hàng sử dụng lớn trên thế giới. Một số phần mềm được Intosai khuyến cáo các SAI nên sử dụng (như IDEA).

- Có khả năng sử dụng cho tất cả các loại hình và lĩnh vực kiểm toán của Kiểm toán Nhà nước.

- Việc đào tao hướng dẫn sử dung đơn giản, mất ít thời gian (trung bình Ituần cho việc sử dung các chức năng chính) tuy nhiên để kiểm toán viên có thể chủ đông khai thác và tư sử dung sẽ đòi hỏi KTV phải có trình đô tiếng Anh khá (từ C trở lên) và thêm nhiều thời gian để nghiên cứu áp dung.

- Các phần mềm IDEA, ACL có thể sử dung được ngay vào công việc của KTV sau khi mua. Tuy nhiên những phần mềm như Teammate, AS2 thì sau khi mua, phải tổ chức việc xây dựng, cập nhật những qui trình, chuẩn mực, biểu mẫu của Kiểm toán Nhà nước vào hệ thống CSDL - thư viên mẫu của phần mềm. Công việc này đòi hỏi mhiều thời gian và nhân lực tham gia ( ít nhất 3 tháng và từ 5 đến 6 chuyên gia gồm các KTV, kỹ sư tin hoc...).

- Các phần mềm nói trên có những mặt han chế khi ứng dung vào hoat đông kiểm toán của Kiểm toán Nhà nước:

- Giao diên bằng tiếng Anh, đòi hỏi người dùng phải có trình đô tiếng Anh tương đối khá mới có thể tự mình khai thác sử dụng.

- Để đầu tư trang bi một trong các phần mềm nói trên cho Kiểm toán Nhà nước thì mức chi phí là lớn vì : giá thành cho một phần mềm khoảng từ 900 USD đến 1000USD cho một máy chay trên mang và từ 1200 USD đến 1600 USD cho một máy đơn (giả sử Kiểm toán Nhà nước cần trang bi cho 200 máy tính trên mang thì sẽ phải chi khoảng 200 000USD  $\approx$  3 tỉ VNĐ đồng).

- Để sử dung hiêu quả, phù hợp với hoàn cảnh điều kiên của Việt nam chúng cần được bổ sung, phát triển thêm các bộ chương trình con dùng cho từng loai hình doanh nghiệp, từng đối tương kiểm toán của Kiểm toán Nhà nước (giống như các Audit Packs của phần mềm AS2 mà VACO đang sử dung và phát triển). Như vây nếu trang bị, Kiểm toán Nhà nước sẽ phải chi thêm những khoản tiền cho việc sửa đổi và phát triển và việc này sẽ phụ thuộc hoàn toàn vào phía đối tác bán, chưa kể đến những chi phí cho việc sửa chữa và bảo trì.

- Các loai phần mềm nói trên đối với lực lượng chuyên gia trong nước đều có khả năng xây dung và phát triển được với các chức năng hoàn toàn tương tư, đồng thời phù hợp với hoàn cảnh Việt nam, khắc phục được các nhược điểm của các phần mềm này. Đơn giá xây dựng, phát triển lại rất thấp và phù hợp với chủ trương, đường lối của Đảng và Nhà nước trong việc khuyến khích và ưu tiên phát triển phần mềm trong nước.

Trên cơ sở những đánh giá phân tích ở trên Đề tài đề xuất kế hoạch và giải pháp trang bi các phần mềm phục vụ hoạt động kiểm toán như sau:

### 3.3.1. Kế hoach xây dưng phần mềm kiểm toán trong Kiểm toán Nhà nước

Việc ứng dung các phần mềm tin học trong kiểm toán trước hết phải phù hợp với lô trình phát triển CNTT trong Kiểm toán Nhà nước.

Giai đoan 2001 - 2005: đây là giai đoan KTNN triển khai Đề án "Tin học hoá quản lý hành chính nhà nước của KTNN giai đoạn 2001- 2005" trong giai đoan này tâp trung xây dưng ha tầng kỹ thuật CNTT (xây dưng hề thống mang diện rộng của KTNN, xây dựng Website KTNN, cung cấp trang thiết bị cho kiểm toán viên...).

Về phần mềm phục vụ cho hoạt động kiểm toán: tập trung triển khai các dư án xây dưng các phần mềm quản lý CSDL: Hồ sơ kiểm toán, đối tương kiểm toán, văn bản pháp qui. Kinh phí dư kiến khoảng 4 tỉ VNĐ. Thời gian hoàn thành vào năm 2005.

Giai đoan 2005- 2007: giai đoan này tâp trung sẽ đầu tư xây dưng các phần mềm phục vụ cho quản lý và thực hành kiểm toán. Thứ tự thực hiện:

- Xây dựng các phần mềm trợ giúp cho lập kế hoạch, kiểm soát, thống kê tổng hợp kết quả kiểm toán. Dư kiến kinh phí khoảng 1tỉ VNĐ.

- Xây dưng các phần mềm trợ giúp thực hành kiểm toán: trước hết có thể thực hiện xây dựng các phần mềm thuộc lĩnh vực kiểm toán DNNN, sau đó lần lượt sẽ là các phần mềm phục vụ cho kiểm toán Đầu tư-Dư án, NSNN. Kinh phí dự kiến khoảng 3 tỉ VNĐ.

Giai đoạn 2007- 2010: là giai đoạn hoàn thiện, nâng cấp các phần mềm kiểm toán; phát triển các phần mềm chuyên dụng cho từng loại hình đơn vị được kiểm toán. Kinh phí dự kiến khoảng 3 tỉ VNĐ.

Dưới đây chúng tôi trình bày kế hoach chi tiết để xây dưng các phần mềm trợ giúp tác nghiệp kiểm toán.

### **3.3.2. Kế hoach xây dưng và ứng dung các phần mềm phục vụ cho tác** nghiệp kiểm toán

**-Trước hết chúng ta chọn xây dựng và phát triển loại phần mềm trợ giúp** cho tác nghiệp của KTV (giống như ACL hoặc IDEA) vì sẽ dễ thực hiện hơn.

- Mặt khác đây là loại phần mềm đã được các chuyên gia tin học trong KTNN đã nghiên cứu nhiều (IDEA đã được nghiên cứu, xem xét từ năm 2000 - đã đưa vào nội dung giảng về sử dụng cho KTV tại các lớp tin học nâng cao).

 *KÕ ho¹ch triÓn khai a- X©y dùng dù ¸n ph¸t triÓn phÇn mÒm* 

*b*− Tìm các nguồn kinh phí để đầu tư: để có được kinh phí đầu tư ta *có thể khai thác các nguồn kinh phí sau:* 

+ Từ nguồn nghiên cứu khoa học - đưa thành nội dung đề tài nghiên  $c$ ứu để xin kinh phí.

+ Từ nguồn kinh phí xây dựng cơ bản hoặc đưa vào nội dung của một trong các chương trình mục tiêu để xin kinh phí.

#### *c- TriÓn khai thùc hiÖn:*

Chia việc triển khai thành các giai đoan sau:

### *c1. Nghiên cứu, thiết kế và xây dựng phiên bản đầu tiên với một số chức năng cơ bản chung nhất và chay thử.*

Sản phẩm của giai đoạn này: Báo cáo nghiên cứu, thiết kế kỹ thuật và phần mềm với phiên bản đầu tiên.

Trong giai đoan này cần thành lập một nhóm chiu trách nhiệm xây dựng phát triển phần mềm trong đó gồm các thành phần sau:

+ Trung tâm Tin hoc

+ Trung tâm Khoa học và BDCB

+ Một số KTV có năng lực giỏi về chuyên môn kiểm toán

+ Một hoặc hai công ty tin học có nhiều kinh nghiệm và khả năng viết phần mềm (có khả năng ký kết hợp đồng).

### *c2. Rút kinh nghiệm, hoàn thiện các chức năng đã có và phát triển thêm các chức năng cần thiết khác.*

#### *c3. Cài đặt và phổ biến cách sử dung cho các KTV*

Hoàn thành các bước(c1- c3) thì chúng ta đã có một sản phẩm phần mềm trợ giúp cho KTV tương tư như IDEA . Tuy nhiên để thuân tiên cho việc sử dụng của KTV vào từng loại hình và đối tượng kiểm toán khác nhau thì cần thiết phải xây dựng thêm các chương trình con có chức năng trơ giúp KTV trong từng loai hình, đối tương kiểm toán (vẫn thuộc thành phần của phần mềm). Chúng ta cần thực hiên bước c4 dưới đây.

 $c$ *4. Hoàn thiên các chức năng chung và phát triển chương trình con dùng cho từng loại hình kiểm toán và loại hình đối tượng kiểm toán* 

Tuỳ theo nhu cầu phát triển mà chúng ta sẽ cần chi phí về thời gian và kinh phí. Tuy nhiên cần phát triển 3 loại hình:

- Kiểm toán ngân sách nhà nước

- Kiểm toán doanh nghiệp nhà nước

- Kiểm toán dư án đầu tư XDCB và dư án muc tiêu Chính phủ.

Đối với mỗi loại hình đó cần xây dưng các chương trình con để hỗ trơ cho kiểm toán viên thực hiên các nghiệp vụ, chẳng han:

- Kiểm toán các nghiệp vu về tiền mặt

- Kiểm toán các nghiệp vụ về thanh toán
- Kiểm toán các nghiệp vụ về tài sản cố định
- Kiểm toán các nghiệp vu về hàng hoá
- Kiểm toán các nghiệp vu về kinh doanh
- Kiểm toán các nghiệp vụ về tài chính

### - Xây dựng phần mềm quản lý kế hoạch, hồ sơ kiểm toán

- Các phần mềm trợ giúp cho việc lập, quản lý kế hoạch, hồ sơ kiểm toán, điều hành hoạt động kiểm toán (giống như Teammate, AS2...) là loại phần mềm cần được áp dụng. Tuy nhiên sẽ được nghiên cứu xây dụng từng bước như sau:

### c1 - Chuẩn hoá các qui trình, phương pháp kiểm toán, biểu mẫu báo cáo, hồ sơ kiểm toán trong điều kiên ứng dung tin học.

- Thực hiện bước này bằng cách đưa vào một đề tài nghiên cứu. Kết quả là các bộ qui trình, biểu mẫu, hồ sơ kiểm toán chuẩn được xây dựng và có khả năng cài đăt trên máy tính, mang.

### c2- Xây dựng cơ sở lý luận, thực tiến cho việc phát triển phần mềm loai này

- Dựa trên kết quả của bước c1, thực hiện một đề tài nghiên cứu về xây dựng và phát triển phần mềm kiểm toán thuộc loại này.

c3- Xây dưng dư án xây dưng, phát triển phần mềm c4- Tìm các nguồn kinh phí đầu tư để thực hiện dư án

#### c5- Tổ chức triển khai dư án

Có thể thực hiên bằng các hình thức:

 $-K$ ý hợp đồng thực hiện

- Thành lâp một nhóm phát triển phần mềm

Kiểm toán Nhà nước cần thành lập Ban nghiên cứu và triển khai các dư án phát triển phần mềm kiểm toán trong Kiểm toán Nhà nước, mà thành phần bao gồm:

- + Trung tâm Tin hoc: chủ trì thực hiên
- + Trung tâm KH&BDCB tham gia
- + Một hoặc hai công ty tin học bên ngoài- tham gia
- + Môt số KTV của KTNN

Nhiêm vu của Ban là tổ chức nghiên cứu và xây dưng, triển khai các dư án phát triển phần mềm ứng dung trong hoat đông của Kiểm toán Nhà nước.

#### 3.3.3. Đinh hướng xây dưng phần mềm quản lý đối tương kiểm toán

#### 3.3.3.1. Khái niệm về đối tượng được kiểm toán

Đối tượng kiểm toán của KTNN là các đơn vị được KTNN thực hiện kiểm toán (thường gọi là đối tượng kiểm toán) bao gồm các cơ quan Nhà nước, các đơn vi sư nghiệp, các đơn vi kinh tế Nhà nước và các đoàn thể quần chúng, các tổ chức xã hôi quản lý, sử dung kinh phí do ngân sách Nhà nước cấp.

Có thể phân loai đối tương kiểm toán của Kiểm toán Nhà nước theo các loai sau:

- Đơn vị quản lý, sử dụng Ngân sách Nhà nước là các địa phương (tỉnh, huyên...)

- Đơn vi, tổ chức quản lý, sử dung NSNN là các bộ ngành (Bộ Xây dung, Bô giáo duc...)

- Đơn vi quản lý và sử dung NSNN là các doanh nghiệp nhà nước (các tổng công ty  $90, 91...$ 

- Đơn vị quản lý và sử dụng NSNN là các tổ chức, đoàn thể (như Hội phụ nữ, đoàn thanh niên...)

- Đơn vị quản lý, sử dụng NSNN cho các công trình đầu tư xây dựng cơ bản và các chương trình dự án viện trợ, vay nợ của Chính Phủ(ban quản lý dự  $an...$ ).

- Đơn vị quản lý, sử dụng NSNN dùng cho an ninh, quốc phòng, dự trữ quốc gia, kinh tế Đảng...

Sơ đồ sau mô tả các đối tượng kiểm toán:

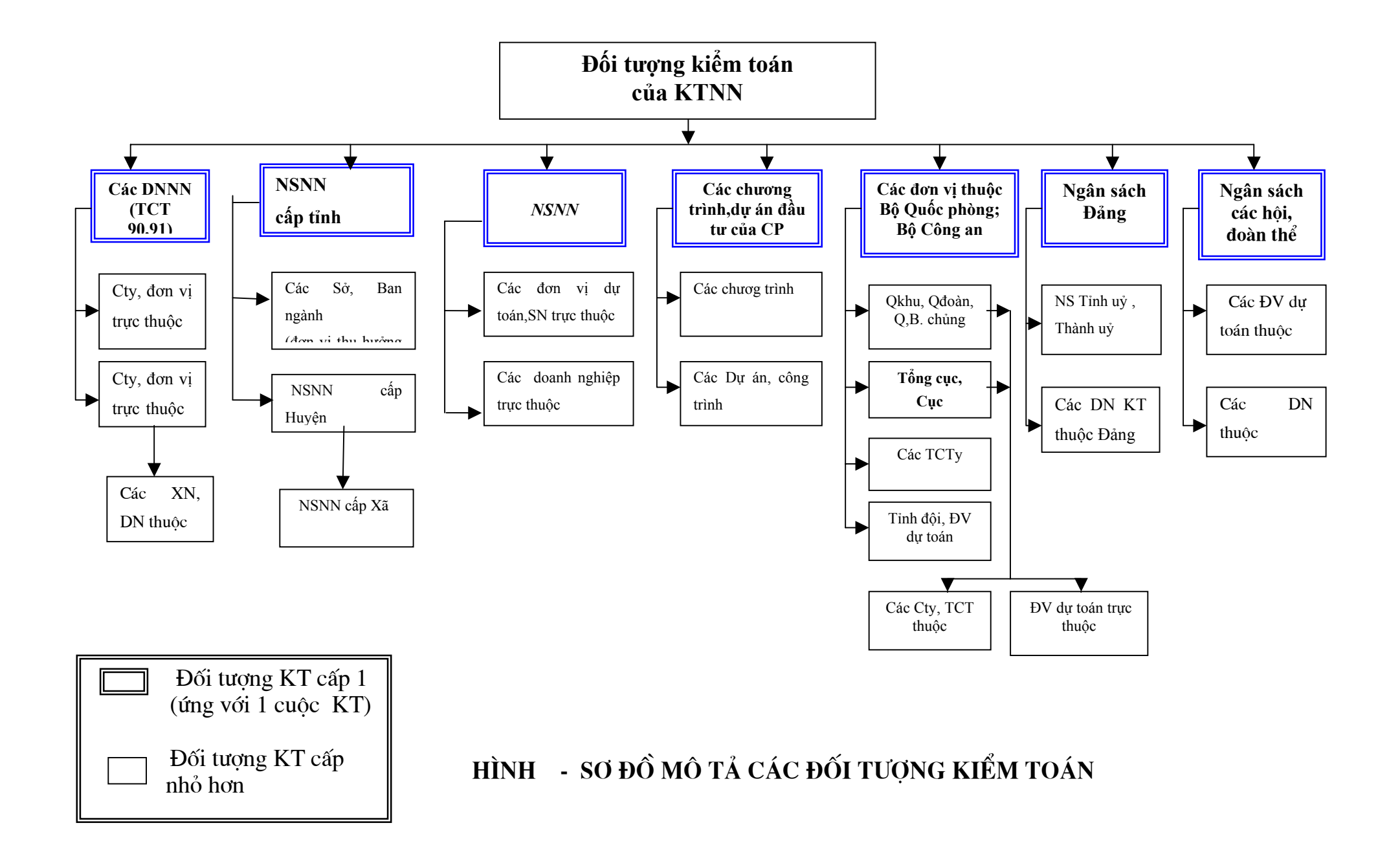

#### 3.3.3.2- sư cần thiết và hiên trang quản lý về đối tương kiểm toán

#### - Sự cần thiết và yêu cầu

Trong quá trình lập kế hoạch kiểm toán, những thông tin về các đối tương kiểm toán (những đơn vi sử dung ngân sách Nhà nước) rất quan trong. Đây là những căn cứ để KTNN lập kế hoạch kiểm toán từ kế hoạch tổng thể mang tính chiến lược cho đến các kế hoạch tác nghiệp đối với từng cuộc kiểm toán.

Sau mỗi cuộc kiểm toán thì thông tin về các đối tương kiểm toán này được bổ sung thêm báo cáo kiểm toán) cho phép tổng hợp, đánh giá về một đơn vị, một ngành, một Bô, một tỉnh một cách chính xác về tình hình sử dung ngân sách. Trên cơ sở đó việc xét duyệt ngân sách cho các đơn vị có những căn cứ chính xác hơn.

Việc quản lý các đối tượng kiểm toán là nhu cầu tất yếu của hoạt động kiểm toán từ khâu lập kế hoạch kiểm toán hàng năm của KTNN đến quá trình thực hiện kiểm toán tai một đơn vi.

Việc quản lý tốt CSDL về đối tượng kiểm toán sẽ giúp KTNN khắc phục được các hạn chế trong hoạt động của mình đồng thời giúp cho:

- Tăng tính toàn diện trong việc lập kế hoạch tổng thể

- Tránh bỏ sót những đơn vị cần được kiểm toán
- Giảm bớt thời gian thu thập thông tin về đơn vị được kiểm toán

- Những thông tin lưu trữ được về các cuộc kiểm toán đối tương kiểm toán là cơ sở đánh giá, theo dõi các đối tượng kiểm toán một cách chính xác và toàn diên hơn.

#### - Hiên trang về qui trình quản lý

Hiên nay trong KTNN công tác quản lý đối tương kiểm toán thực hiên một cách thủ công bộc lộ những mặt yếu kém chưa đáp ứng được những yêu cầu đăt ra.

Việc theo dõi, tập hợp, phân loại thông tin về các đối tương kiểm toán thực hiện một cách thủ công và không đầy đủ dẫn đến việc lập kế hoạch gặp nhiều khó khăn, mất nhiều công sức trong việc thu thập thông tin về đối tương được kiểm toán.

Trong KTNN chưa đặt ra nhiệm vụ quản lý thông tin về các đối tượng kiểm toán một cách rõ rêt. Chưa xây dưng quy trình quản lý, theo dõi riêng cho đối tương kiểm toán mà trong thực tế thường ghép việc quản lý các thông tin này thông qua các hồ sơ kiểm toán. Mặt khác các hồ sơ kiểm toán được quản lý rải rác tai nhiều đơn vị do vây các thông tin về các đối tương kiểm toán không hê thống và đầy đủ.

Các thông tin quản lý rất sơ sài, phương pháp quản lý chưa khoa học do vây khi thực hiện các công việc tổng hợp, thống kệ thường rất khó khăn và thiếu đô chính xác, toàn diên.

Mỗi khi thực hiện kiểm toán ở một đơn vi(đối tương kiểm toán) thường lai phải mất rất nhiều công để điều tra, thu thập thông tin về đơn vi mặc dù trước đó đã thực hiện kiểm toán tai đơn vị đó ở những năm trước rồ.i.

#### - Một số tiêu thức cần quản lý của một số đối tượng kiểm toán

Các muc kê dưới đây là một số các tiêu thức thông tin được liệt kê theo một số loại hình đối tượng kiểm toán. Khi tiến hành thực hiện triển khai dự án cần có sự phân tích và thiết kế cụ thể và chi tiết hơn.

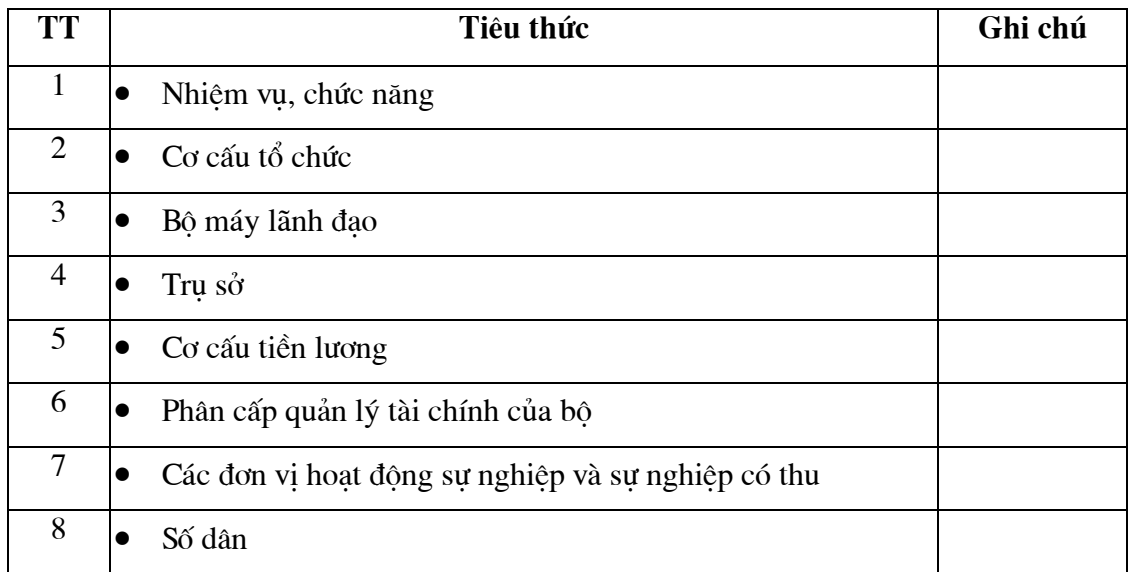

#### -Đơn vi hành chính tỉnh, huyên, xã

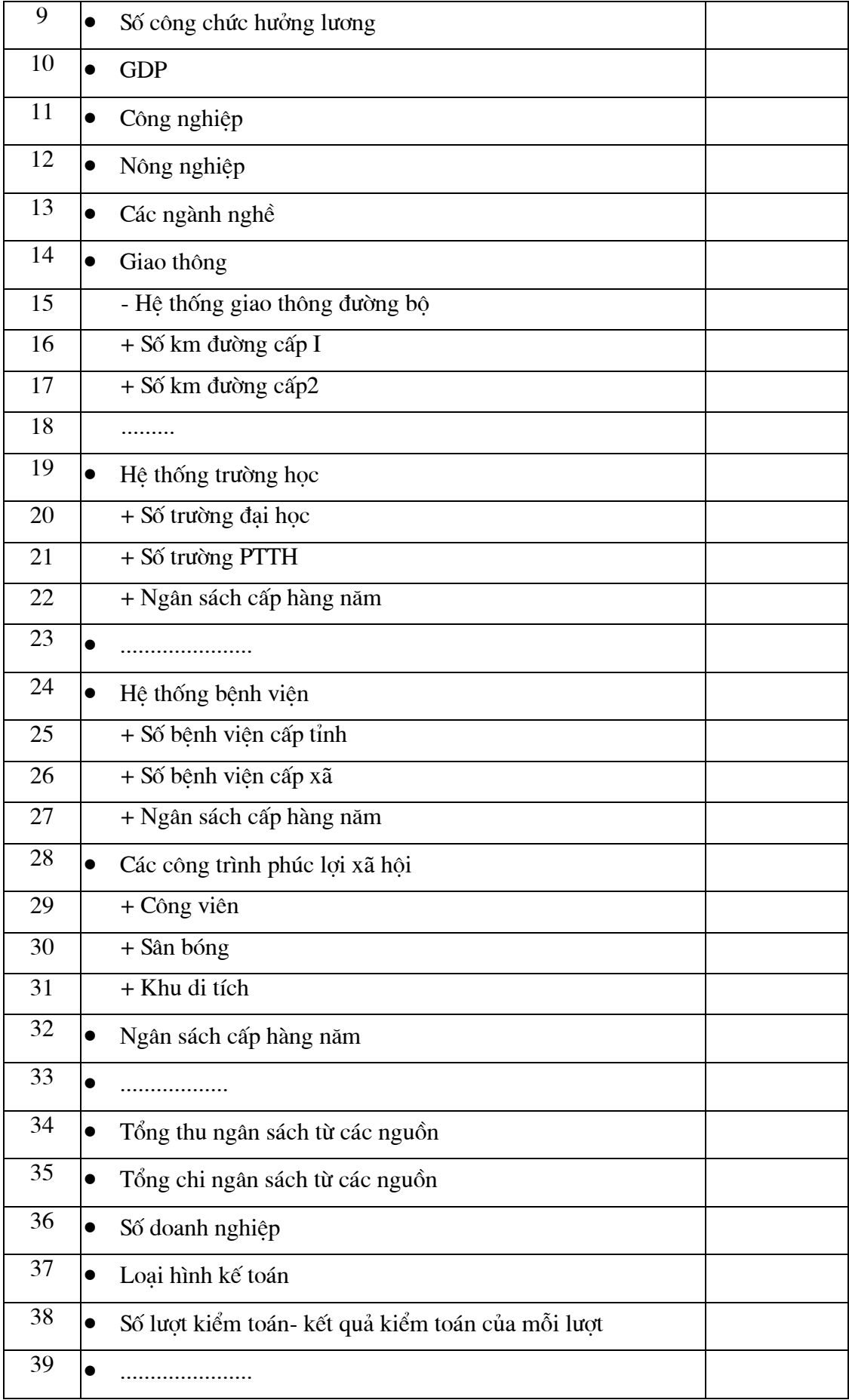

### - Các đơn vị là bộ, ngành

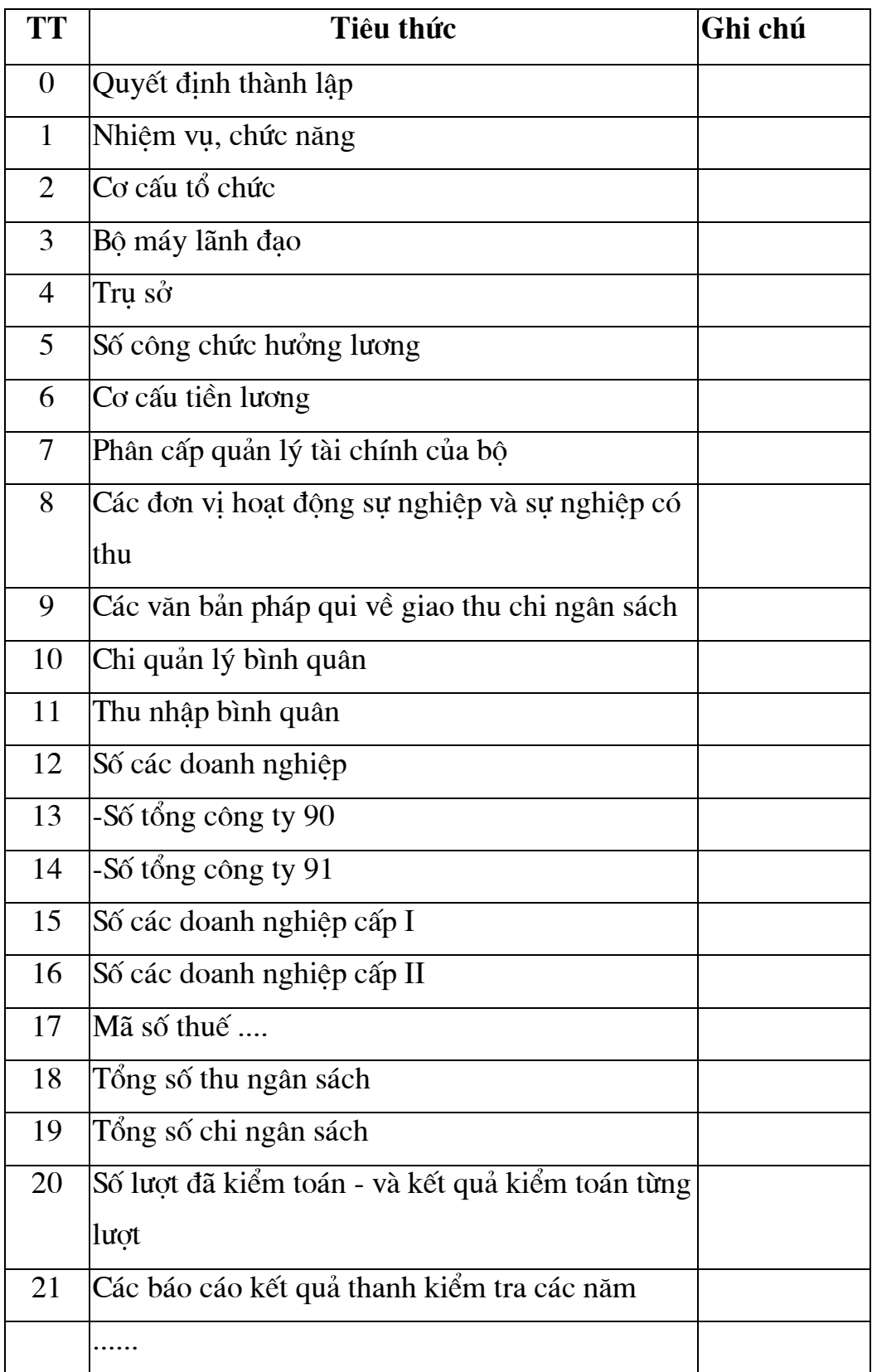

### - Các dự án đầu tư XDCB- Dự án Chính phủ

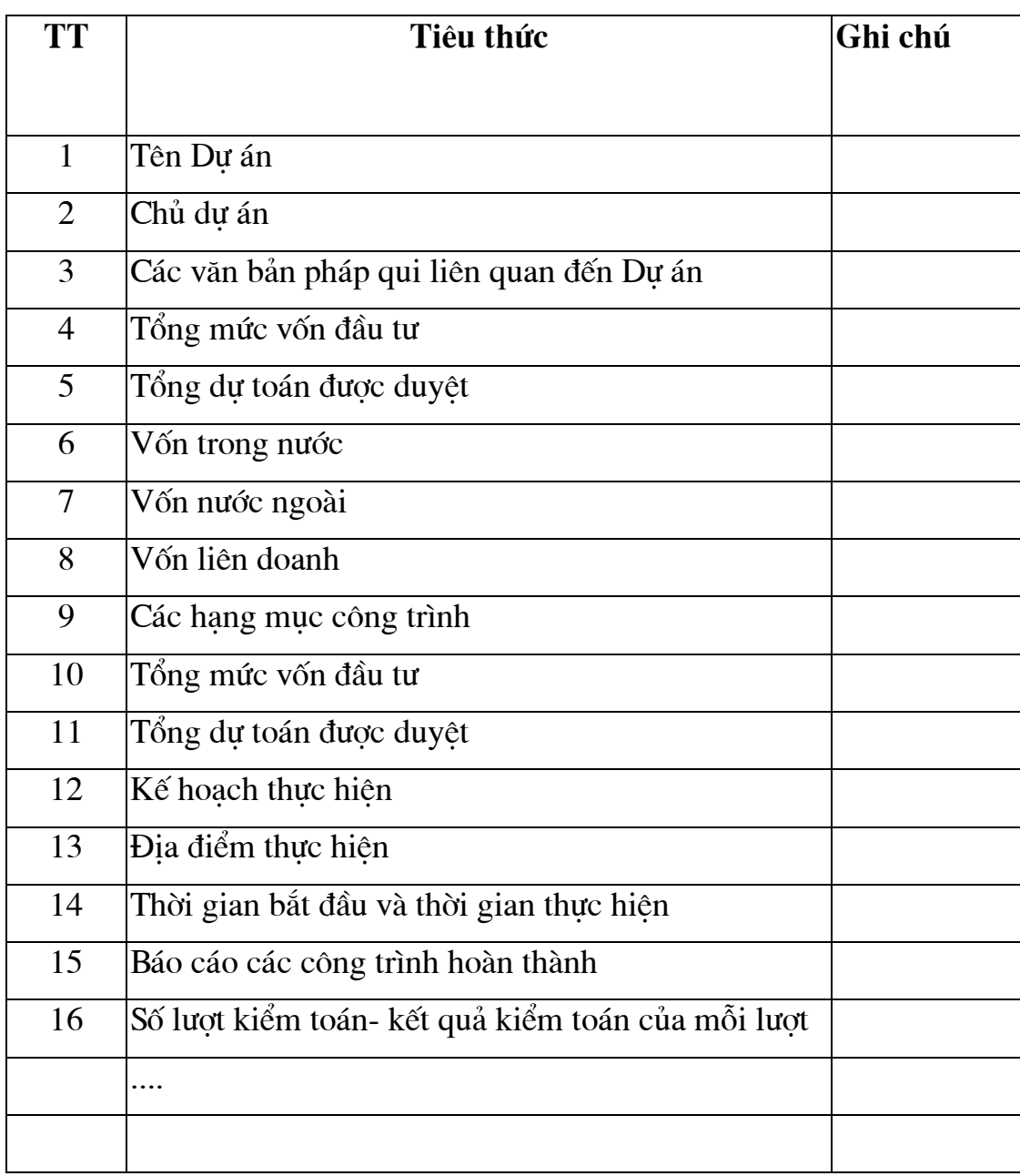

### 3.3.3.3- Các yêu cầu đặt ra đối với phần mềm quản lý ĐTKT

Yêu cầu phục vụ các đối tượng người dùng

Hệ thống quản lý đối tượng kiểm toán được xây dựng phải phục vụ cho các đối tương người dùng trong KTNN trong việc thực hiện nhiệm vụ chuyện môn nghiêp vu:

a. Phuc vu việc lập kế hoạch kiểm toán và báo cáo tổng hợp hàng năm:

Căn cứ chỉ đao của Chính phủ, KTNN rà soát danh sách các đối tương kiểm toán, lưa chon những đơn vi được kiểm toán theo các tiêu thức qui dinh(các đối tượng trọng điểm cấp I, các đơn vị thành viên của đối tượng đó, qui mô, loai hình...) cân đối các nguồn lực để lên kế hoach thực hiên kiểm toán và trình Chính phủ.

- Cùng với các thông tin thu thập về kết quả kiểm toán(CSDL hồ sơ kiểm toán), các thông tin về các đối tượng kiểm toán sẽ cung cấp toàn diện các thông tin cần thiết cho việc lập báo cáo tổng hợp hàng năm hoặc các báo cáo chuyên đề trình Chính phủ. Hệ thống cung cấp các chức năng tổng hợp số liệu theo một số tiêu thức qui định.

**Đối tương phục vụ:** Bộ phân kế hoạch, tổng hợp của Văn phòng KTNN và các đơn vi KTNN KV và KTNN CN.

#### b- Phục vụ cho quá trình thực hiện nhiệm vụ kiểm toán

- Cung cấp thông tin cơ bản về đối tương kiểm toán, kết quả kiểm toán các năm trước (được liên kết với CSDL về hồ sơ kiểm toán)... Đây là một trong những thông tin cơ sở để đoàn kiểm toán đánh giá trong tâm, trong điểm của đối tượng kiểm toán và xây dựng kế hoạch và chương trình kiểm toán chi tiết.

- Cung cấp các thông tin cơ bản phục vụ cho việc lập báo cáo kiểm toán sau khi kết thúc một cuộc kiểm toán.

**Đối tượng phục vụ:** các đoàn kiểm toán, các kiểm toán viên được giao nhiêm vu thực hiên kiểm toán.

### c- Cung cấp các thông tin về đối tượng kiểm toán cho hệ thống thông tin tư vấn kiểm toán và công khai kết quả kiểm toán

Sau khi hệ thống thông tin tư vấn kiểm toán và công khai kết quả kiểm toán được xây dung xong và đi vào vân hành thì hê thống quản lý ĐTKT sẽ là một trong các nguồn cung cấp thông tin quan trong cho hệ thống này.

#### 3.3.3.4. Yêu cầu mang tính kỹ thuật

#### a. Hệ thống được cài đặt và chạy trên mạng diện rộng của KTNN

Hiện nay mạng diện rộng của KTNN được thiết kế bao gồm:

- Trung tâm tích hợp dữ liêu KTNN được đặt tại tru sở KTNN khu vực trung uong (Phố Trần Duy Hưng-Hà nội)

- Mạng LAN của trụ sở KTNN khu vực trung ương: khu vực làm việc chính của các KTNN chuyên ngành (7 KTNN CN), Vụ Giám định và Kiểm tra chất lượng kiểm toán, Văn phòng KTNN, Vụ Tổ chức & Đào tạo, Trung tâm Tin học, Trung tâm KH & BDCB, Tạp chí Kiểm toán.

- 5 Mang LAN của các KTNN khu vực đặt tại các vị trí địa lý khác nhau:

+ Kiểm toán Nhà nước khu vực I (trụ sở đặt tại thành phố Hà Nội);

+ Kiểm toán Nhà nước khu vực II (trụ sở đặt tại thành phố Vinh, tỉnh Nghệ An);

+. Kiểm toán Nhà nước khu vực III (trụ sở đặt tại thành phố Đà Nẵng);

+ Kiểm toán Nhà nước khu vực IV (trụ sở đặt tại thành phố HCM);

+ Kiểm toán Nhà nước khu vực V (trụ sở đặt tại thành phố Cần Thơ);

Hê thống quản lý ĐTKT đảm bảo việc tra cứu, khai thác thông tin ĐTKT từ tất cả các máy tram của các mang LAN(có thể thông qua Website của KTNN), hoặc sư truy cập từ xa của các kiểm toán viên hoặc người dùng thông qua máy tính xách tay hoặc để bàn.

(Xem sơ đồ mang diên rông KTNN ở phần phu luc)

### b- Hệ thống có khả năng liên kết với các CSDL về Hồ sơ kiểm toán, Văn bản pháp qui được xây dựng trong KTNN và kết nối với internet.

Khi người dùng đang tiến hành tra cứu thông tin về một đối tương kiểm toán nào đó thì có khả năng tham chiếu tới CSDL HSKT để xem chi tiết báo cấo kiểm toán và các tài liêu liên quan đến một cuộc kiểm toán đã thực hiên đối với đơn vi đó (quyền truy nhập vàp CSDL HSKT được thiết lập riêng).

Ngoài ra khi cần thiết người dùng có thể truy cập internet để tìm kiếm các thông tin liên quan tới đối tương đang khảo sát.

#### c- Đảm bảo thuận tiện cho việc quản lý và khai thác sử dụng

Khi hệ thống phần mềm được đưa vào sử dung cần đảm bảo sư thuận tiện cho việc quản lý: cài đặt bảo trì, bảo dưỡng; và việc khai thác sử dung: câp nhật, tra cứu, tìm kiếm thông tin. Tính thuận tiên được thể hiện thông qua các giao diên thân thiên với người dùng, các màn hình trơ giúp và các cảnh báo sư sai sót trong thao tác của người dùng.

d- Đảm bảo tính ổn định, dễ thích nghi, hiệu quả và an toàn thông tin

Hệ thống phần mềm quản lý ĐTKT sau khi xây dựng xong, cài đặt và chạy trên nền của các hệ điều hành, hệ quản trị CSDL phải đảm bảo được tính ổn định(không bị thay đổi về độ chính xác, kết quả trong các điều kiện thay đổi về thời gian và kỹ thuật), có khả năng cài đặt trên các hệ điều hành khác nhau(cùng loại, VD: Windows 98, Windows 2000...).

Sau một thời gian sử dụng, CSDL về ĐTKT sẽ có khối lượng ngày càng lớn vì thế việc sao lưu dự phòng là một công việc hết sức cần thiết và phải được thiết kế xây dựng thành một chức năng trong phần mềm.

Ngoài ra khả năng sau cũng cần được người phát triển phần mềm chú ý: đó là sư thay đổi về hê quản tri CSDL. Khi đó cũng yêu cầu phải thực hiện được việc chuyển đổi (convert) CSDL sang môi trường quản tri mới.

Tính hiêu quả ở đây muốn đề câp tới tốc đô và khả năng tìm kiếm thông tin: hệ thống phải cho phép người dùng tìm kiếm được hết thông tin được lưu trữ trong CSDL, và tốc độ phải đảm bảo trong giới hạn cho phép(chẳng han nếu sử dung trong LAN hoặc mang diện rộng của KTNN thì thời gian tìm kiếm khoảng 0.1s; khi tìm kiếm thông qua mang internet thì thời gian tìm kiếm khoảng vài giây(s) tới chuc giây.

Mặt khác tính hiệu quả cũng có nghĩa là việc sử dung tiết kiệm bộ nhớ và bộ xử lý của máy tính. Khi được cài đặt và sử dung các chương trình sẽ chiếm ít không gian nhớ của hệ thống và không tranh chấp với các chương trình khác (khi trên hê thống cùng chay nhiều các chương trình khác nhau).

3.3.3.5 – Sơ đồ chức năng của phần mềm quản lý ĐTKT

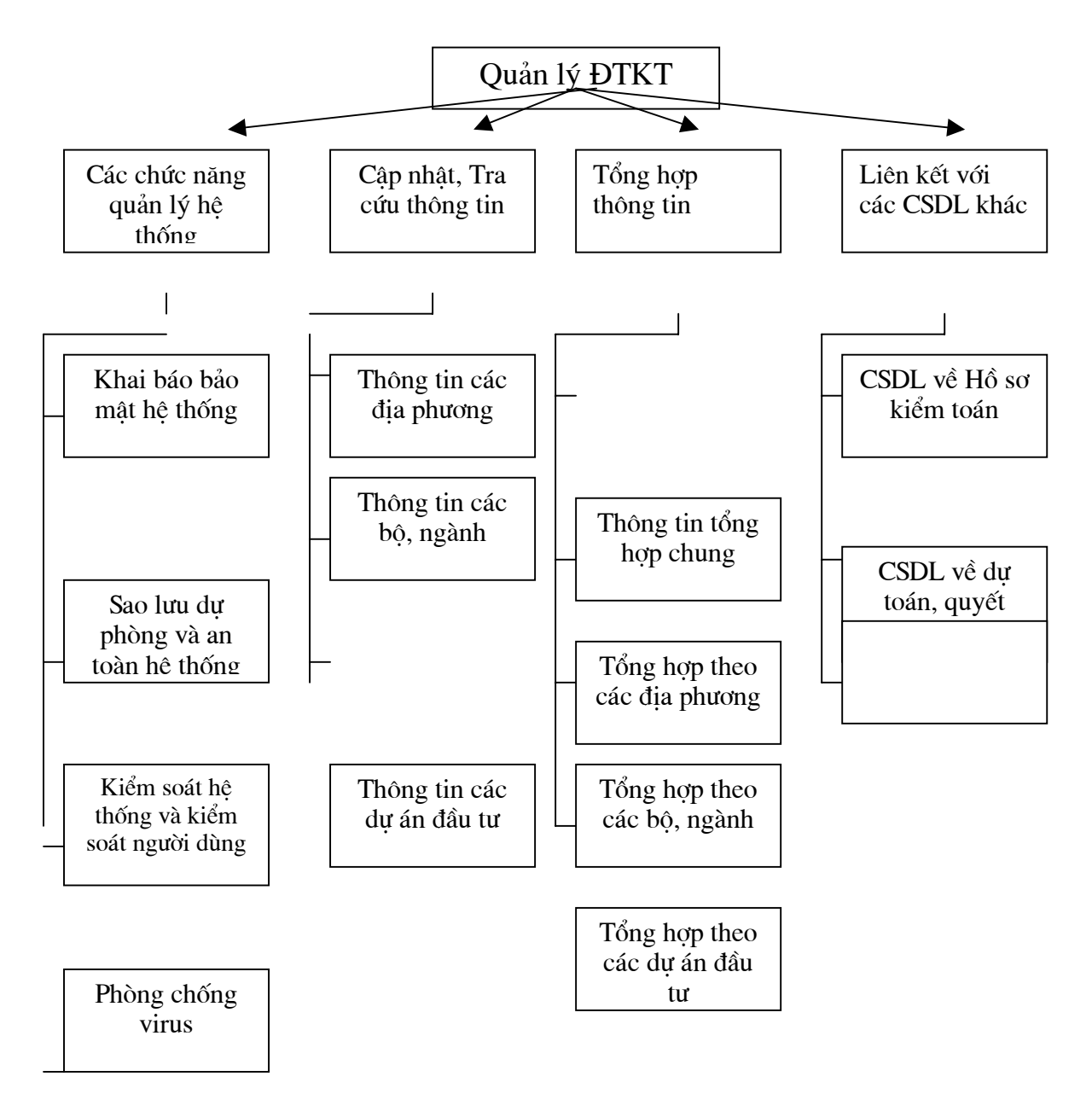

#### **H**ình Sơ đồ chức năng của phần mềm

Để minh hoa, nhóm đề tài đã tiến hành xây dựng phần mềm quản lý đối tương kiểm toán mang tính chất giới thiêu (demo).

Trong Phụ lục 1, giới thiệu về chức năng, giao diện của phần mềm quản lý đối tương kiểm toán này.

#### 3.3.4. Định hướng xây dựng phần mềm kiểm toán doanh nghiệp

#### 3.3.4.1. Cơ sở để xây dưng phần mềm Kiểm toán doanh nghiêp

#### - Xuất phát từ thực tế khi tiến hành kiểm toán

Hiên nay hoat đông kiểm toán tai cơ quan Kiểm toán Nhà nước vẫn đang được tiến hành dưới hình thức: Kiểm toán viên tới đơn vi được kiểm toán để tiến hành kiểm toán, có thể mô tả hoạt đông này bằng hình vẽ sau :

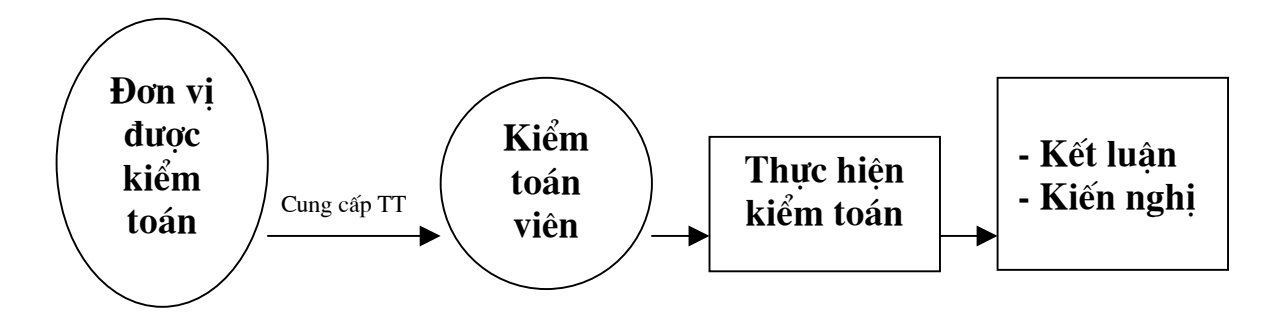

Trước đây, khi CNTT chưa được áp dung phổ biến thì đơn vị cung cấp thông tin cho Kiểm toán viên dưới những vật mang tin chủ yếu là giấy tờ. Còn giờ đây khi CNTT được ứng dung rộng rãi thì khả năng cung cấp thông tin cho Kiểm toán viên không còn bó hep trong pham vi của vật mang tin là giấy tờ nữa mà nó còn có khả năng cung cấp thông tin dưới dang số hoá trên những vật mang tin là đĩa từ, đĩa quang,...

Như vậy từ thực tế này yêu cầu đặt ra cho Kiểm toán viên là phải có công cụ đọc được những thông tin mà phía đơn vị cung cấp tồn tại dưới dạng số hoá đồng thời có thể tính toán, trích rút những thông tin phục vụ cho yêu cầu kiểm toán...

#### - Xuất phát từ thực tế thực hiên công tác kế toán tai các doanh nghiêp

Các thông tin đầu vào của quá trình kiểm toán là các thông tin kế toán, tài chính của doanh nghiệp. Trước đây các thông tin này ở dang giấy. Nhưng kể từ khi các doanh nghiệp này ứng dung tin học vào công tác kế toán thì xuất hiên loai hình xử lý và lưu trữ thông tin dưới dang điên tử. Các thông tin đầu vào của quá trình kiểm toán giờ đây còn có cả các thông tin dang điên tử(sổ cái, sổ chi tiết, dữ liêu chứng từ, hoá đơn được số hoá và lưu trữ trên bộ nhớ của máy tính)- sản phẩm của các phần mềm kế toán được sử dung tai các đơn vi được kiểm toán.

Do vây tình hình ứng dung CNTT vào lĩnh vực tài chính, kế toán của các doanh nghiệp sẽ là một trong những căn cứ quyết định tới yêu cầu của một phần mềm kiểm toán (Tình hình ứng dung này sẽ được giới thiêu ở phần dưới)

#### - Xuất phát từ yêu cầu nâng cao năng suất và chất lượng kiểm toán

Đối với Kiểm toán viên, việc có trong tay một công cụ kiểm toán để giảm sức lao động thủ công đang là vấn đề bức xúc hiện nay. Kiểm toán nhà nước cần sớm trang bị các phần mềm kiểm toán để tăng năng suất lao động, giảm thiểu những rủi ro, nâng cao chất lượng kiểm toán.

#### - Xuất phát từ yêu cầu đẩy mạnh ứng dụng CNTT của KTNN

Nhà nước đã quan tâm và đầu tư cho cơ quan KTNN một ha tầng CNTT tương đối tốt. Việc trang bị hoặc xây dựng các phần mềm ứng dung thực chất là chúng ta đang khai thác ha tầng đó. Xây dựng càng nhiều các ứng dung cũng có nghĩa khai thác được càng nhiều tiềm năng mà ha tầng CNTT của KTNN đang có.

### 3.3.4.2- Hiện trạng tình hình ứng dụng CNTT cho công tác kế toán tại các doanh nghiêp

Tin học đã và đang có sư can thiệp vào tất cả các vấn đề quản lý trong xã hôi, kế toán không nằm ngoài sư can thiệp đó của tin học. Có thể khẳng định tại Việt Nam kế toán là một trong số các bài toán quản lý được tin học quan tâm nhiều nhất và sớm nhất. Các doanh nghiệp nói chung và DNNN nói riêng về tổ chức không thể không có bộ phân kế toán. Chính vì vậy kế toán được xem như bộ phân không thể tách dời khỏi doanh nghiệp. Hoat động kế toán là phương tiên quan trong giúp doanh nghiệp kiểm soát và quản lý được các hoat đông của doanh nghiệp. Có thể khẳng định rằng kế toán được các doanh nghiệp rất quan tâm và luôn được đầu tư về mọi mặt kể cả con người cũng như các phương tiên trơ giúp cho công tác này. Trong những năm gần đây tin học phát triển manh mẽ và công tác kế toán chấp nhân nó như là phương tiên trơ giúp đắc lực. Theo số liêu thống kê của Sở kế hoạch đầu tư Tp Hà Nội và Cuc thuế Tp Hà Nội thì hiện nay có khoảng 95 % các doanh nghiệp nhà nước đóng trên địa bàn thành phố sử dung máy tính vào công tác kế toán và 70 % các doanh nghiêp ngoài quốc sử dung máy tính vào công tác này (số liêu tai thời điểm tháng 12/2002). Những con số kể trên là bằng chứng cho thấy xu thế tin học hoá kế toán là tất yếu và việc ứng dung CNTT cho kế toán được thì với kiểm toán tai sao chúng ta lai không nghĩ đến?

#### Quy trình lập BCTC DNNN theo phương pháp thủ công truyền thống

Các báo cáo tài chính trong các doanh nghiệp nhà nước hiện nay được lập dưa trên căn cứ có tính pháp lý sau đây :

- + Pháp lệnh về kế toán và thống kê
- + Chuẩn mực kế toán
- + Hướng dẫn về chế độ kế toán

Trên cơ sở đó, quy trình lập các báo cáo tài chính sẽ tuân theo lô trình như sau :

Khi có các nghiệp vu kinh tế phát sinh, các nghiệp vu đó phải được ghi nhân bằng các chứng từ, nói khác đi chứng từ là bằng chứng có tính pháp lý khẳng đinh có nghiệp vu kinh tế đã phát sinh (đã có) trong quá khứ (bằng chứng pháp lý đó được gọi là chứng từ gốc). Trên cơ sở thông tin từ chứng từ gốc kế toán phản ánh lai các thông tin này vào các sổ sách kế toán để từ đó làm cơ sở thống kê cung cấp số liệu cho các chỉ tiêu trên báo cáo tài chính. Quy trình lập các báo cáo tài chính có thể mô tả tóm tắt bằng sơ đồ sau đây:

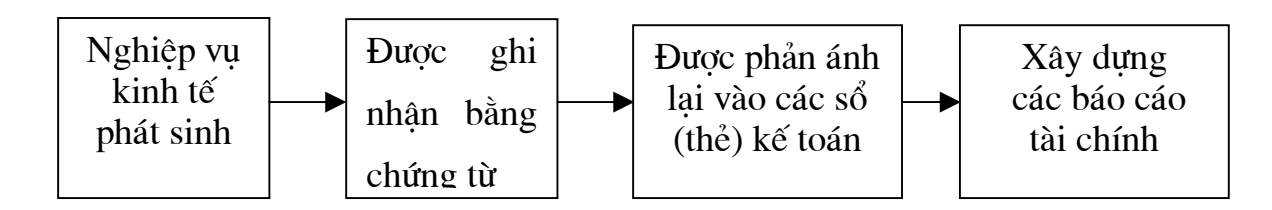

Chứng từ kế toán : Chế đô kế toán đã hướng dẫn rất rõ về chứng từ kế toán mà từ hướng dẫn ta có thể hiểu chứng từ kế toán thực chất là vật mang tin mà trên nó chứa đưng các thông tin phản ánh về hành vi kinh tế và quan trong hơn nó chứa đưng những thông tin có tính chất pháp lý được pháp luật công nhân như chữ ký, con dấu, ... của những bên có liên quan cùng xác minh về nghiệp vu kinh tế đó.

Sổ sách kế toán : Chế độ kế toán quy định sử dụng thống nhất trong toàn quốc một trong bốn hình thức ghi chép sau đây :

+ Hình thức ghi chép số **nhật ký chung** 

+ Hình thức ghi chép chứng từ ghi sổ

+ Hình thức ghi chép nhật ký sổ cái

+ Hình thức ghi chép nhật ký chứng từ

Khoa học kế toán đã chứng minh và được pháp luật thừa nhân những hình thức ghi chép trên đây là công cụ đắc lực giúp các doanh nghiệp nhà nước quản lý ở tầm vi mô tình hình tài chính tai doanh nghiệp mình.

Báo cáo tài chính : Về các báo cáo tài chính, chế đô ghi rõ trách nhiêm mà các doanh nghiêp nhà nước phải báo cáo cho các cơ quan chức + Bảng cân đối phát sinh (còn được gọi là năng là những báo cáo sau : bảng cân đối tài khoản)

+ Bảng cân đối kế toán (còn được gọi là bảng tổng kết tài sản)

+ Báo cáo kết quả hoạt động sản xuất kinh doanh

+ Báo cáo lưu chuyển tiền tệ

+ Thuyết minh báo cáo tài chính

#### Quy trình lập BCTC DNNN theo phương pháp áp dụng CNTT

Khả năng của công nghệ có thể làm thay đổi một thói quen, một nếp nghĩ thậm chí làm thay đổi cả cách nhìn một vấn đề. Bài toán kế toán cũng vậy, thói quen đã bị thay đổi bởi CNTT, khả năng hỗ trợ to lớn mà CNTT đem lại cho quy trình xử lý kế toán đã và đang được các doanh nghiệp đón nhân như công cu lưa chon hữu hiêu số một cho việc xử lý này. Quy trình xử lý kế toán nói chung và quy trình lập BCTC doanh nghiệp nói riêng đã bị CNTT làm thay đổi so với quy trình truyền thống. Sự thay đổi này thể hiện trên 2 đặc trưng lớn nhất sau đây:

- Vật mang tin về các nghiệp vu kinh tế không thuận tuý chỉ nằm trên giấy (chứng từ gốc) mà còn được chứa trên vật mang tin khác đó là : Đĩa từ.
- Cơ sở xây dựng các chỉ tiêu trên báo cáo tài chính không cần phải thông qua khâu trung gian (đó là sổ sách kế toán) mà thống kê trực tiếp từ dữ liêu đầu vào được nhập từ chứng từ gốc

Các phần mềm hỗ trơ cho công tác kế toán được xây dung trên nguyên lý rất cơ bản của tin học đó là :

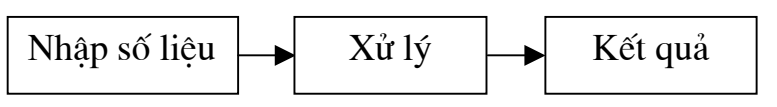

Và như thế quy trình xử lý kế toán nói chung và việc xây dựng các BCTCDN nói riêng khi tin học hoá sẽ tôn trong quy trình sau đây :

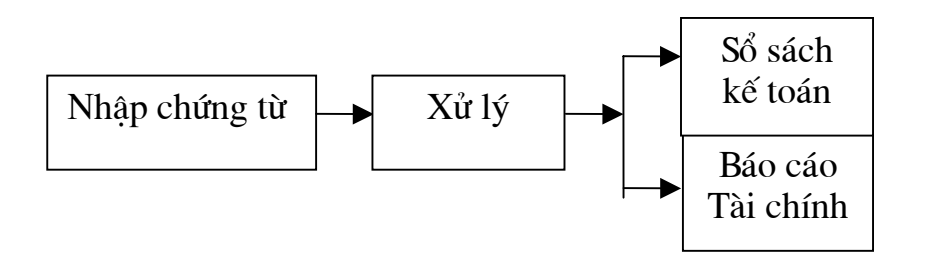

Khi khảo cứu quy trình xử lý kế toán truyền thống, các sổ sách kế toán ngoài việc đóng vai trò cung cấp thông tin quản trị doanh nghiệp nó còn đóng

vai trò là cơ sở để lập các báo cáo tài chính và vì thế khi xét quy trình xử lý kế toán có áp dụng CNTT thì ta thấy bản thân các sổ sách kế toán chỉ thuần tuý đóng vai trò cung cấp thông tin quản tri doanh nghiệp mà không đóng vai trò là cơ sở để làm các báo cáo tài chính nữa, đây là điểm khác biệt khá lớn giữa hai quy trình xử lý kế toán truyền thống và quy trình xử lý có áp dung CNTT.

#### - Đặc điểm giống nhau và khác nhau giữa các phần mềm kế toán

Hiên nay các DNNN áp dung tương đối phổ biến các phần mềm máy tính hỗ trợ cho công tác kế toán. Sự đa dạng và phong phú của các phần mềm kế toán sẽ là yếu tố gây cản trở cho các cơ quan công quyền thừa hành việc kiểm tra giám sát các hoat đông tài chính tai doanh nghiệp. Khi khảo sát các phần mềm kế toán, chúng có môt số dặc điểm giống và khác nhau như sau :

#### a. Đặc điểm giống nhau :

- Chung nhau một quy trình xử lý (như đã mô tả ở trên)

- Chung nhau quan điểm về tổ chức số liêu nghĩa là "thông tin nhâp vào máy tính ít nhất nhưng lấy ra được nhiều nhất"

- Phần mềm được xây dựng đều dựa vào chế đô kế toán hiện hành

Về quy trình xử lý, sư giống nhau được thể hiện bằng việc mô tả chi tiết hơn bởi sơ đồ sau

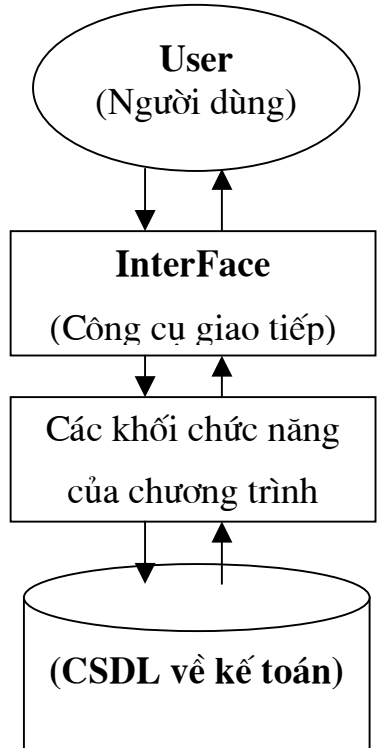
#### b. Đặc điểm khác nhau:

Sư khác nhau giữa các phần mềm kế toán thể hiện rõ ràng nhất ở mấy vấn đề sau đây:

- Không thống nhất về cấu trúc dữ liêu (khung nhập dữ liêu)

- Không thống nhất về việc sử dung hệ quản tri cơ sở dữ liệu
- Không thống nhất về ngôn ngữ lập trình

Trong các đặc điểm khác nhau trên đây thì sư khác nhau về cấu trúc dữ liêu là gây khó khăn nhất cho công tác kiểm tra, kiểm soát. Nguyên nhân sâu xa của sư khác nhau này là do quan điểm thiết kế CSDL của những nhà phát triển phần mềm kế toán. Cấu trúc dữ liêu của các phần mềm kế toán hiên nay phu thuộc rất nhiều vào khả năng hiểu biết về nghiệp vu kế toán của các nhà thiết kế CSDL.

Đối với những đặc điểm khác biệt còn lại thì không gây trở ngại nhiều lắm cho công tác kiểm tra, kiểm soát bởi vì : xu thế sẻ chia thông tin là xu thế tất yếu mà khoa học máy tính muốn nhắm đến. Bằng chứng sống đông về kết luân này đó là sư hiên diên của các công cu can thiếp vào các CSDL được thiết lập bằng các hê quản tri CSDL khác nhau như : ODBC, giao thức DAO, ADO, RDO,... Còn ngôn ngữ lập trình cũng không phải là vấn đề khó khăn vì khi đưa chương trình vào sử dụng thì các chương trình không còn tồn tại dưới hình thức ngôn ngữ bậc cao mà tồn tại dưới dạng mã máy.

#### 3.3.4.3- Yêu cầu đặt ra đối với phần mềm kiểm toán

#### • Về nhập khẩu dữ liệu

#### a. Nhập khẩu được nhiều nguồn dữ liệu khác nhau

Yêu cầu này được đặt ra xuất phát từ thực tế là : Các đơn vi được kiểm toán khi tin hoc hoá bài toán kế toán có sử dung đến nhiều công cu khác nhau  $nhu$ :

MicroSoft Excel

- MicroSoft Access
- FoxPro
- **SOL**
- 

Phần mềm kiểm toán phải nhập khẩu được các dữ liêu sản sinh từ các công cu kể trên

## b. Nhập khẩu được nhiều loại cấu trúc dữ liêu khác nhau

Như đã mô tả ở phần trên, cấu trúc dữ liêu của CSDL kế toán tai các đơn vị được kiểm toán không giống nhau vì vậy hướng tin học hoá cho quy trình nhập khẩu dữ liệu có thể sử dung các phương pháp sau đây:

- Nhập nguyên mẫu cấu trúc để rồi tuỳ ý xử lý dữ liệu
- Nhập theo cấu trúc đỉnh sẵn và xử lý dữ liêu theo cấu trúc đỉnh sẵn  $\mathbf{L}^{\top}$

## c. Nhập khẩu được nhiều loại Font tiếng việt khác nhau

Các CSDL kế toán có thể sử dung nhiều nguồn Font tiếng việt khác nhau. Vì thế khi nhập khẩu có thể xảy ra tình huống dữ liệu dạng Text (ký tự) sẽ không đọc được vì thế phần mềm kiểm toán phải có chức năng này

## • Về chức năng chương trình

Chức năng chung của một phần mềm kiểm toán doanh nghiệp cần phải đạt được có thể mô tả bằng sơ đồ sau :

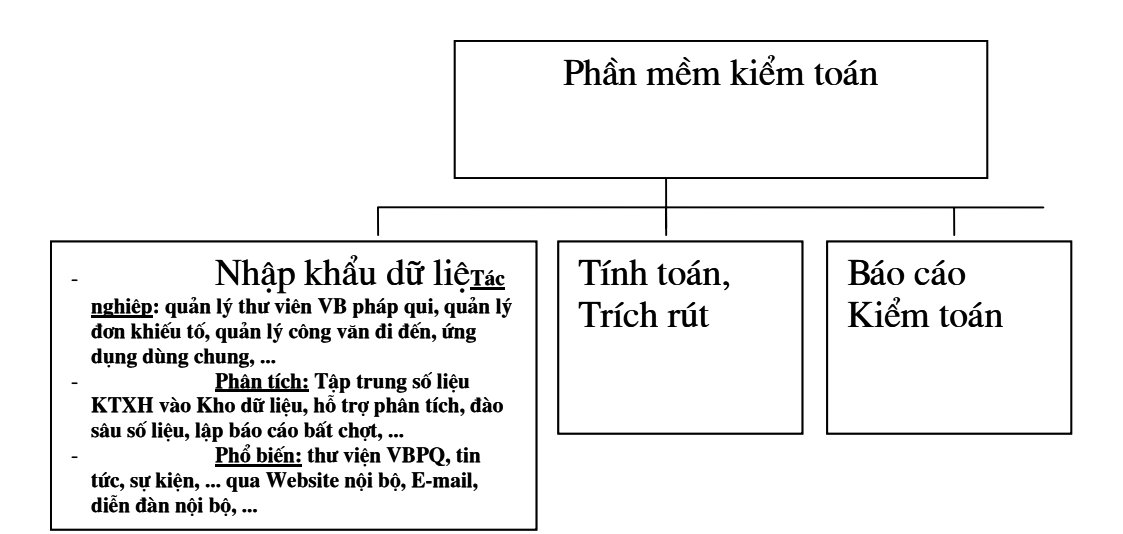

Để minh hoạ, nhóm đề tài đã tiến hành xây dựng phần mềm kiểm toán doanh nghiệp nhà nước mang tính chất giới thiệu (demo).

Trong Phụ lục 2, giới thiệu về chức năng, giao diện của phần mềm kiểm toán doanh nghiệp nhà nước này.

## **KẾT LUÂN**

Việc phát triển Công nghệ thông tin hiện nay trong tất cả các cơ quan, tổ chức Nhà nước là một nhu cầu tất yếu và bức thiết. Tuy nhiên việc xác định được một chiến lược phát triển đúng đắn, lưa chon được bước đi, giải pháp thích hợp, đáp ứng được các yêu cầu đặt ra đồng thời phù hợp với hoàn cảnh của từng đơn vị lại là một bài toán khó cần được nghiên cứu tỉ mỉ và công phu.

Việc mua sắm, trang bị các thiết bị tin học (phần cứng) một cách hợp lý cho một đơn vị tuy khó nhưng cũng có nhiều căn cứ để so sánh và lựa chọn. Việc mua sắm, phát triển các phần mềm ứng dụng một cách đúng đắn và hợp lý lại rất khó trong việc lựa chọn giải pháp và đánh giá.

Sau một thời gian làm việc với sư cố gắng cao. Nhóm Đề tài:" Đinh hướng và giải pháp ứng dung phần mềm trong hoạt động kiểm toán của Kiểm toán Nhà nước" đã hoàn thành được các nôi dung và muc tiêu đặt ra. Các kết quả đat được của Đề tài là:

- Xây dưng những cơ sở lý luân khoa học của việc ứng dung phần mềm tin học trong hoạt động kiểm toán của KTNN.

- Hê thống hoá và phân loai các phần mềm sẽ được ứng dung trong các hoat đông của KTNN.

- Đưa ra được các định hướng cơ bản và một số giải pháp trong việc ứng dụng phần mềm tin học vào các hoạt động kiểm toán.

- Xây dựng hai phần mềm mang tính chất định hướng cho việc phát triển phần mềm phục vụ cho hoạt đông quản lý và thực hành kiểm toán.

Báo cáo Đề tài có giá trị làm cơ sở và định hướng cho việc tổ chức ứng dụng phần mềm tin học cho các hoạt động của KTNN đặc biệt trong lĩnh vực phục vụ quản lý kiểm toán và thực hành kiểm toán.

Chúng tôi xin bày tỏ lòng cảm ơn tới sự giúp đỡ của các đồng nghiệp, các kiểm toán viên, các chuyên gia trong lĩnh vực kiểm toán và tin học trong và ngoài KTNN. Chúng tôi xin chân thành cảm ơn PGS-TS. Vũ Đức Thi, TS. Nguyễn Văn Phùng – Viện Công nghệ Thông tin, Th.S. Lữ Thành Long – Giám Đốc Công ty Cổ phần MISA đã góp ý và giúp đỡ nhiều cho chúng tôi hoàn thành Đề tài.

Tuy đã có nhiều cố gắng, song Đề tài chắc sẽ không tránh khỏi những khiếm khuyết và sai sót. Rất mong nhận được sự góp ý chân thành của mọi người.

Chúng tôi xin chân thành cảm ơn.

#### Phu luc 1

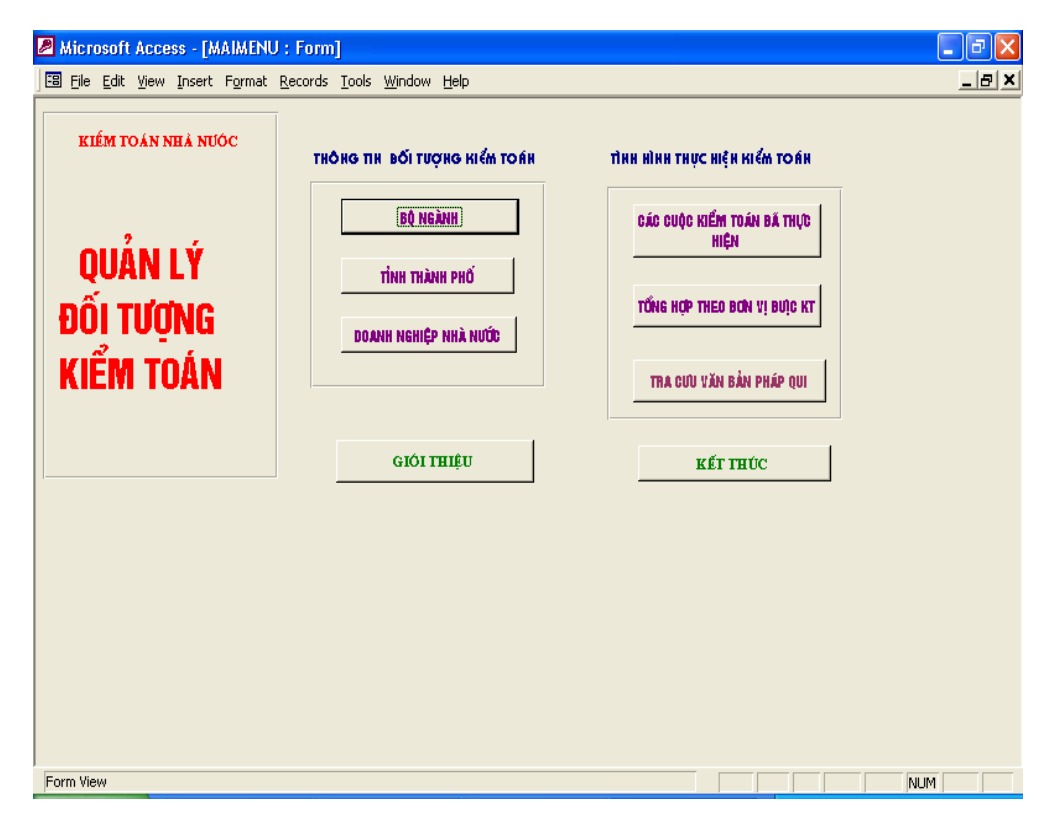

## Giới thiệu về phần mềm quản lý ĐTKT demo

#### Hình1 - Giao diên chính của phần mềm

Phần mềm được xây dụng bao gồm các chức năng sau:

- Cập nhật, tra cứu các thông tin về ĐTKT: Các đối tượng được chia làm 3 loai chính: Bô- Ngành; Tỉnh - Thành phố; Doanh nghiệp NN.

Người dùng kích chuột vào mỗi loại ĐTKT cần xem, trên màn hình sẽ cho các thông tin liên quan (Ví dụ: xem hình....thông tin về các doanh nghiệp Nhà nước).

Đối với mỗi ĐTKT sẽ được trình bày các thông tin liên quan và thông tin về các cuộc kiểm toán đã thực hiện (đã cập nhật danh mục của 115 DNNN).

- Tổng hợp dữ liêu: tổng hợp một số tiêu thức như: số lượt được kiểm toán; số ghi thu, số ghi chi...

- Tra cứu về văn bản pháp qui: Chương trình được liên kết với các CSDL về văn bản pháp qui được lưu trên hệ thống, bao gồm: hệ thống biểu mẫu kiểm toán, qui trình kiểm toán, hê thống văn bản luật;

#### - Liên kết với CSDL hồ sơ kiểm toán:

Để xem thông tin chi tiết về hồ sơ kiểm toán của một cuộc kiểm toán, tại cột MahosoKT có ghi mã hồ sơ kiểm toán và đặt một đường link tới HSKT liên quan (HSDR19, KI201...). Khi người dùng kích chuột vào các mã số này, báo cáo kiểm toán của cuộc kiểm toán tương ứng sẽ được hiện ra.

Ngoài ra người dùng có thể tham khảo thông tin về các cuộc kiểm toán đã thực hiện và thông tin chi tiết của hồ sơ kiểm toán liên quan.

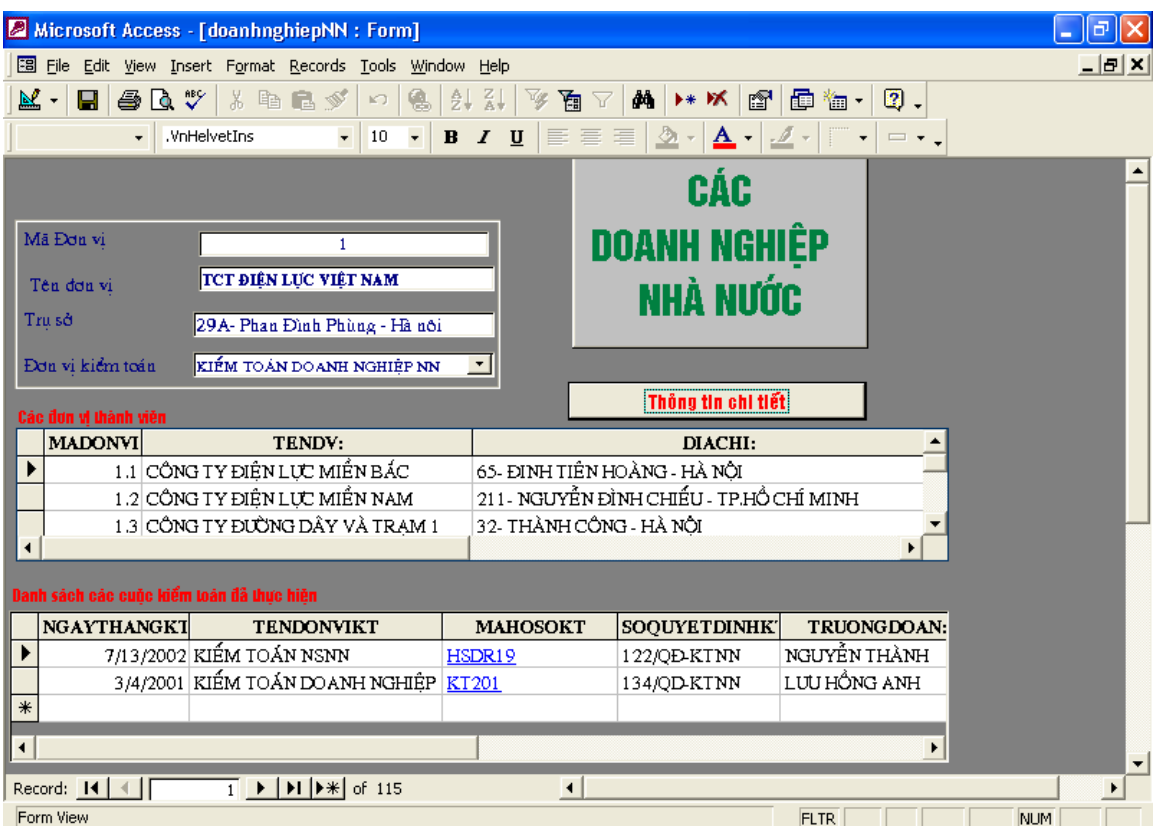

#### Thông tin về doanh nghiệp nhà nước Hình 2-

| Microsoft Access - [thuchienkt: Select Query]                 |                                                                                                    |  |                                                                       |    |                        |    |              |              |    |   |       | Г.                      |  |
|---------------------------------------------------------------|----------------------------------------------------------------------------------------------------|--|-----------------------------------------------------------------------|----|------------------------|----|--------------|--------------|----|---|-------|-------------------------|--|
| -ex<br>File Edit View Insert Format Records Tools Window Help |                                                                                                    |  |                                                                       |    |                        |    |              |              |    |   |       |                         |  |
| <b>Телdолу</b> )                                              | N1995                                                                                                    |  | N1996   N1997   N1998   N1999   N2000   N2001   N2002   N2003   N2004 |    |                        |    |              |              |    |   | N2005 | so JuotKT               |  |
| Hà Nội                                                        |                                                                                                    |  | $\mathbf{x}$                                                          |    |                        |    | $\mathbf{x}$ |              | x. |   |       | 3                       |  |
| Hải Dương                                                     |                                                                                                    |  |                                                                       | x. |                        | td |              | x.           |    |   |       | $\overline{\mathbf{3}}$ |  |
| Tong cuc TCDLCL (Bo KHCNM                                     |                                                                                                    |  |                                                                       |    |                        |    |              |              |    |   |       | $\circ$                 |  |
| Cuc Hàng hải                                                  |                                                                                                    |  |                                                                       |    |                        |    | $\mathbf{x}$ |              |    |   |       | $\mathbf{1}$            |  |
| Cuc Hang không                                                |                                                                                                    |  |                                                                       | x  |                        |    |              |              |    |   |       | $\mathbf{1}$            |  |
| Uỷ ban Chứng khoán Nhà nước                                   |                                                                                                    |  |                                                                       |    |                        |    |              |              |    |   |       | Ō                       |  |
| UB dân tộc miền núi                                           |                                                                                                    |  |                                                                       |    |                        |    |              |              |    |   |       | O                       |  |
| UBQG dan so, g/dinh & tre em                                  |                                                                                                    |  |                                                                       |    |                        |    |              |              |    |   |       | Ō                       |  |
| UB sông Mê Kông                                               |                                                                                                    |  |                                                                       |    |                        |    |              |              |    |   |       | O                       |  |
| Ban Tôn giáo Chính phủ                                        |                                                                                                    |  |                                                                       |    |                        |    |              |              |    |   |       | 0                       |  |
| UB chỉ đạo CC nước sạch & VSI                                 |                                                                                                    |  |                                                                       |    |                        |    |              |              |    |   |       | ¢                       |  |
| LH các tổ chức hoà bình và HN                                 |                                                                                                    |  |                                                                       |    |                        |    |              |              |    |   |       | o                       |  |
| Hưng Yên                                                      |                                                                                                    |  |                                                                       | x  | $\mathbf{x}$           | tď |              |              | x  |   |       | 4                       |  |
| Uỷ Ban mát trân Tổ quốc VN                                    |                                                                                                    |  |                                                                       |    |                        |    |              |              |    |   |       | o                       |  |
| TW Exan TNCS                                                  |                                                                                                    |  |                                                                       |    |                        |    |              | tđ           |    |   |       | $\mathbf{1}$            |  |
| TW Hồi LH phu nữ VN                                           |                                                                                                    |  |                                                                       |    |                        |    |              |              |    |   |       | o                       |  |
| Hồi nông dân VN                                               |                                                                                                    |  |                                                                       |    |                        |    |              |              |    |   |       | O                       |  |
| Hoi cư chiến binh                                             |                                                                                                    |  |                                                                       |    |                        |    |              |              |    |   |       | o                       |  |
| Tong LDLD Viet Nam                                            |                                                                                                    |  |                                                                       |    |                        |    |              | x            |    |   |       | $\mathbf{1}$            |  |
| Tong cuc Thue                                                 |                                                                                                    |  |                                                                       |    |                        |    |              |              |    | x | 1     | $\overline{2}$          |  |
| Kho Bac Nhà nước                                              |                                                                                                    |  |                                                                       |    |                        |    |              |              | x  |   |       | $\mathbf{1}$            |  |
| Tổng hội Y học VN                                             |                                                                                                    |  |                                                                       |    |                        |    |              |              |    |   |       | Ō                       |  |
| Hồi Y học dân tộc                                             |                                                                                                    |  |                                                                       |    |                        |    |              |              |    |   |       | o                       |  |
| Thái Bình                                                     |                                                                                                    |  | x                                                                     |    | tđ                     |    | tđ           | $\mathbf{x}$ |    |   |       | 4                       |  |
| Hội chữ tháp đô                                               |                                                                                                    |  |                                                                       |    |                        |    |              |              |    |   |       | $\circ$                 |  |
| Hồi người mù                                                  |                                                                                                    |  |                                                                       |    |                        |    |              |              |    |   |       | O                       |  |
| Hồi văn nghệ dân gian                                         |                                                                                                    |  |                                                                       |    |                        |    |              |              |    |   |       | O                       |  |
| Record: 14   4                                                | $\overline{11}$ $\blacktriangleright$ $\vert$ $\blacktriangleright$ $\vert$ $\triangleright$ $\neq$ $\vert$ of 343 |  |                                                                       |    | $\left  \cdot \right $ |    |              |              |    |   |       |                         |  |
| Datasheet View                                                |                                                                                                    |  |                                                                       |    |                        |    |              |              |    |   |       | <b>NUM</b>              |  |

Tổng hợp số lượt đã được kiểm toán Hình 3-

Chương trình quản lý đối tượng kiểm toán được giới thiệu ở trên chỉ có tính chất giới thiệu(demo). Việc xây dựng một phần mềm quản lý ĐTKT hoàn chỉnh là một công việc hết sức công phu, tỉ mỉ và là một dự án lớn về phát triển phần mềm trong Kiểm toán Nhà nước.

## Phu luc 2

## Giới thiệu phần mềm kiểm toán doanh nghiệp (demo)

Phần mềm Kiểm toán doanh nghiệp có chức năng :

- Nhập khẩu nhiều nguồn dữ liệu  $\omega_{\rm{max}}$
- Trích rút, tính toán theo các tiêu chí khác nhau  $\Box$
- $\blacksquare$  $\dddotsc$

Ngôn ngữ phát triển : Visual Basic

Cơ sở dữ liệu sử dụng : MicroSoft Access

## Biểu tượng chương trình khi cài đặt

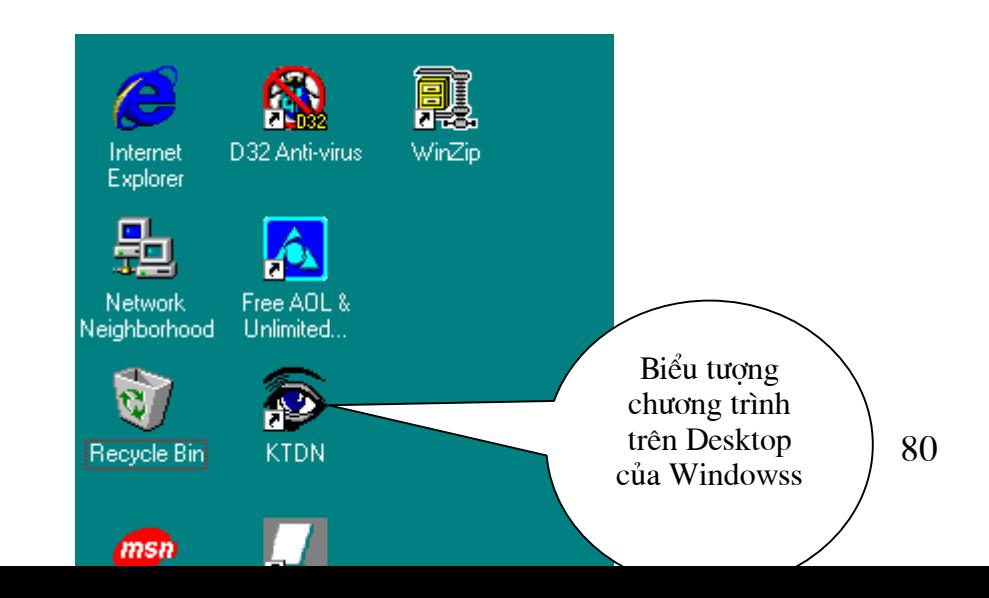

## Màn hình chính của chương trình

Khi khởi động chương trình màn hình có dạng như sau :

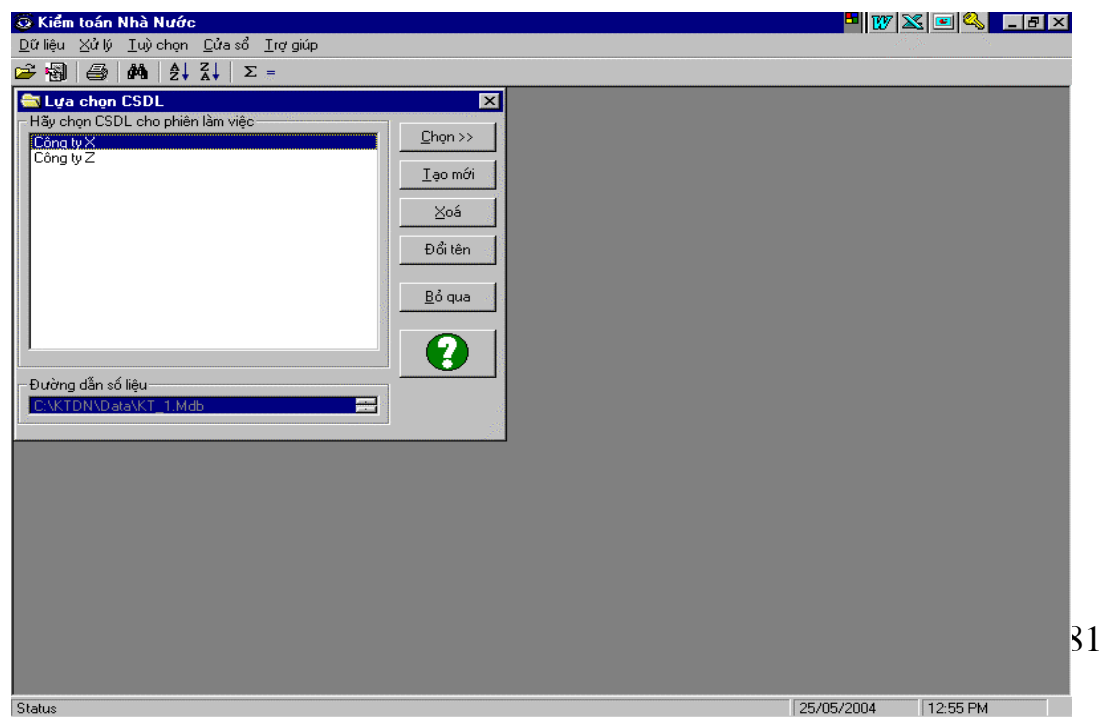

## Các chức năng của chương trình

Khi kiểm toán viên bắt đầu một phiên làm việc với chương trình, kiểm toán viên sẽ gặp màn hình sau đây :

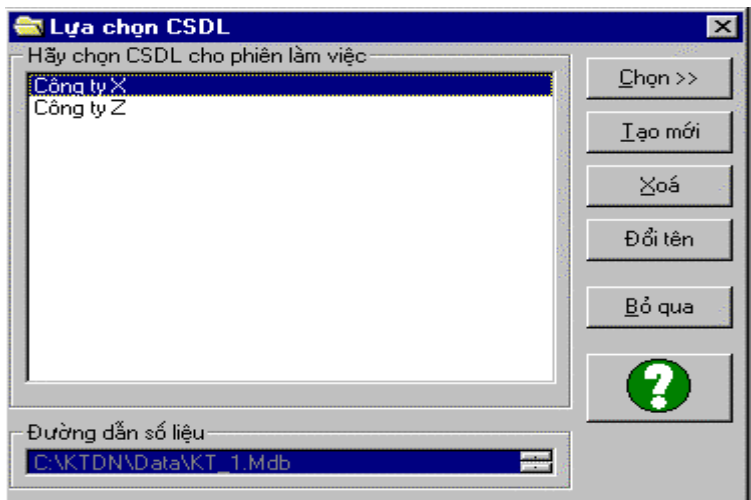

ở màn hình này, Kiểm toán viên có thể :

- Tạo mới một cơ sở dữ liệu (CSDL) để làm việc  $\overline{a}$
- Chọn làm việc với CSDL đã có sẵn từ trước  $\blacksquare$
- Xoá bỏ CSDL cũ  $\blacksquare$
- Đổi tên CSDL  $\overline{a}$

Nếu kiểm toán viên bắt đầu một phiên làm việc bằng việc chon một CSDL đã có sẵn trên máy thì có thể nhấn nút "Chọn >>" để được màn hình sau :

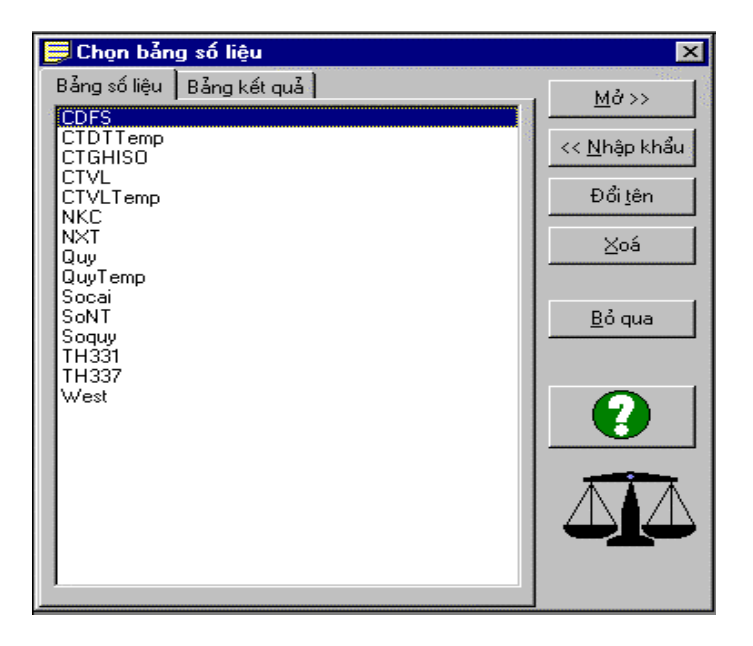

Trong CSDL mà KTV chọn tồn tại các bảng số liệu và các bảng kết quả do tính toán hoặc trích rút. Tại đây KTV có thể được phép :

- Mở một bảng số liêu đã có
- Nhập khẩu 1 bảng số liêu của đơn vi được kiểm toán vào CSDL của mình
- Đổi tên bảng số liệu
- Xoá bảng số liệu

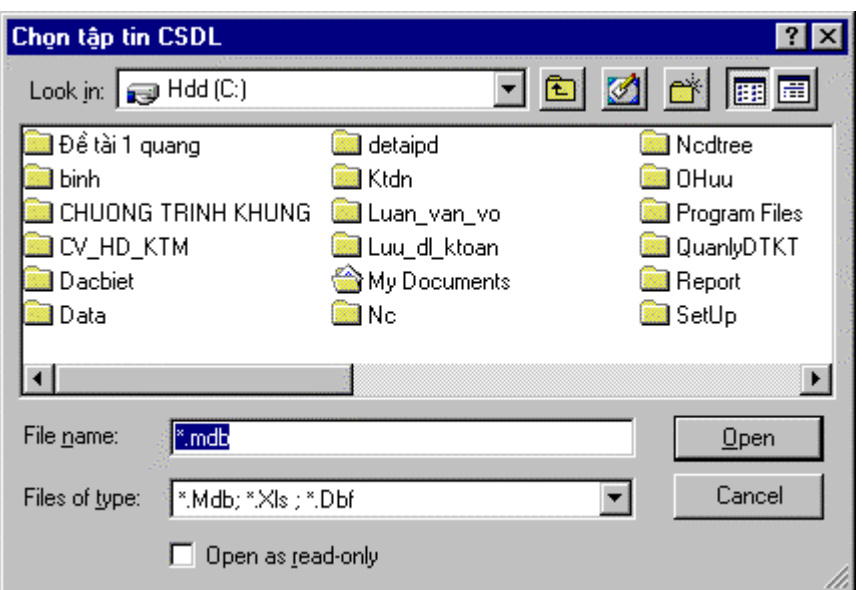

Với việc nhập khẩu, KTV có thể nhập số liệu từ các nguồn dữ liệu của Access, Excel hoặc Foxpro bằng nút lệnh "<< Nhập khẩu"

Người dùng chọn 1 tập tin CSDL rồi nhấn "Open" để bắt đầu các bước tiến

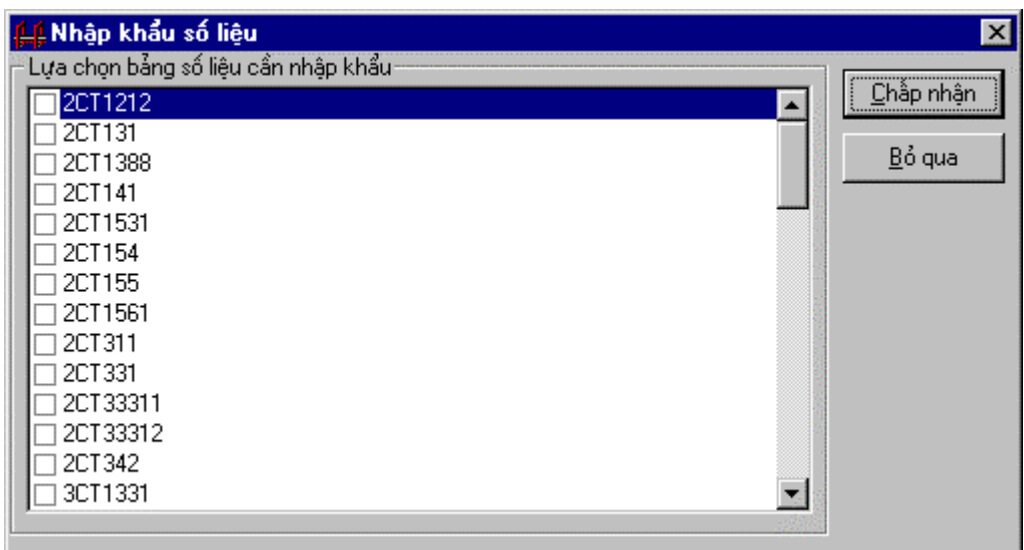

hành nhập khẩu 1 bảng số liệu trong CSDL này

(Màn hình trên liệt kê hết các bảng số liệu tồn tại trong một CSDL Access) Kiểm toán viên có thể chọn một bảng số liệu và mở ra xem xét để tính toán hay trích rút.

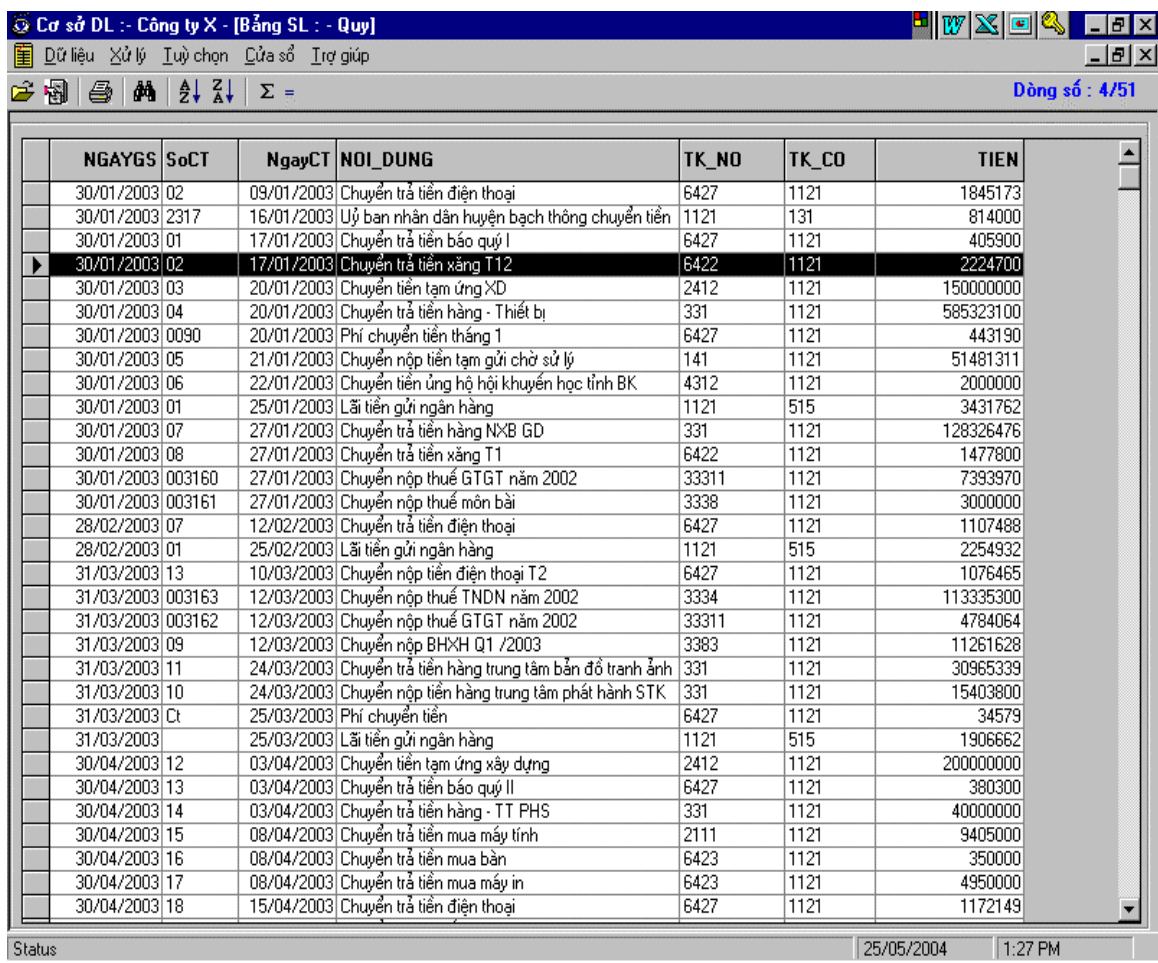

ở bảng số liệu này KTV có thể :

- Xắp xếp
- Tìm kiếm
- Loc
- Trích rút
- Tính toán
- $\frac{1}{2}$  ....

Các chức năng đó được cụ thể hoá bằng Menu ngữ cảnh của thao tác nhấn chuột phải

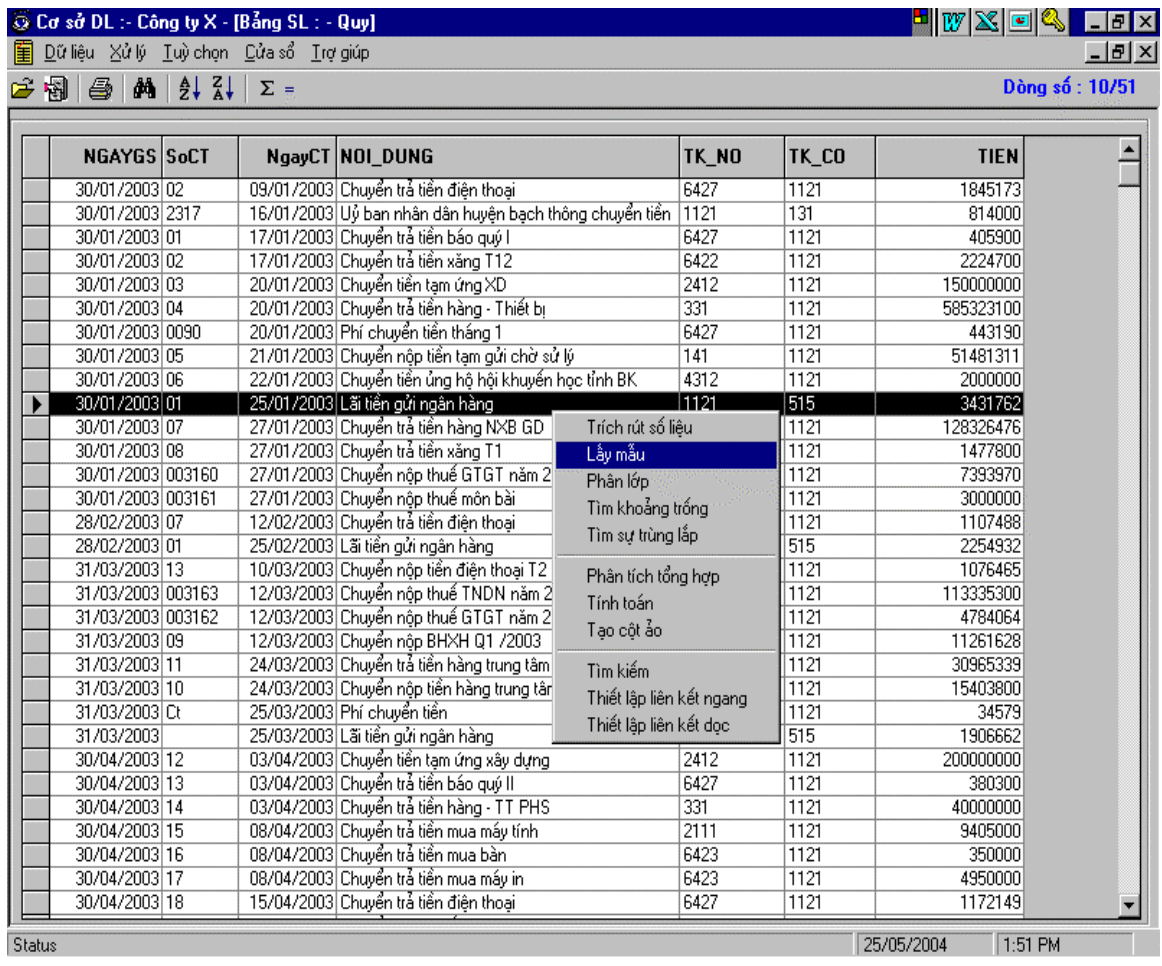

Trên đây là một số các chức năng của một sản phẩm thử nghiệm qua đó muốn chứng minh rằng với tiềm năng hiện có Kiểm toán Nhà nước hoàn toàn có thể tự xây dựng được các sản phẩm phần mềm phục vụ cho hoạt động của Kiểm toán Nhà nước.

## Phu luc 3

## Khung nội dung của một báo cáo khả thi xây dựng phần mềm thường có các điểm chính sau:

## Phần I. Mở đầu

1. Trình bày các pháp nhân, những căn cứ pháp lý lập dự án phần

mềm

2. Sự cần thiết của dự án

3. Mục tiêu

## Phần II. Phân tích và đánh giá hiện trạng

- I. Hiên trang quản lý
- II. Mô hình và quan hệ thông tin
- II. Kết quả đã đầu tư

## Phần III. Mô hình thông tin trong hê thống sẽ xây dưng

- I. Mô hình tổ chức
- II. Mô hình thông tin (mới)
- III. Các chuẩn thông tin sẽ sử dung

## Phần IV. Giải pháp công nghệ

I. Giải pháp tổng thể (CSDL tập trung, phân tán, tập trung nửa  $ph\hat{a}n \tan,...)$ 

## II. Các giải pháp kỹ thuật

- 1. Thiết kế tổng thể hệ thống
- 2. Thiết kế tổng thể từng CSDL, chức năng
- 3. Lựa chọn giải pháp công nghệ phần mềm
- 4. Các yêu cầu về phần cứng và môi trường mang
- 5. Các giải pháp khai thác dữ liêu cho đối tương dùng tin

## Phần V. Lich biểu triển khai từng công việc cu thể

#### Phần VI. Dư toán kinh phí

- 1. Các căn cứ dự toán (nêu rõ văn bản hiện hành của Nhà nước về đơn giá dư toán)
- 2. Hang muc, khối lượng công việc
- 3. Tổng dư toán
- 4. Phân kỳ đầu tư

## Phần VII. Rủi ro và biên pháp phòng ngừa

Trình bày những khả năng hư hỏng, mất, sai lạc thông tin, bị truy cập trái phép, sự đổ vỡ của hệ thống... và các biện pháp phòng ngừa.

## Phần VIII. Dư kiến sản phẩm và kết quả:

- 1. Sản phẩm hệ thống thông tin, CSDL và ứng dụng cập nhật khai thác được lưu giữ ở đâu (máy chủ, máy PC, đĩa CD-ROM, hay vật mang tin nào)
- 2. Tài liệu hệ thống
- 3. Tài liêu hướng dẫn sử dung
- 4. Bản quyền sở hữu sản phẩm thuộc đơn vị nào
- 5. Phuc vu cho ai, đối tương sử dung...

## Phần IX. Tổ chức thực hiện, bao gồm cả việc chuẩn bị nguồn lực cần thiết cho dự án (thời gian, con người, chính sách, đào tạo, bảo hành bảo trì sản phẩm...)

## Phần X. Phu luc:

- Các bảng chữ viết tắt, giải thích thuật ngữ (có thể để lên đầu)

- Các bảng tính toán, sơ đồ minh hoạ có tính chất tham khảo
- Danh mục tài liệu tham khảo

## Phu luc 4

Mô hình mạng diện rộng của KTNN

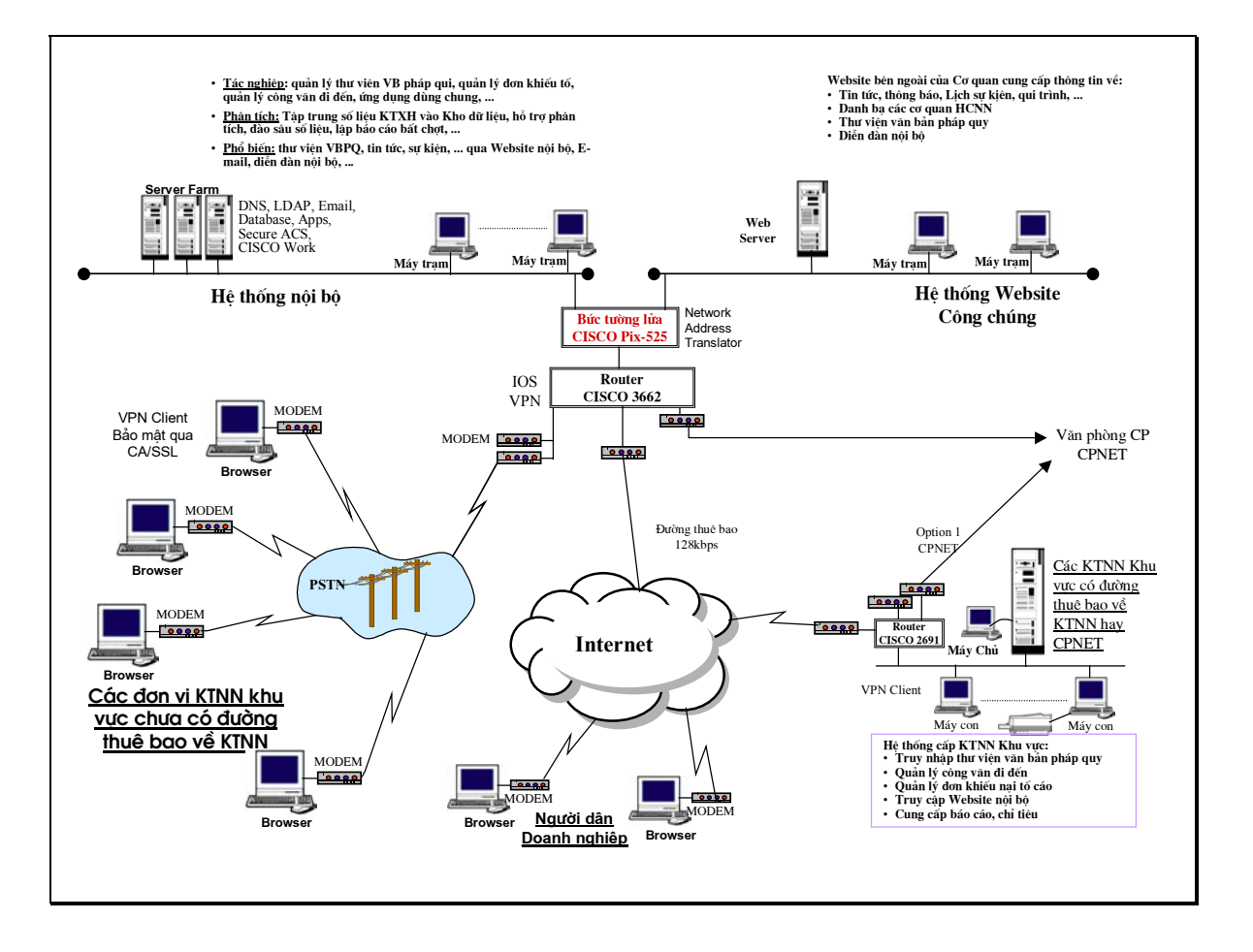

## Các tài liệu tham khảo:

1) Kiểm Toán Căn Bản, PGS.TS. Nguyễn Đình Hưu chủ biên, Nhà xuất bản Chính tri Quốc gia, 1999;

2) Bài giảng về Kỹ nghê Phần mềm, PGS.TS.Vũ Đức Thi, TS. Lê Văn Phùng, Viện công nghệ Thông tin, 2000;

3) Dư án khả thi "Tin học hoá các hoạt đông của Kiểm toán Nhà nước", Kiểm toán Nhà nước, 2001;

4) Cẩm nang Kiểm toán, Kiểm toán Nhà nước, Nhà xuất bản Chính trị quốc gia, 2000;

5) Cẩm nang Thuật toán, Robert Sedgewick, bản dịch tiếng Việt, Nhà xuất bản khoa học và kỹ thuật, 1996;

6) Cơ sở của Khoa học máy tính, Alfred V. Aho, Jeffrey D.Ullman, bản dịch tiếng Việt của Trần Đức Quang, Nhà xuất bản Thống Kê, 1999;

7) Auditing in a Computerised Environment, Mohan Bhatia, Tata McGraw-Hill Publishing Company Limited, 2002;

8) Information Systems Control and Audit, Ron Weber, Pearson Education Inc., 2003;

KIỂM TOÁN NHÀ NƯỚC

BÁO CÁO TÓM TẮT ĐỀ TÀI NGHIÊN CỨU

# PHƯƠNG HƯỚNG VÀ GIẢI PHÁP ỨNG DỤNG PHẦN MỀM TIN HỌC TRONG HOẠT ĐỘNG<br>KIỂM TOÁN CỦA KIỂM TOÁN NHÀ NƯỚC

CHỦ NHIỆM ĐỂ TÀI NGUYỄN ĐÌNH HỰU

HÀ NỘI - 2003

# ĐINH HƯỚNG VÀ GIẢI PHÁP ÚNG DỤNG PHẦN MỀM TIN HỌC TRONG HOẠT ĐỘNG KIỂM TOÁN CỦA KIỂM TOÁN NHÀ NƯỚC

Mã số: 5.02.11 Chủ nhiêm đề tài: PGS. TS. Nguyễn Đình Hưu Phó chủ nhiêm: ThS. Pham Ha Thuỷ Thư ký: ThS. Nguyễn Hữu Tho

## NHỮNG NGƯỜI THAM GIA ĐỀ TÀI

- 1- PGS.TS. Nguyễn Đình Hưu- Giám đốc Trung tâm Khoa học và Bồi dưỡng cán bô- KTNN, Chủ nhiêm Đề tài
- 2- Th.S. Pham Ha Thuỷ Trung tâm Tin hoc KTNN, Phó chủ nhiêm Đề tài
- 3- Th.S. Nguyễn Hữu Tho Trung tâm Khoa học và Bồi dưỡng cán bộ KTNN – Thư ký Đề tài
- 4- TS. Hoàng Xuân Huấn Khoa Công Nghê Đai hoc Quốc gia Hà nôi

Đơn vi quản lý Đề tài: Kiểm toán Nhà nước Đơn vị Chủ trì Đề tài: Trung tâm Khoa học và bồi dưỡng cán bộ KTNN Đơn vi phối hợp nghiên cứu: Trung tâm Tin học KTNN

# CÁC CHỮ VIẾT TẮT

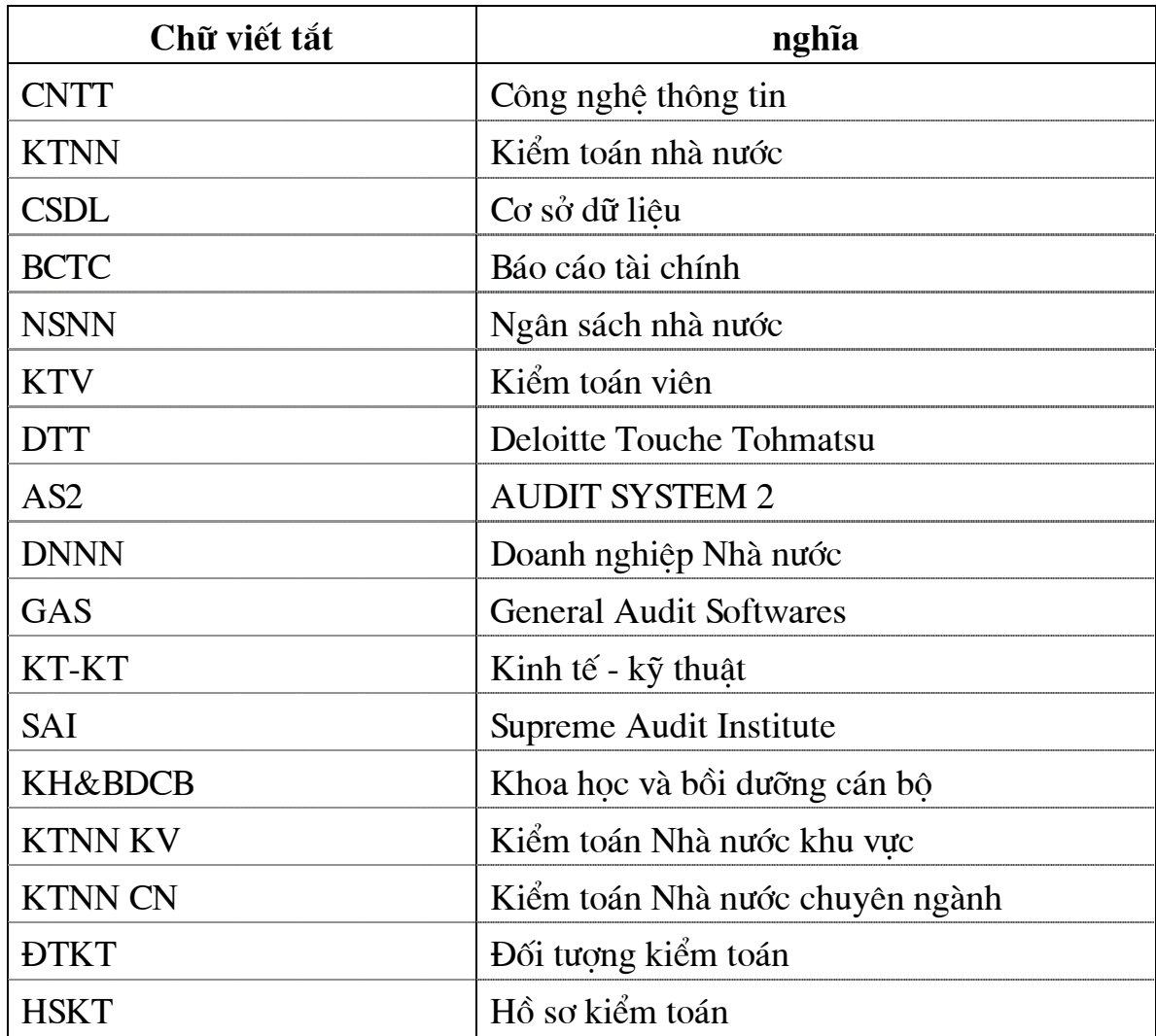

## MỞ ĐẦU

Ngày nay hầu hết các tổ chức, đơn vị trên thế giới đều sử dụng máy vi tính và xu thế tin học hoá sẽ phát triển trong nhiều năm tới. Việc sử dung CNTT đã trở thành yếu tố cần thiết cho sư thành công và sống còn của nhiều tổ chức, đơn vị. CNTT đã phá vỡ rào cản về thời gian, khoảng cách và tốc đô, đã làm thay đổi đột ngột cách thức giao tiếp và làm việc. Việc áp dụng CNTT thông qua các hệ thống thông tin(Informaton System) đã làm thay đổi chiến lược kinh doanh, sản xuất, tình trang tài chính và cách thức làm việc, chức năng và các quá trình xử lý và là điều kiên quan trong để hoat đông của môt đơn vi, tổ chức.

Hệ thống thông tin bao gồm các thành phần: phần cứng (Hardware), phần mềm(software), và con người điều khiển.

. Các hệ thống thông tin đã trở nên phức tạp hơn và được tích hợp với nhiều hệ thống khác như hệ thông tin kế toán, hệ thống quản lý tài nguyên, hệ thống kế hoạch hoá...

Người dùng (users) khi sử dung máy tính, chính là ho sử dung các phần mềm(software) khác nhau trong các ứng dung khác nhau. Có thể nói nếu không có phần mềm thì máy tính không hoạt động được và không thể dùng máy tính vào bất kỳ một ứng dung nào.

Một trong các nôi dung của tin học hoá các hoạt động của Kiểm toán Nhà nước là việc trang bị các phần mềm ứng dung (Application softwares) cho nhiều các lĩnh vực khác nhau và đặc biệt quan trong là các hoạt động kiểm toán và quản lý hoat đông kiểm toán, bởi đây là lĩnh vực mới và mang tính đặc thù riêng của Kiểm toán Nhà nước.

Việc nghiên cứu nhằm đinh hướng và đưa ra một số giải pháp cho việc ứng dung các phần mềm trong hoat đông kiểm toán của Kiểm toán Nhà nước, bao gồm hoat đông thực hành kiểm toán và quản lý hoat đông kiểm toán nhằm mục đích ứng dụng một cách hiệu quả các phần mềm vào hoạt động kiểm toán của KTNN là một nhu cầu bức thiết và bước đi tất yếu của công cuộc tin học hoá trong Kiểm toán Nhà nước.

## MUC TIÊU CỦA ĐỀ TÀI

Nghiên cứu đưa ra các đỉnh hướng và một số giải pháp cho việc ứng dung các phần mềm trong hoat đông kiểm toán của Kiểm toán Nhà nước, bao gồm hoạt động thực hành kiểm toán và quản lý hoạt động kiểm toán nhằm mục đích ứng dụng một cách hiệu quả các phần mềm vào hoạt động kiểm toán của KTNN.

Các muc tiêu cu thể:

- Hệ thống và phân loại các phần mềm cần thiết áp dụng trong hoạt động kiểm toán của KTNN.

- Đưa ra các yêu cầu cơ bản của từng loại phần mềm khi được xây dung và áp dung trong hoat đông kiểm toán của KTNN.

- Đưa ra các định hướng về giải pháp công nghệ, trang bị và áp dụng cho từng loại phần mềm trong hoạt động kiểm toán của KTNN.

- Giới thiệu hai phần mềm tự xây dựng phục vụ cho hoạt động kiểm toán và quản lý hoat đông kiểm toán.

## PHẠM VI NGHIÊN CỨU

- Các lĩnh vực hoạt động kiểm toán của KTNN bao gồm hoạt động kiểm toán và quản lý kiểm toán.

- Các qui trình, chuẩn mực kiểm toán.

- Công nghê phần mềm, các phương pháp phát triển phần mềm.

- Các phần mềm phục vụ cho các hoạt động kiểm toán và quản lý đang được áp dụng phổ biến hiện nay trong nước và trên thế giới.

## PHƯỜNG PHÁP NGHIÊN CỨU

- Phương pháp mô hình hoá;
- Phương pháp thống kê toán;
- Tông hợp phân tích các phương pháp xây dựng phần mềm;
- Tiếp thu, phân tích các kinh nghiệm xây dựng phần mềm kiểm toán trong nước và thế giới để áp dung vào thực tế KTNN.

## NỘI DUNG BÁO CÁO ĐỀ TÀI

Kết quả nghiên cứu của Đề tài được trình bày trong Báo cáo bao gồm 4 chương và một phu luc:

Chương 1- Công nghệ phần mềm và ứng dụng công nghệ phần mềm trong hoạt động kiểm toán của Kiểm toán Nhà nước.

Chương 2- Thực trạng ứng dụng phần mềm trong hoạt động kiểm toán của Kiểm toán Nhà nước.

Chương 3- Định hướng và giải pháp ứng dụng phần mềm trong hoạt đông kiểm toán của Kiểm toán Nhà nước

#### **CHUONG1**

# CÔNG NGHẾ PHẦN MỀM VÀ ỨNG DUNG CÔNG NGHẾ PHẦN MỀM TRONG HOAT ĐÔNG KIỂM TOÁN CỦA KIỂM TOÁN NHÀ NƯỚC

Nội dung của chương là hệ thống hoá và trình bày những kiến thức chung nhất về công nghê phần mềm, bao gồm:

## 1.1-CÔNG NGHẾ PHẦN MỀM

#### 1.1.1. PHẦN MỀM MÁY TÍNH

Trình bày các khái niêm về chương trình máy tính, phần mềm, phân loai phần mềm.

## 1.1.2. CÔNG NGHẾ PHẦN MỀM

Định nghĩa, khái niệm về công nghệ phần mềm

## 1.1.3- CÁC GIAI ĐOAN CỦA TIẾN TRÌNH PHÁT TRIỂN PHẦN MÊM

Trình bày qui trình và phương pháp phát triển phần mềm. Có thể tóm tắt các bước của qui trình phát triển một phần mềm:

## - Nghiên cứu, xác định yêu cầu (Preliminary Investigation hay còn gọi là Feasibility Study)

Trong bước này thực hiện các nội dung: khảo sát hiện trạng, yêu cầu của khách hàng, các nguồn tài nguyên có thể sử dụng, ước tính các khối lượng công việc, dư toán,

lập báo cáo khả thi.

#### - Phân tích yêu cầu (Analysis)

Thực hiện các nội dung sau: Xác định hệ thống cần phải làm gì.Nghiên cứu thấu đáo tất cả các chức năng cần cung cấp và những yếu tố liên quan. Xây dựng một mô hình nêu bật bản chất vấn đề từ một hướng nhìn có thực (trong đời sống thực). Kết quả của giai đoạn phân tích là bản Đặc Tả Yêu Cầu (Requirements Specifications).

## **- Thiết kế hệ thống (Design of the System)**

 Thực hiện các công việc sau: xây dựng form nhập liệu tùy theo các thành phần dữ liệu cần nhập. Xây dựng các reports và những output mà hệ thống mới phải sản sinh.Thiết kế forms (vẽ trên giấy hay máy tính, sử dụng công cụ thiết kế) Xác định các thành phần dữ liệu và bảng để tạo database.Ước tính các thủ tục giải thích quá trình xử lý từ input đến output.

Kết quả giai đoạn thiết kế là Đặc Tả Thiết Kế (Design Specifications).

## **- Xây dựng phần mềm (Software Construction)**

Đây là giai đoạn viết lệnh (code) thực sự, tạo hệ thống. Từng người viết code thực hiện những yêu cầu đã được nhà thiết kế định sẵn. Cũng chính người viết code chịu trách nhiệm viết tài liệu liên quan đến chương trình, giải thích thủ tục (procedure) mà anh ta tạo nên được viết như thế nào và lý do cho việc này.

#### **- Thử nghiệm hệ thống (System Testing)**

Trong giai đoạn này người viết code chạy thử các phần chương trình của mình với dữ liệu giả (test/dummy data). Việc này được thực hiện theo một kế hoạch thử, cũng do chính người viết code soạn ra. Mục đích chính trong giai đoạn thử này là xem chương trình có cho ra những kết quả mong đợi.

## **- Thực hiện, triển khai (System Implementation)**

Trong giai đoạn này, hệ thống vừa phát triển sẽ được triển khai cho phía người dùng. Trước khi để người dùng thật sự bắt tay vào sử dụng hệ thống, nhóm các nhà phát triển cần tạo các file dữ liệu cần thiết cũng như huấn luyện cho người dùng, để đảm bảo hệ thống được sử dụng hữu hiệu nhất.

## **- Bảo trì, nâng cấp (System Maintenance)**

Tùy theo các biến đổi trong môi trường sử dụng, hệ thống có thể trở nên lỗi thời hay cần phải được sửa đổi nâng cấp để sử dụng có hiệu quả. Hoạt động bảo trì hệ thống có thể rất khác biệt tùy theo mức độ sửa đổi và nâng cấp cần thiết.

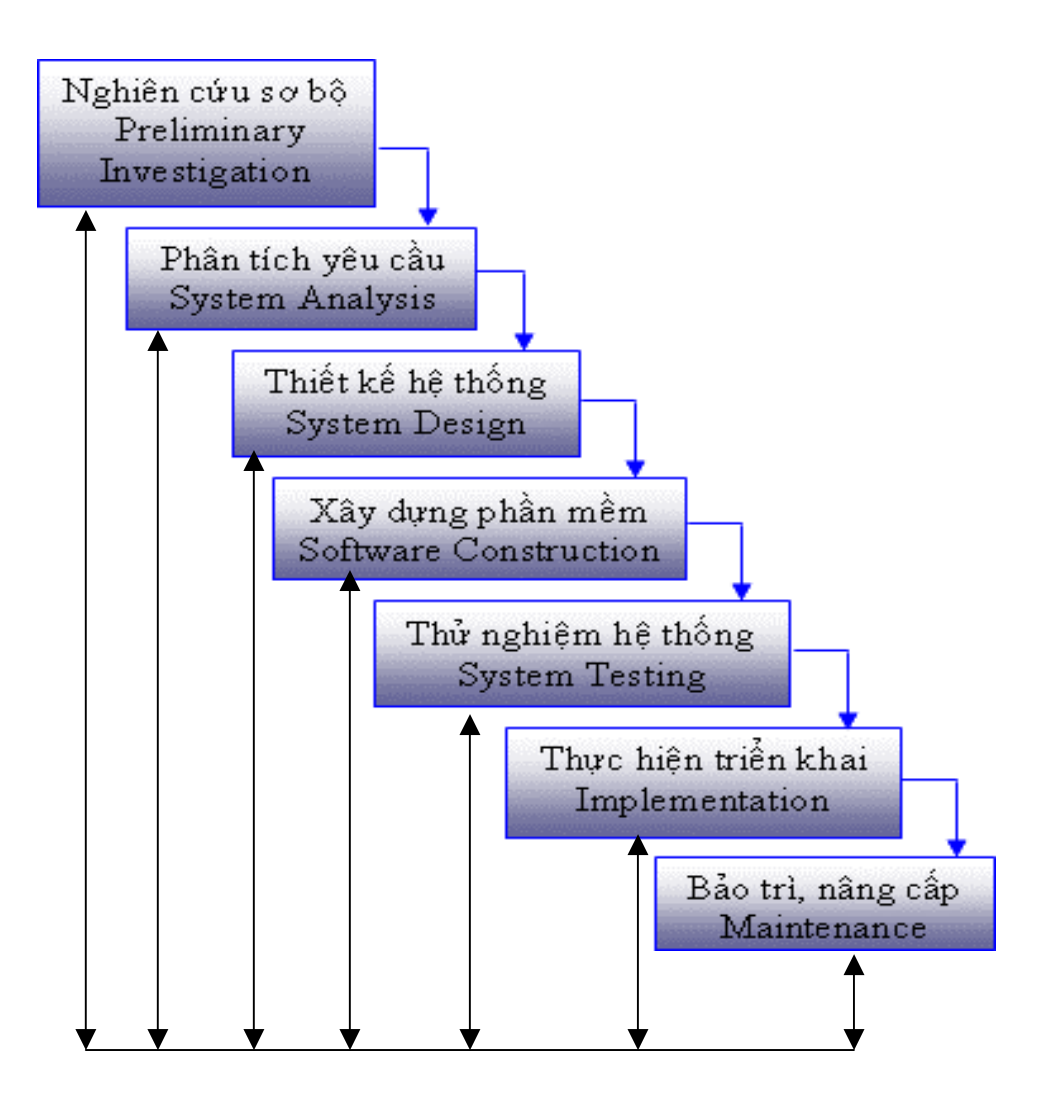

Tiến trình phát triển phần mềm – Mô hình thác nước

## 1.1.4 - YÊU CẦU CHUNG CỦA MỘT PHẦN MỀM

Một phần mềm được xây dựng xong thường phải đạt được các yêu cầu sau:

1- Đáp ứng được yêu cầu đặt ra của người dùng (tính khả dụng)

2- Dễ sử dung (có giao diên người sử dung thích hợp): giao diên người sử dụng phải phù hợp với khả năng và kiến thức người dùng.

3- Có tính mở: cho phép mở rông chức năng, dễ dàng bảo trì, nâng cấp và sửa chữa thích nghi được với môi trường hê thống mới, hoặc tích hợp với các hê thống khác.

4- Ôn đỉnh và đáng tin cây: cho kết quả chính xác, chay ổn đỉnh trong thời gian dài.

5- Hiệu quả: không làm lãng phí nguồn l ực bộ nhớ, bộ xử lý.

## 1.2 - Ý NGHĨA, TÁC DUNG CỦA VIÊC ỨNG DUNG PHẦN MỀM VÀO HOAT ĐÔNG KIỂM TOÁN CỦA KIỂM TOÁN NHÀ NƯỚC

Trình bày sư cần thiết của việc ứng dung phần mềm trong hoạt đông kiểm toán của Kiểm toán Nhà nước.

1.2.1- Ứng dung phần mềm nâng cao hiệu quả của cuộc kiếm toán.

1.2.2.- Ứng dung phần mềm nâng cao chất lượng công tác quản lý chuyên môn kiểm toán

1.2.3- Đáp ứng nhu cầu phát triển của xã hội, hội nhập Quốc tế

## 1.3- CÁC PHẦN MỀM PHUC VU HOAT ĐÔNG KIỂM TOÁN

Trong muc này trình bày các yêu cầu về chức năng đối với phần mềm kiểm toán, tình hình ứng dung các phần mềm trong kiểm toán trên thế giới. Giới thiệu một số phần mềm đang được sử dụng phổ biến hiện nay trên thế giới. Bao gồm các nôi dung chi tiết sau:

# 1.3.1- CÁC YÊU CẦU VỀ CHỨC NĂNG ĐỐI VỚI PHẦN MỀM PHUC VU HOAT ĐÔNG KIỂM TOÁN

Trình bày các yêu cầu chức năng đối với một phần mềm kiểm toán.

1.3.1.1. Chức năng cơ bản của phần mềm phục vụ cho quản lý hoạt đông kiểm toán.

1.3.1.2. Chức năng cơ bản của phần mềm phục vụ cho thực hành kiểm toán

## 1.3.2. GIỚI THIỆU MỘT SỐ PHẦN MỀM KIỂM TOÁN

Trong phần này giới thiêu một số phần mềm kiểm toán đang được sử dung rông rãi trên thế giới

1.3.2.1 Phần mềm ACL FOR WINDOWS

1.3.2.2. Phần mềm IDEA

1323 Phần mềm TEAMMATE

1.3.2.4. Phần mềm AUDIT SYSTEM 2 (AS2)

#### **CHƯƠNG 2**

## **THỰC TRẠNG ỨNG DỤNG PHẦN MỀM TRONG HOẠT ĐỘNG KIỂM TOÁN CỦA KTNN**

 Trong nội dung chính của Chương sau khi giới thiệu tình hình ứng dụng phần mềm kiểm toán trên thế giới và trong nước, trình bày về thực trạng nhu cầu, ứng dụng các phần mềm trong hoạt động kiểm toán trong KTNN. Bao gồm các nôi dung sau:

# **2.1. TÌNH HÌNH ỨNG DỤNG PHẦN MỀM KIỂM TOÁN TRÊN THẾ GIỚI VÀ TRONG NƯỚC**

**2.1.1. Tình hình ứng dụng phần mềm kiểm toán trên thế giới** 

**2.1.2. Tình hình ứng dụng phần mềm kiểm toán ở Việt nam** 

## **2.2. THỰC TRẠNG ỨNG DỤNG PHẦN MỀM KIỂM TOÁN TRONG KIỂM TOÁN NHÀ NƯỚC**

## **2.2.1.Tổng quan về việc ứng dụng phần mềm tin học trong hoạt động kiểm toán Nhà nước**

Trình bày tổng quan về tình hình ứng dụng phần mềm trong hoạt động kiểm toán của KTNN.

## **2.2. Thực trạng ứng dụng phần mềm tin học trong hoạt động kiểm toán**

Nội dung của báo cáo trình bày thực trạng về nhu cầu, thực trạng về áp dung phần mềm trong hoạt động kiểm toán của KTNN theo các giai đoạn phát triển.

## **CHUONG 3**

# ĐỊNH HƯỚNG VÀ GIẢI PHÁP ỨNG DUNG PHẦN MỀM TRONG HOAT ĐÔNG KIỂM TOÁN CỦA KIỂM TOÁN NHÀ NƯỚC

Đây là chương trọng tâm của Đề tài, bao gồm các nội dung sau:

# 3.1- CÁC YÊU CẦU CHUNG ĐẶT RA KHI TIẾN HÀNH TRIỂN KHAI XÂY DƯNG PHẦN MỀM

Đối với mỗi một phần mềm được xây dưng sẽ có những yêu cầu và tiêu chuẩn đánh giá riêng, tuy nhiên để đảm bảo việc sử dung khai thác phần mềm có hiệu quả, khi phần mềm được triển khai xây dựng cần chú ý những yêu cầu chung sau:

- Chuẩn hoá thông tin
- An toàn hê thống
- Sao lưu dự phòng
- Bảo mật thông tin

## 3.2. PHÂN LOẠI PHẦN MỀM PHỤC VỤ HOẠT ĐỘNG KIỂM TOÁN

Đề tài xuất phát từ thực tế của hoạt đông kiểm toán trong Kiểm toán Nhà nước tiến hành việc phân loại các phần mềm tin học phục vụ cho hoạt đông kiểm toán.

(xem bảng dưới)

## Bảng liệt kê các phần mềm tin học phục vụ hoạt động kiểm toán trong **KTNN**

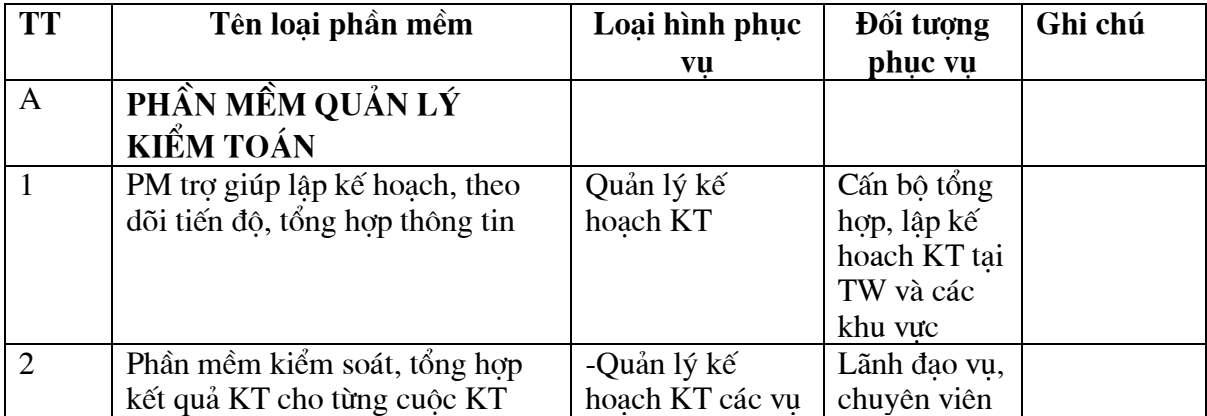

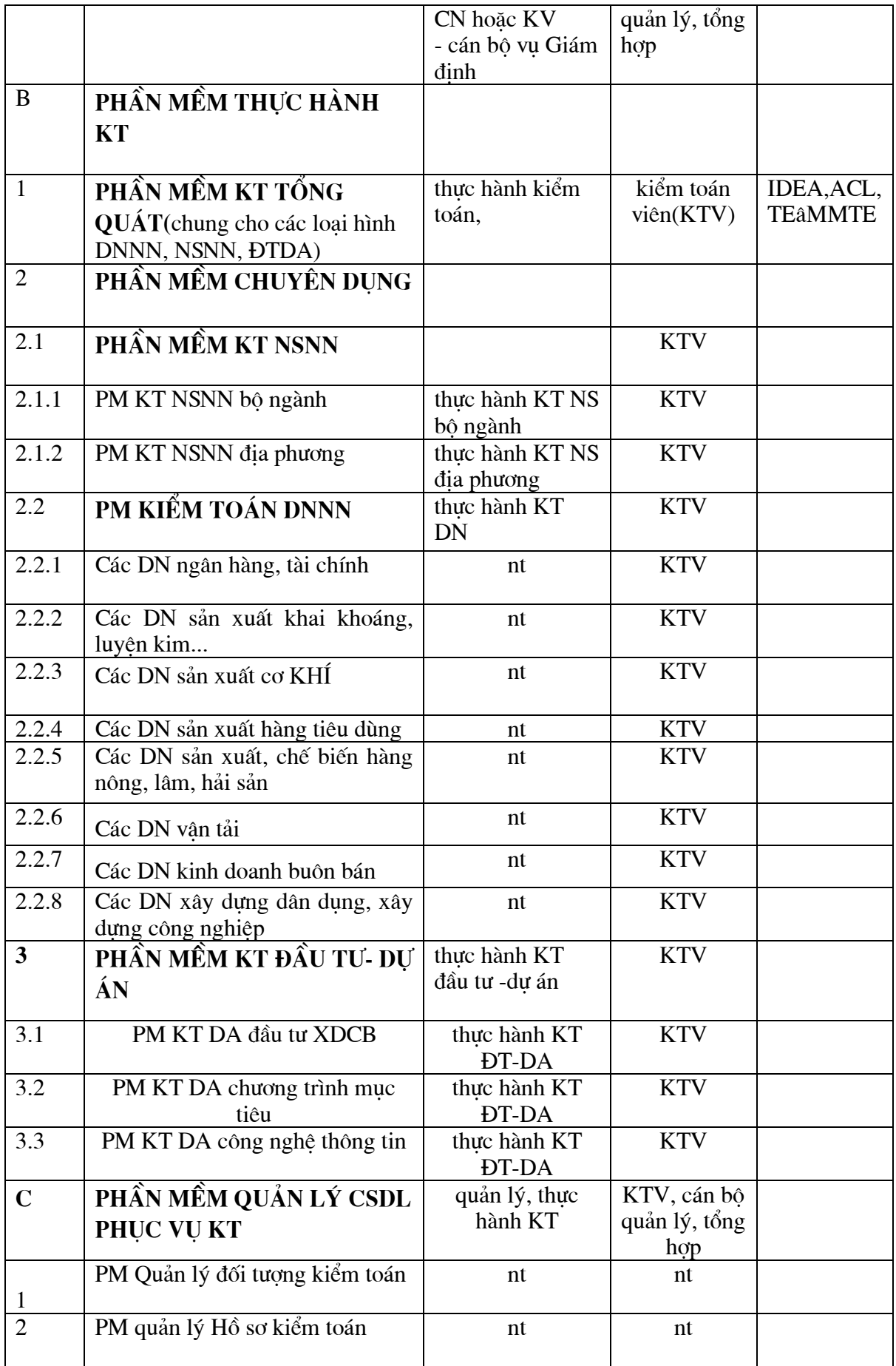

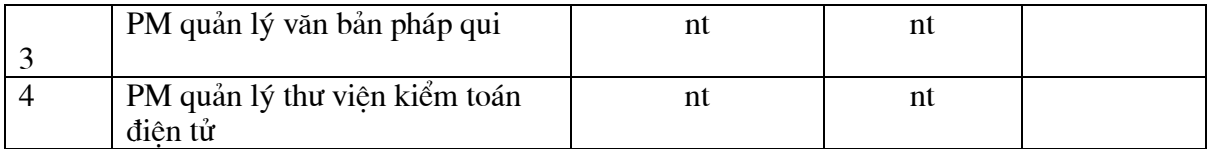

# **3.3.§Þnh h−íng x©y dùng phÇn mÒm kiÓm to¸n trong KTNN**

Xuất phát từ tình hình thực tế ứng dụng phần mềm trong hoạt động kiểm toán trên thế giới; từ việc nghiên cứu chức năng của một số phần mềm kiểm toán đang được sử dụng rộng rãi trên thế giới và khả năng ứng dụng vào hoàn cảnh của Kiểm toán Nhà nước, Đề tài đề xuất kế hoạch phát triển ứng dung phần mềm trong Kiểm toán Nhà nước.

Kế hoạch được chia ra thành các giai đoạn phù hợp với lộ trình phát triển CNTT trong Kiểm toán Nhà nước.

## **3.3.1. Kế hoach xây dưng phần mềm kiểm toán trong Kiểm toán Nhà n−íc**

Giai đoan 2001 - 2005: tâp trung triển khai các dư án xây dưng các phần mềm quản lý CSDL: Hồ sơ kiểm toán, đối tương kiểm toán, văn bản pháp qui.

Giai đoan 2005- 2007: giai đoan này tâp trung sẽ đầu tư xây dưng các phần mềm phục vụ cho quản lý và thực hành kiểm toán. Thứ tự thực hiện:

- Xây dựng các phần mềm trợ giúp cho lập kế hoạch, kiểm soát, thống kê tổng hợp kết quả kiểm toán.

- Xây dưng các phần mềm trợ giúp thực hành kiểm toán: trước hết có thể thực hiện xây dựng các phần mềm thuộc lĩnh vực kiểm toán DNNN, sau đó lần lượt sẽ là các phần mềm phục vụ cho kiểm toán Đầu tư-Dư án, NSNN.

Giai đoan 2007- 2010: là giai đoan hoàn thiên, nâng cấp các phần mềm kiểm toán; phát triển các phần mềm chuyên dung cho từng loai hình đơn vi được kiểm toán.

**3.3.2. Kế hoạch xây dựng và ứng dụng các phần mềm phục vụ cho tác** nghiêp kiểm toán

 Xuất phát từ việc xác định trọng tâm của việc xây dựng các phần mềm kiểm toán là phục vụ cho các hoạt động tác nghiệp kiểm toán(thực hành kiểm toán), Đề tài xây dựng một kế hoạch chi tiết cho việc xây dựng các phần mềm thuộc loại này.

 Trong kế hoạch cũng trình bày chi tiết các bước tiến hành triển khai xây dựng, bao gồm:

a- Xây dựng dự án phát triển phần mềm

b- Tìm các nguồn kinh phí để đầu tư: để có được kinh phí đầu tư ta có thể khai thác các nguồn kinh phí sau:

c- Triển khai thực hiện

Trong quá trình triển khai cần chú ý đến vai trò của ban quản lý dự án và đội phát triển phần mềm.

Trên cơ sở phân tích, nghiên cứu nhu cầu thực tế, nhóm Đề tài đưa ra dinh hướng xây dựng hai phần mềm phục vụ cho việc quản lý các đối tượng kiểm toán và thực hành kiểm toán. cũng đồng thời xây dụng thử nghiệm hai phần mềm mang tính giới thiệu này. Chi tiết về giao diện và các chức năng của hai phần mềm này được trình bày trong phu luc 1 và phu luc 2.

## **3.3.3. Định hướng xây dựng phần mềm quản lý đối tượng kiểm toán**

Sau khi trình bày các Khái niêm về đối tương được kiểm toán, phân tích sự cần thiết và hiện trạng quản lý về đối tượng kiểm toán, Bảo cáo trình bày các yêu cầu đặt ra đối với phần mềm quản lý ĐTKT và giới thiêu chức năng của phần mềm QLĐTKT được xây dưng.

Phần mềm được xây dựng bao gồm các chức năng sau:

- Cập nhật, tra cứu các thông tin về ĐTKT: Các đối tượng được chia làm 3 loai chính: Bô- Ngành; Tỉnh - Thành phố; Doanh nghiêp NN.

Người dùng kích chuột vào mỗi loai ĐTKT cần xem, trên màn hình sẽ cho các thông tin liên quan (Ví du: xem hình....thông tin về các doanh nghiệp Nhà nước)

Đối với mỗi ĐTKT sẽ được trình bày các thông tin liên quan và thông tin về các cuộc kiểm toán đã thực hiện đã cập nhật danh mục của 115 DNNN).

- Tổng hợp dữ liệu: tổng hợp một số tiêu thức như: số lượt được kiểm toán; số ghi thu, số ghi chi...

- Tra cứu về văn bản pháp qui: Chương trình được liên kết với các CSDL về văn bản pháp qui được lưu trên hệ thống, bao gồm: hệ thống biểu mẫu kiểm toán, qui trình kiểm toán, hê thống văn bản luật;

#### - Liên kết với CSDL hồ sơ kiểm toán:

Để xem thông tin chi tiết về hồ sơ kiểm toán của một cuộc kiểm toán, tai côt MahosoKT có ghi mã hồ sơ kiểm toán và đặt một đường link tới HSKT liên quan (HSDR19, KI201...). Khi người dùng kích chuột vào các mã số này, báo cáo kiểm toán của cuộc kiểm toán tương ứng sẽ được hiện ra.

Ngoài ra người dùng có thể tham khảo thông tin về các cuộc kiểm toán đã thực hiện và thông tin chi tiết của hồ sơ kiểm toán liên quan.

Phần mềm được xây dựng bằng MS. ACCESS, có thể dùng làm cơ sở phát triển và xây dựng phần mềm bằng ngôn ngữ khác để áp dụng vào hoạt động quản lý ĐTKT trong KTNN.
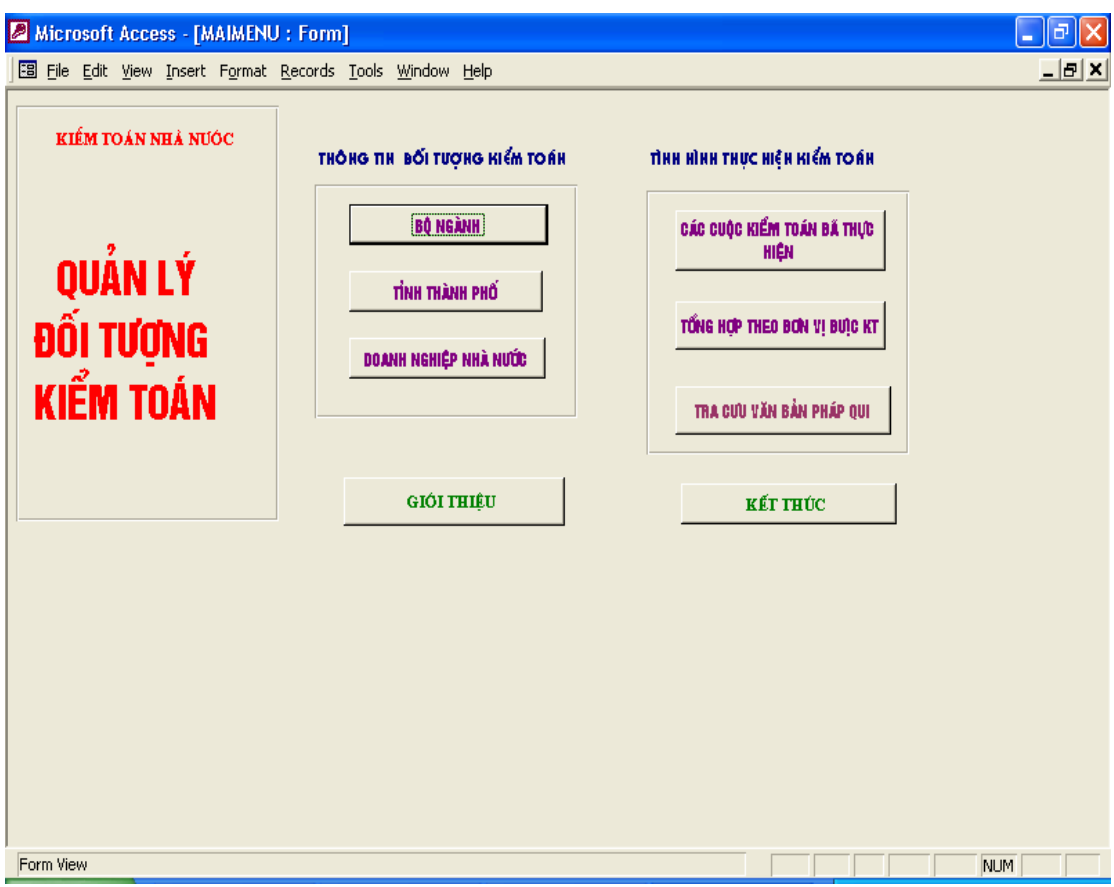

Các hình dưới trình bày một số giao diện chính của phần mềm..

**Giao diện chính của phần mềm quản lý đối tượng kiểm toán** 

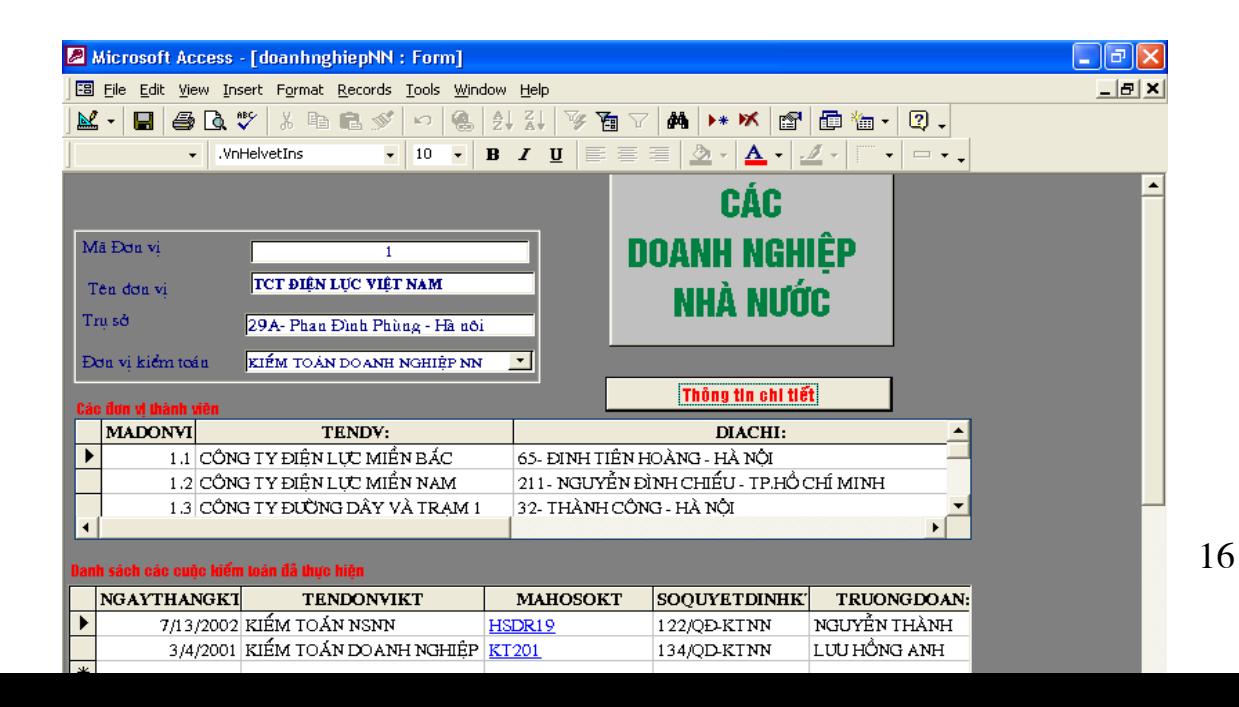

## Thông tin về đối tượng kiểm toán là các DNNN

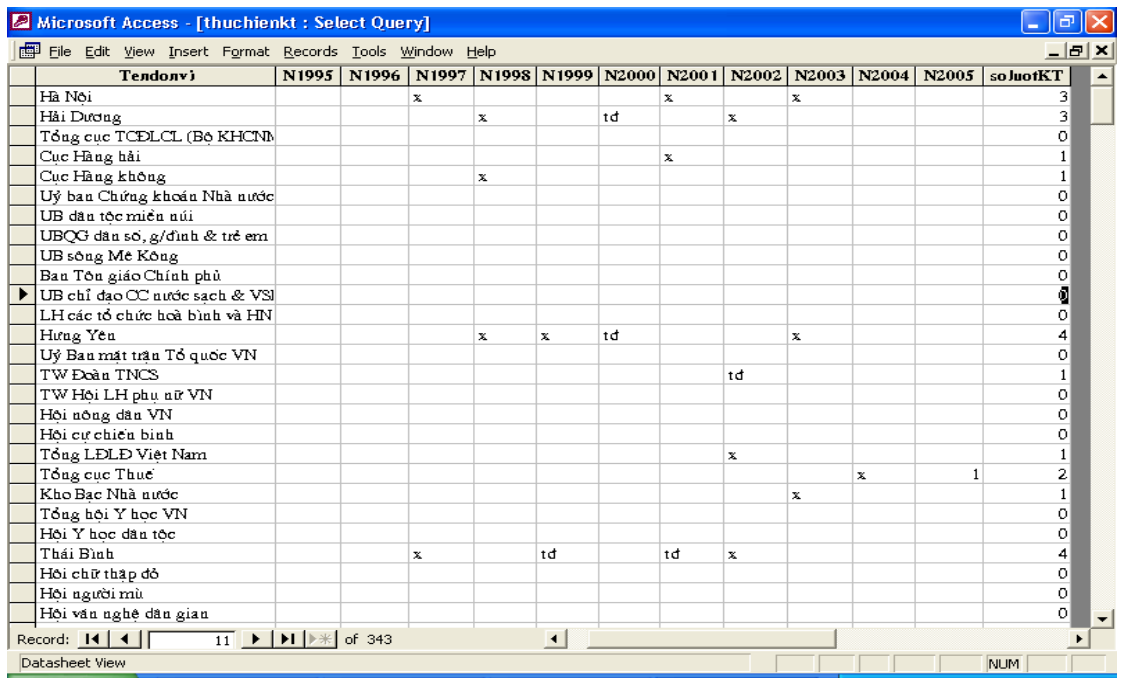

## Tổng hợp về số lượt kiểm toán

### 3.3.4. Đinh hướng xây dưng Phần mềm kiểm toán doanh nghiêp

Sau khi trình bày các cơ sở để xây dưng phần mềm kiểm toán doanh nghiệp, phân tích sư cần thiết của việc áp dung phần mềm kiểm toán(phục vụ cho thực hành kiểm toán trong môi trường tin học), Báo cáo giới thiêu chức năng của phần mềm kiểm toánđược xây dựng:

- Nhập khẩu nhiều nguồn dữ liệu (các dữ liệu đầu thông tin đầu vào của doanh nghiệp được hình thành từ các phần mềm kế toán, bảng tính khác nhau với các khuôn dang khác nhau: .dbf, .mdb, xls)
- Thực hiện được các thao tác thực hành kiểm toán:

Cho phép kiểm toán viên thực hiên các thao tác kiểm toán tuy theo yêu cầu và phương pháp kiểm toán như:

- Xắp xếp  $\omega_{\rm{max}}$
- Tìm kiếm  $\frac{1}{2}$
- Loc  $\Box$
- Trích rút  $\frac{1}{2}$
- Tính toán  $\Box$

Phần mềm được viết bằng ngôn ngữ VISUAL BASIC. Có thể phát triển và hoàn thiện để áp dụng vào thực tế của hoạt động kiểm toấn trong KTNN.

Các hình dưới mô tả một số giao diện chính của phần mềm.

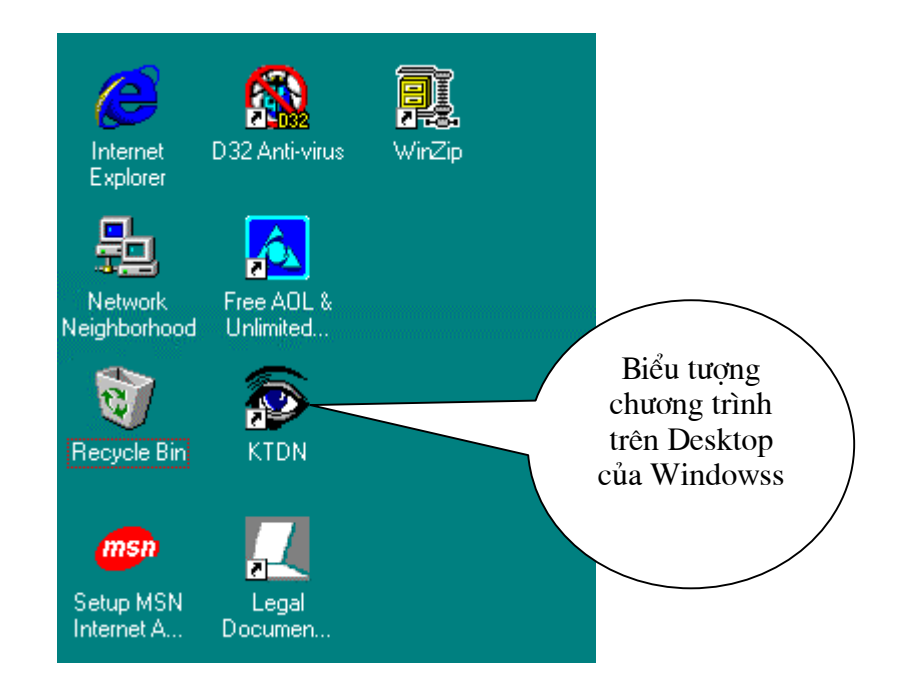

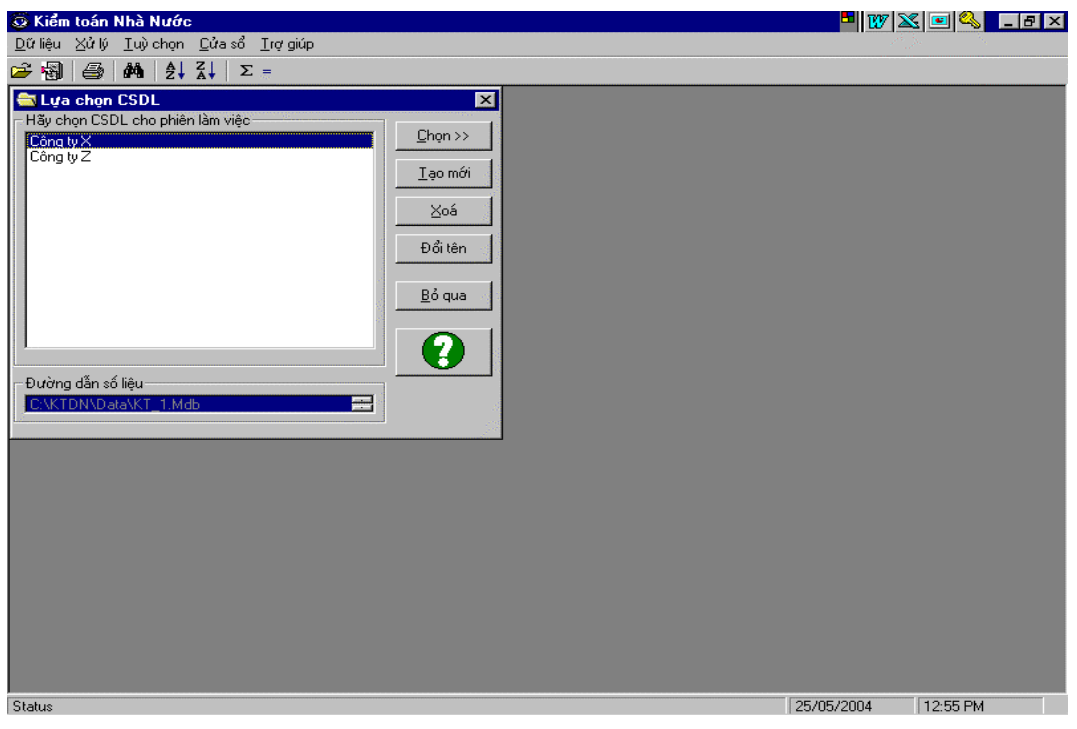

Giao diện chính của phần mềm

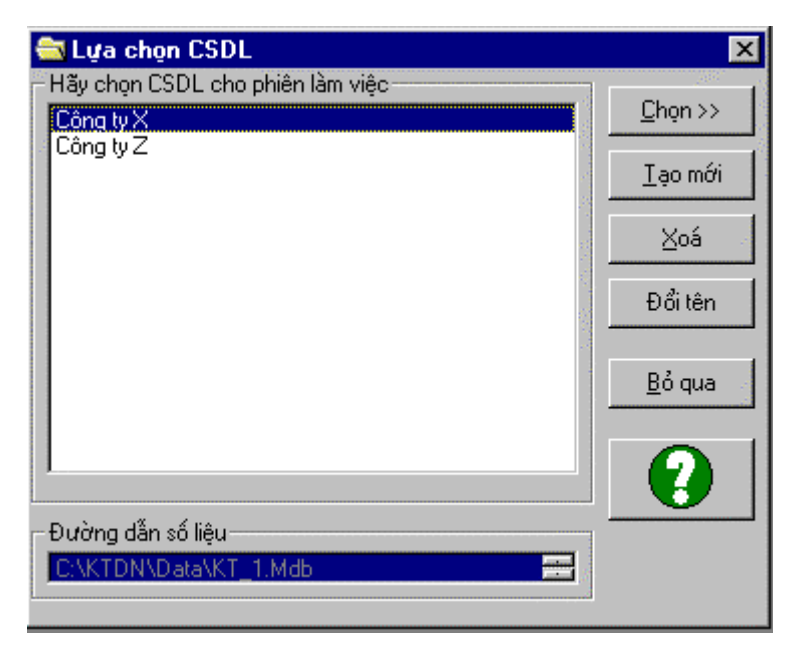

Giao diện lựa chọn dữ liệu đầu vào

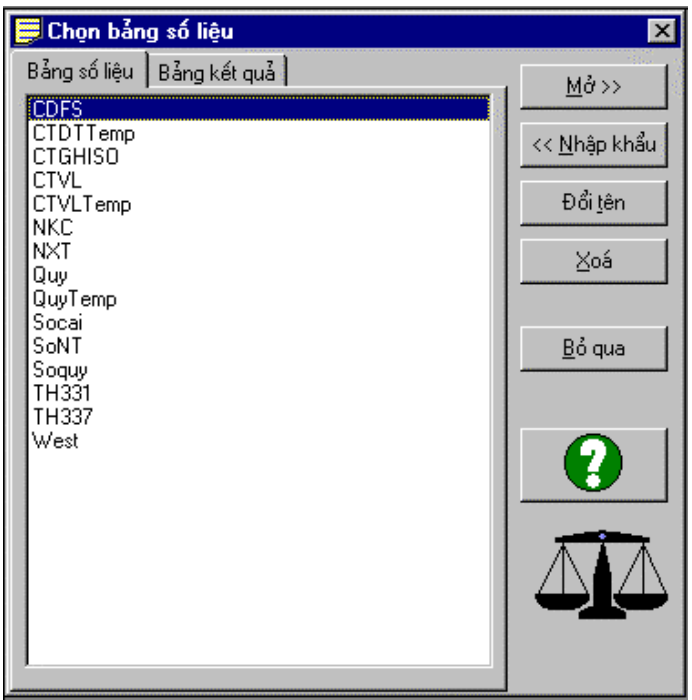

### Lựa chọn bảng dữ liệu

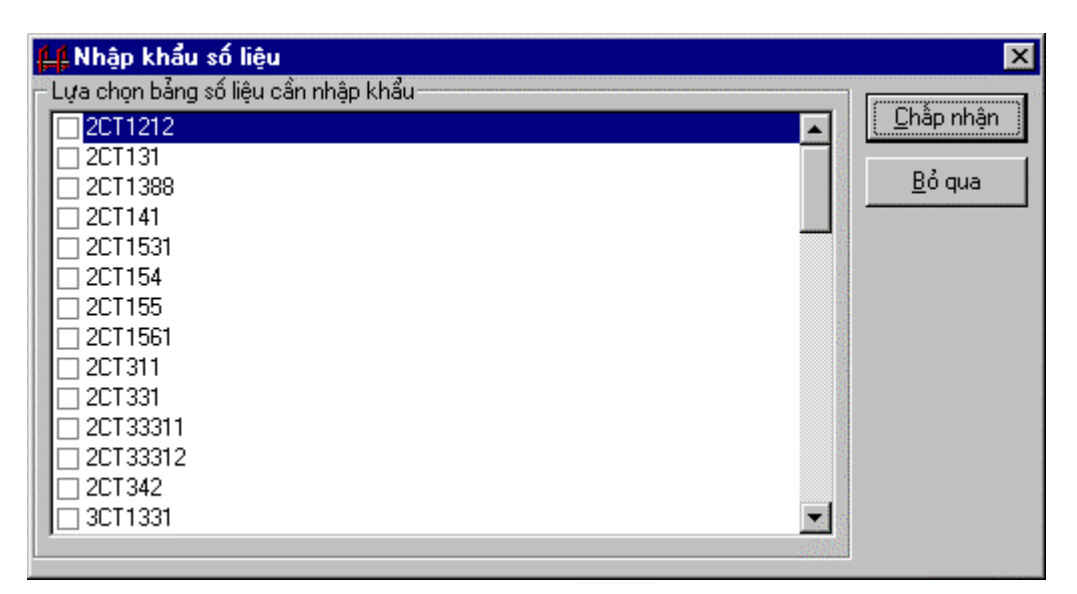

Nhập khẩu dữ liệu từ nhiều nguồn định dạng khác nhau

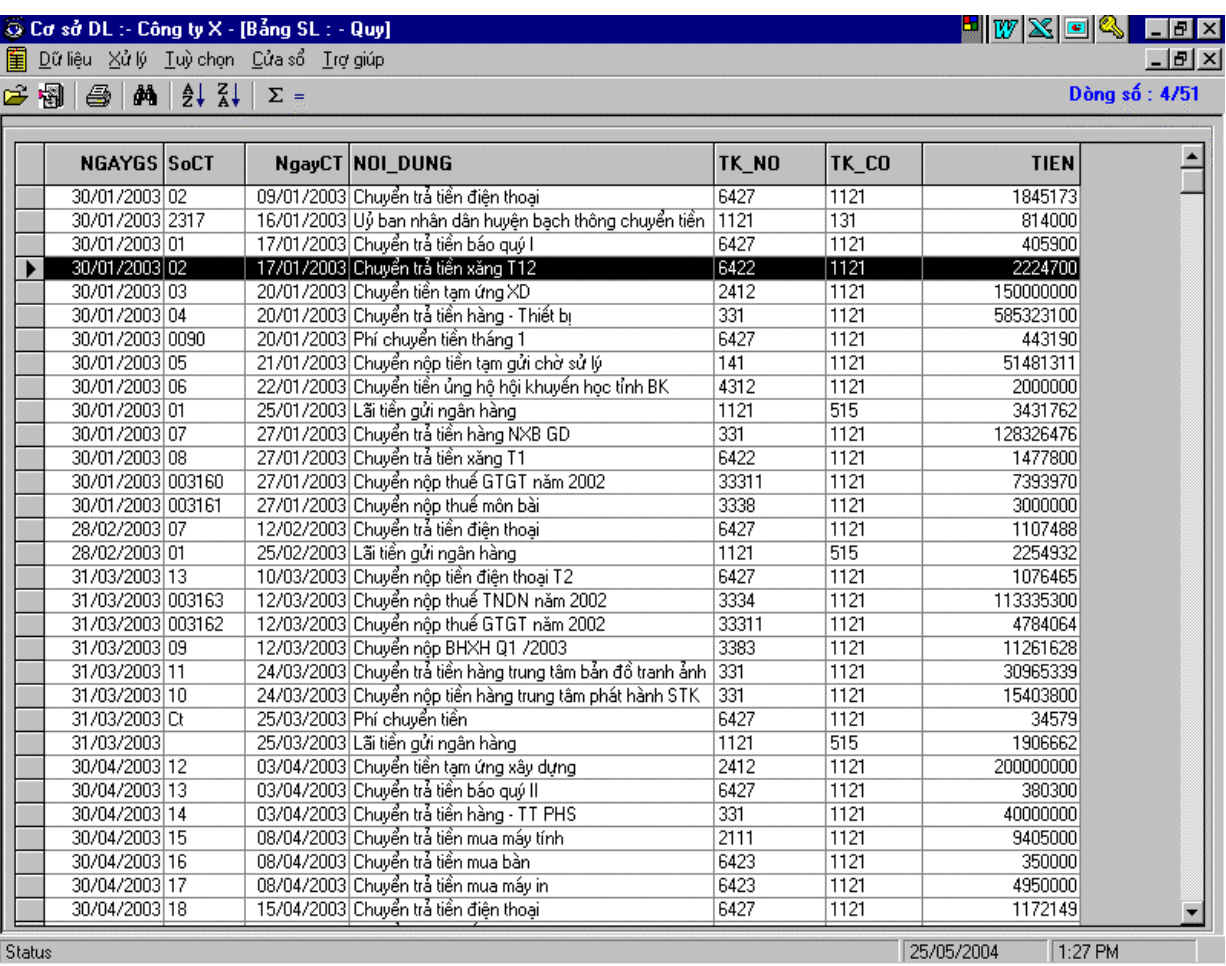

Cửa sổ làm việc chính- tại đây người dùng có khả năng thực hiện các thao tác kiểm toán

# **KẾT LUẬN**

Việc phát triển Công nghệ thông tin hiện nay trong tất cả các cơ quan, tổ chức Nhà nước là một nhu cầu tất yếu và bức thiết. Tuy nhiên việc xác định được một chiến lược phát triển đúng đắn, lưa chon được bước đi, giải pháp thích hợp, đáp ứng được các yêu cầu đặt ra đồng thời phù hợp với hoàn cảnh của từng đơn vị lại là một bài toán khó cần được nghiên cứu tỉ mỉ và công phu.

Việc mua sắm, trang bi các thiết bi tin học (phần cứng) một cách hợp lý cho một đơn vị tuy khó nhưng cũng có nhiều căn cứ để so sánh và lưa chon. Việc mua sắm, phát triển các phần mềm ứng dụng một cách đúng đắn và hợp lý lai rất khó trong việc lưa chon giải pháp và đánh giá.

Sau một thời gian làm việc với sư cố gắng cao. Nhóm Đề tài:" Đinh hướng và giải pháp ứng dung phần mềm trong hoạt đông kiểm toán của Kiểm toán Nhà nước" đã hoàn thành được các nôi dung và mục tiêu đặt ra. Các kết quả đat được của Đề tài là:

- Xây dưng những cơ sở lý luân khoa học của việc ứng dung phần mềm tin hoc trong hoat đông kiểm toán của KTNN.

- Hê thống hoá và phân loai các phần mềm sẽ được ứng dung trong các hoat đông của KTNN.

- Đưa ra được các định hướng cơ bản và một số giải pháp trong việc ứng dung phần mềm tin học vào các hoạt động kiểm toán.

- Xây dựng hai phần mềm mang tính chất định hướng cho việc phát triển phần mềm phục vụ cho hoạt đông quản lý và thực hành kiểm toán.

Báo cáo Đề tài có giá tri làm cơ sở và định hướng cho việc tổ chức ứng dung phần mềm tin học cho các hoạt động của KTNN đặc biệt trong lĩnh vực phục vụ quản lý kiểm toán và thực hành kiểm toán.

Chúng tôi xin bày tỏ lòng cảm ơn tới sư giúp đỡ của các đồng nghiêp, các kiểm toán viên, các chuyên gia trong lĩnh vực kiểm toán và tin học trong

và ngoài KTNN. Chúng tôi xin chân thành cảm ơn PGS- TS. Vũ Đức Thi, TS. Nguyễn Văn Phùng - Viện Công nghệ Thông tin, Th.S. Lữ Thành Long -Giám Đốc Công ty Cổ phần MISA đã góp ý và giúp đỡ nhiều cho chúng tôi hoàn thành Đề tài.

Tuy đã có nhiều cố gắng, song Đề tài chắc sẽ không tránh khỏi những khiếm khuyết và sai sót. Rất mong nhận được sự góp ý chân thành của mọi người.

Chúng tôi xin chân thành cảm ơn.

#### Các tài liêu tham khảo:

1) Kiểm Toán Căn Bản, PGS.TS. Nguyễn Đình Hựu chủ biên, Nhà xuất bản Chính trị Quốc gia, 1999;

2) Bài giảng về Kỹ nghệ Phần mềm, PGS.TS.Vũ Đức Thi, TS. Lê Văn Phùng, Viện công nghệ Thông tin, 2000;

3) Dư án khả thi "Tin học hoá các hoạt đông của Kiểm toán Nhà nước", Kiểm toán Nhà nước, 2001;

4) Cẩm nang Kiểm toán, Kiểm toán Nhà nước, Nhà xuất bản Chính tri quốc gia, 2000;

5) Cẩm nang Thuật toán, Robert Sedgewick, bản dich tiếng Việt, Nhà xuất bản khoa học và kỹ thuật, 1996;

6) Cơ sở của Khoa học máy tính, Alfred V. Aho, Jeffrey D.Ullman, bản dịch tiếng Việt của Trần Đức Quang, Nhà xuất bản Thống Kê, 1999;

7) Auditing in a Computerised Environment, Mohan Bhatia, Tata McGraw-Hill Publishing Company Limited, 2002;

8) Information Systems Control and Audit, Ron Weber, Pearson Education Inc.,  $2003$ ;